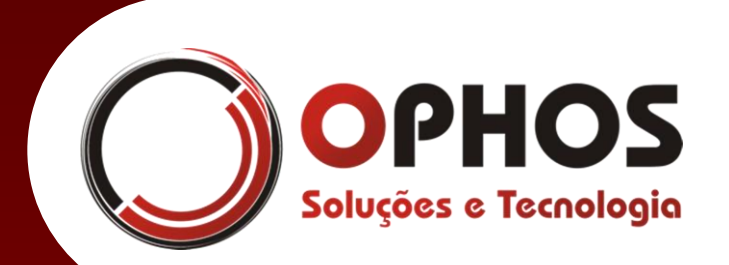

### **OPHOS.NFe**

Manual de Integração Web Service

> **Data de Publicação:** [08/06/2021]

> > [VRS3.4]

Manual de integração da nota fiscal eletrônica. Atende a versão 4.00 da SEFAZ – Schema 4.00 – NT 2020.005, 2020.006 e 2020.007. O conteúdo deste manual está protegido pelas leis do copyright e não poderá ser reproduzido, distribuído, divulgado nem armazenado sem uma autorização prévia e por escrito da Ophos Soluções e Tecnologia.

Av. Maria de Jesus Condeixa, 600 – CJ 528 – Jd. Palma Travassos CEP 1409 – COphos Soluções e Tecnologia, 2021 - Todos os direitos reservados

# **NOTA FISCAL ELETRÔNICA** NOTA FISCAL ELETRÔNICAWEB SERVICE

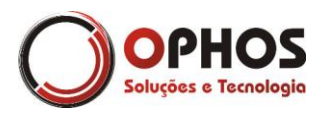

#### **Conteúdo**

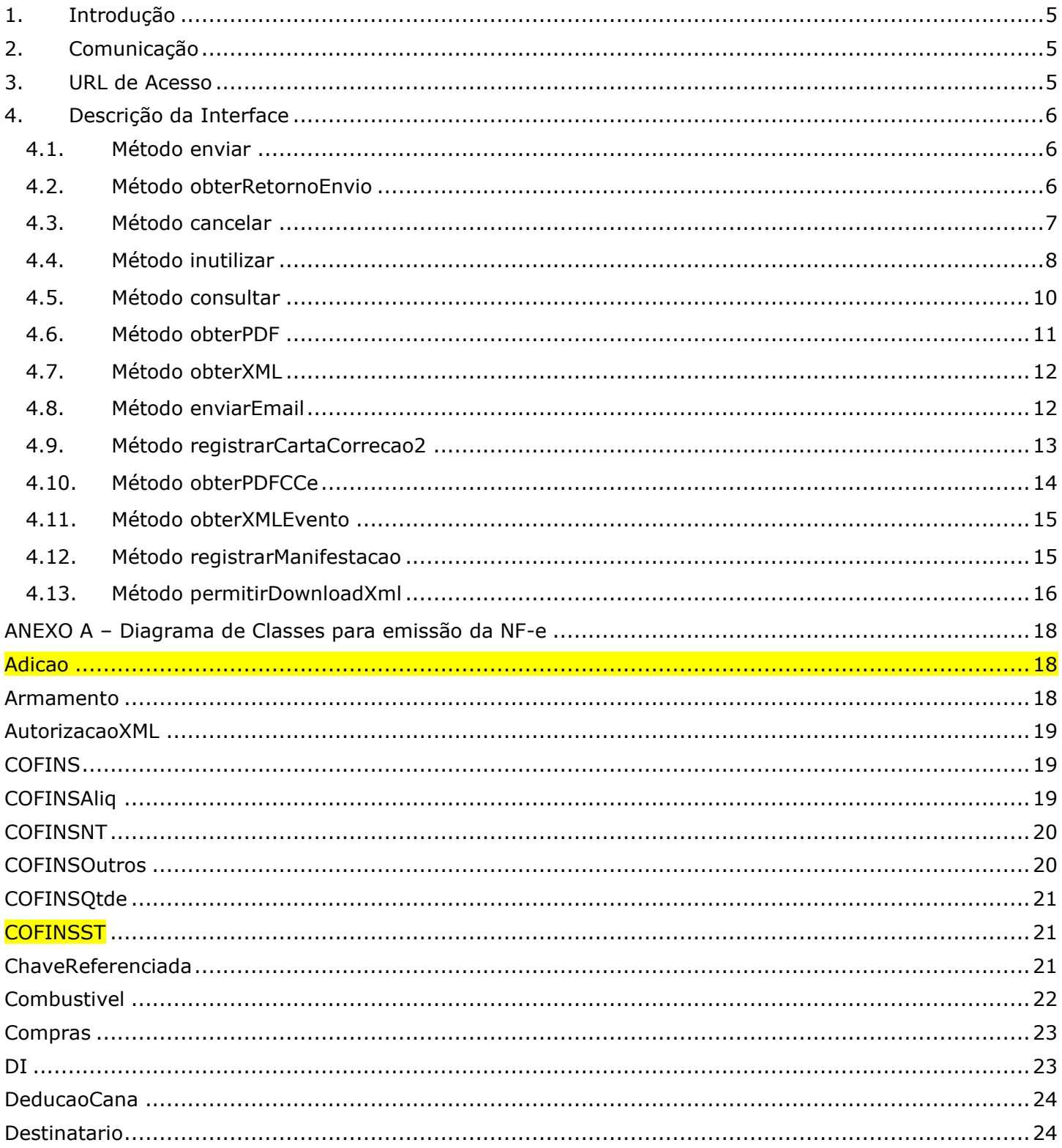

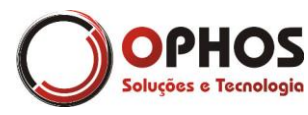

Nota Fiscal Eletrônica - Web Service Páginas: 3/64

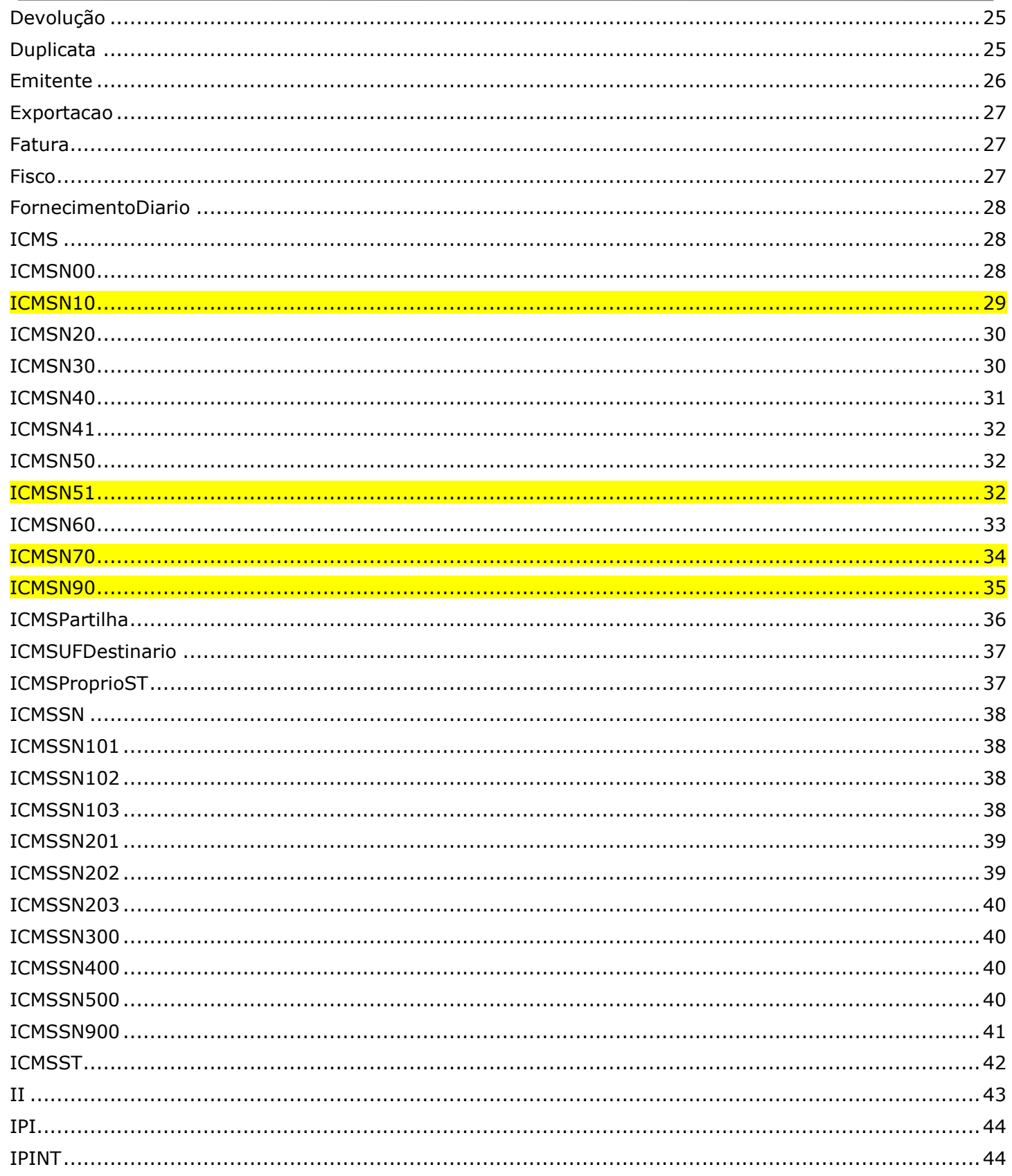

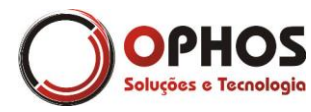

Nota Fiscal Eletrônica - Web Service Páginas: 4/64

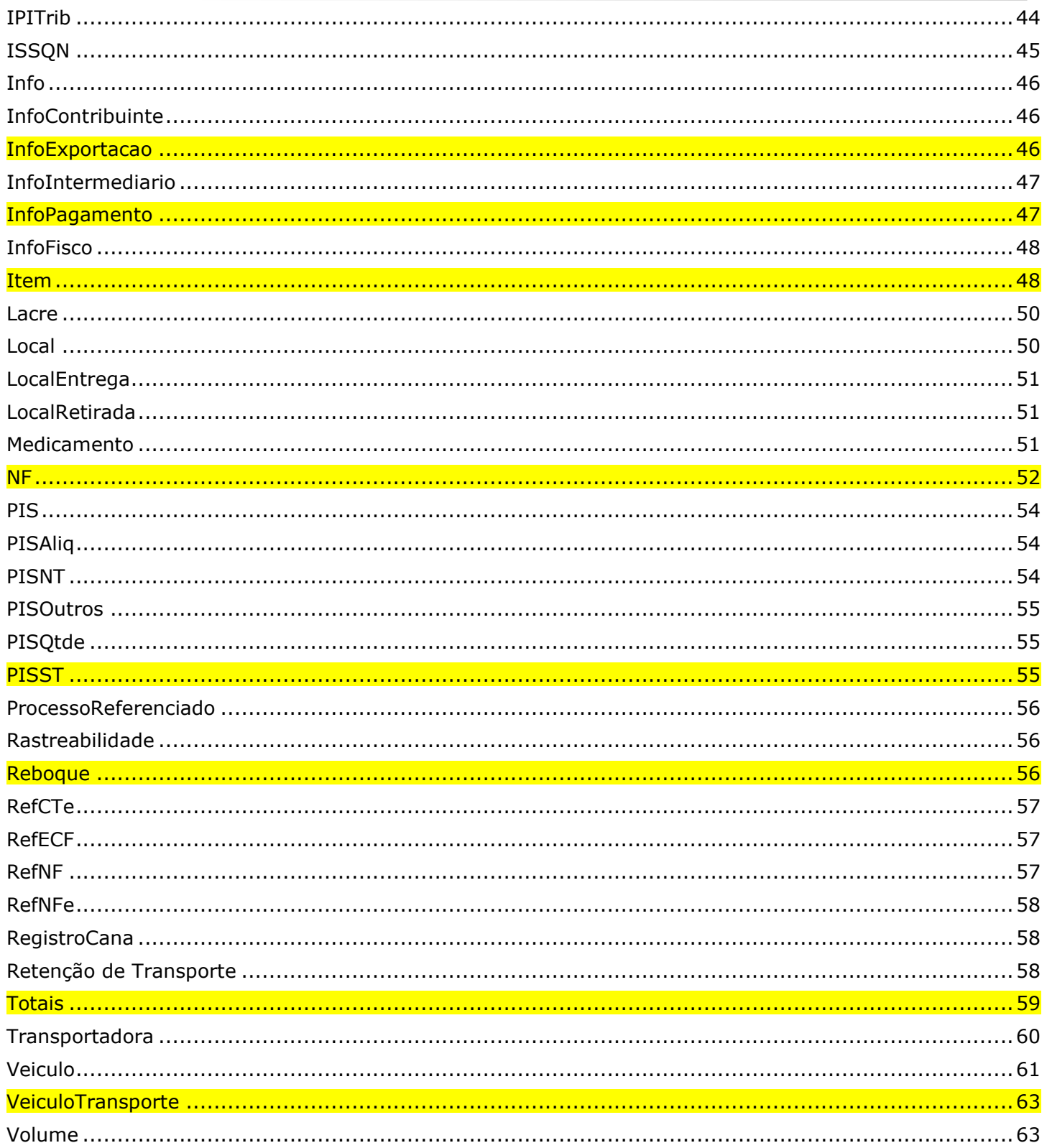

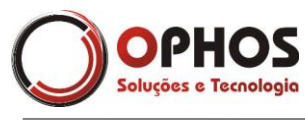

#### <span id="page-4-0"></span>**1. Introdução**

Essa interface tem por finalidade prover todos os recursos necessários à integração e operacionalização da nota fiscal eletrônica com o ERP via webservice. Contempla métodos para fazer o envio, cancelamento, inutilização, consulta de situação, exportação do DANFE e exportação dos arquivos XML enviados a SEFAZ.

#### <span id="page-4-1"></span>**2. Comunicação**

As chamadas aos métodos são realizadas através do protocolo HTTPS (conexão segura) com autenticação e utiliza como padrão SOAP 1.2. As informações referentes ao usuário e senha seguem o padrão UserToken e o usuário deve ser previamente cadastrados em nosso ambiente de homologação e produção.

Exemplos de autenticação usando JAVA e C#.Net:

#### *Java(TM) 2 Platform Standard Edition 5.0 ou superior* ((BindingProvider) port).getRequestContext().put(BindingProvider.USERNAME\_PROPERTY, "user"); ((BindingProvider) port).getRequestContext().put(BindingProvider.PASSWORD\_PROPERTY, "pass");

#### *C#*

```
YourBeanService port = new YourBeanService();
port.Credentials = new System.Net.NetworkCredential("user", "pass");
port.PreAuthenticate = true;
```
#### <span id="page-4-2"></span>**3. URL de Acesso**

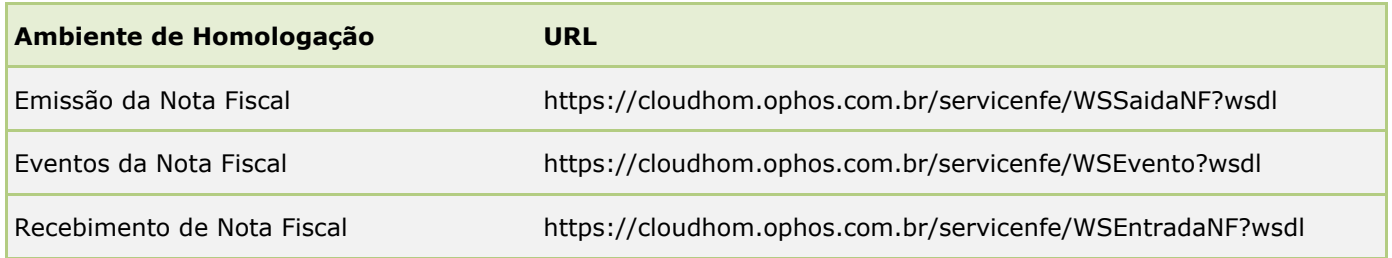

*OBS: Entre em contato com nosso suporte para a liberação do ambiente para que se possam efetuar os testes.*

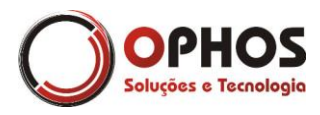

#### <span id="page-5-0"></span>**4. Descrição da Interface**

#### <span id="page-5-1"></span>**4.1.Método enviar**

Esse método faz a recepção dos dados da NF, faz a validação da estrutura e das informações, gera e assina os dados e encaminha a NF à SEFAZ para aprovação. O processo de envio da nota fiscal é assíncrono, portanto para o processo de emissão deve-se efetuar a chamada a esse método e após efetuar a chamada ao método de retorno (descrito abaixo).

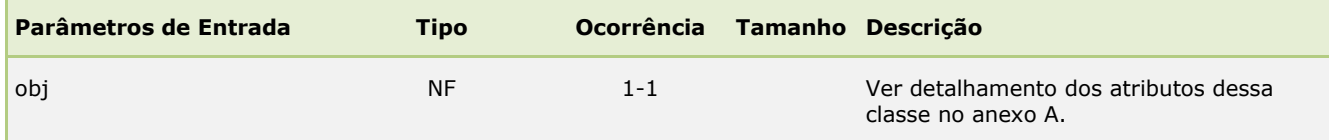

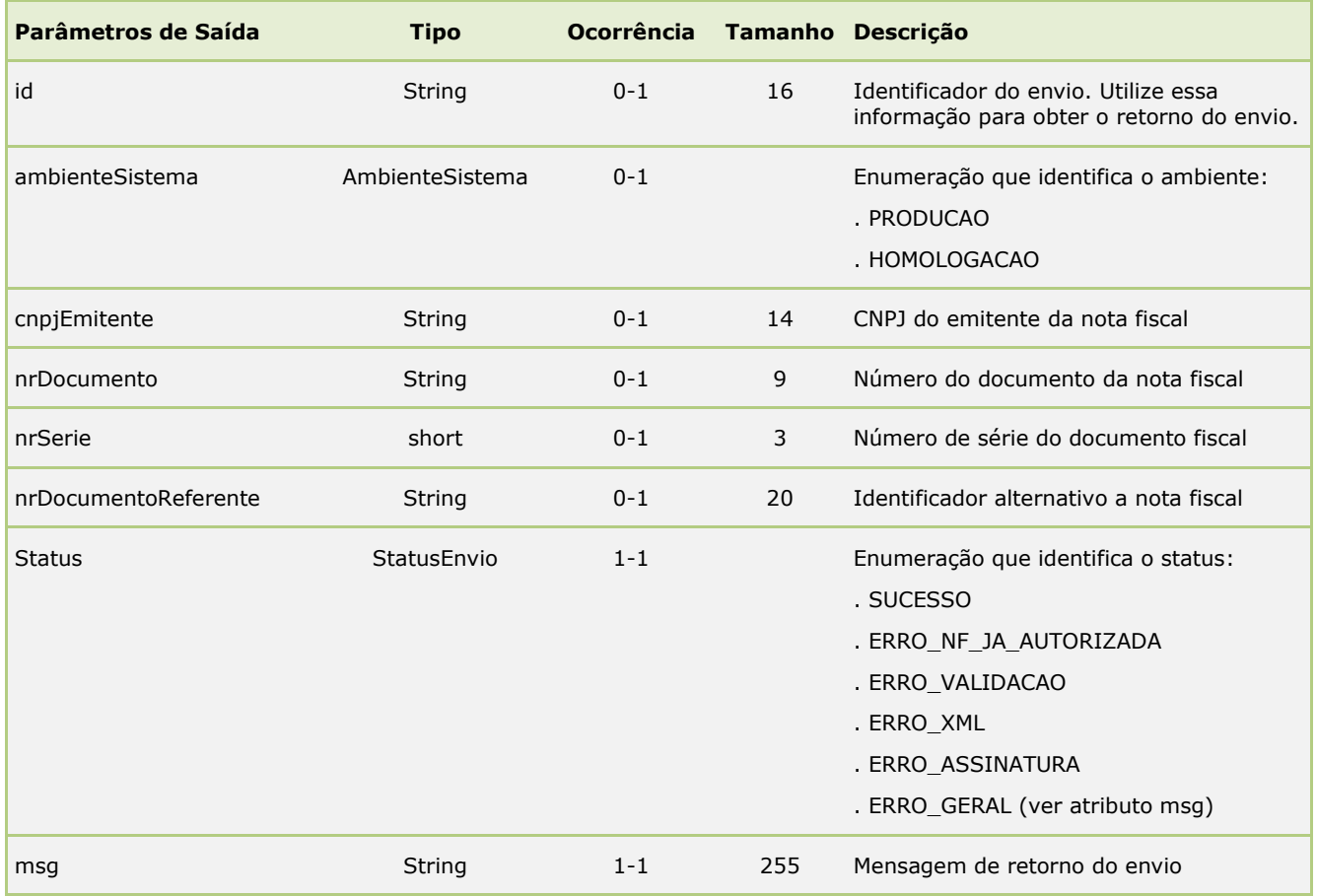

#### <span id="page-5-2"></span>**4.2.Método obterRetornoEnvio**

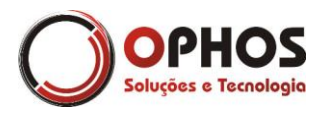

Esse método obtém o resultado do processamento da NF enviada. Como o processo de envio é assíncrono, efetue a chamada a esse método após alguns segundos (sugestão 5 a 10 segundos).

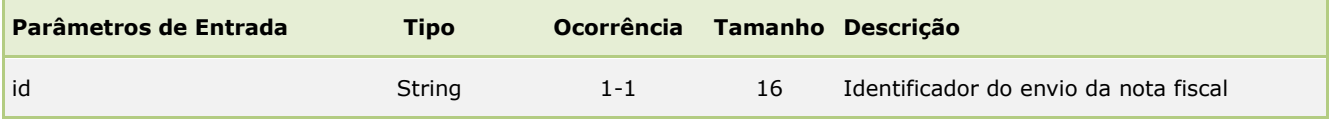

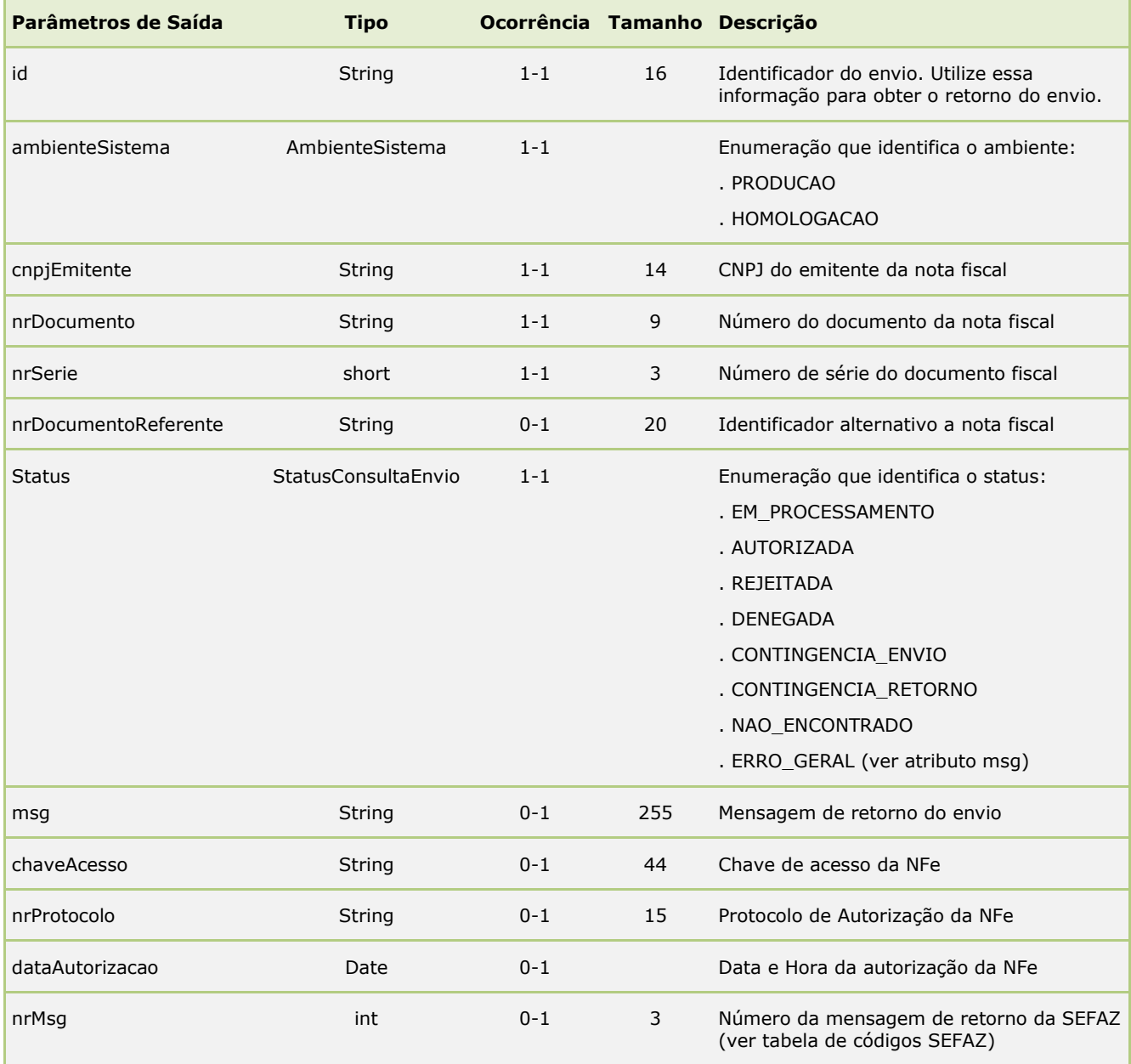

#### <span id="page-6-0"></span>**4.3.Método cancelar**

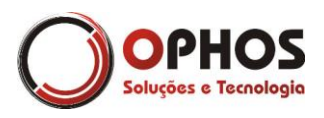

Esse método faz o cancelamento de uma nota fiscal. Apenas para os documentos autorizados é permitido o cancelamento. Este processo é síncrono.

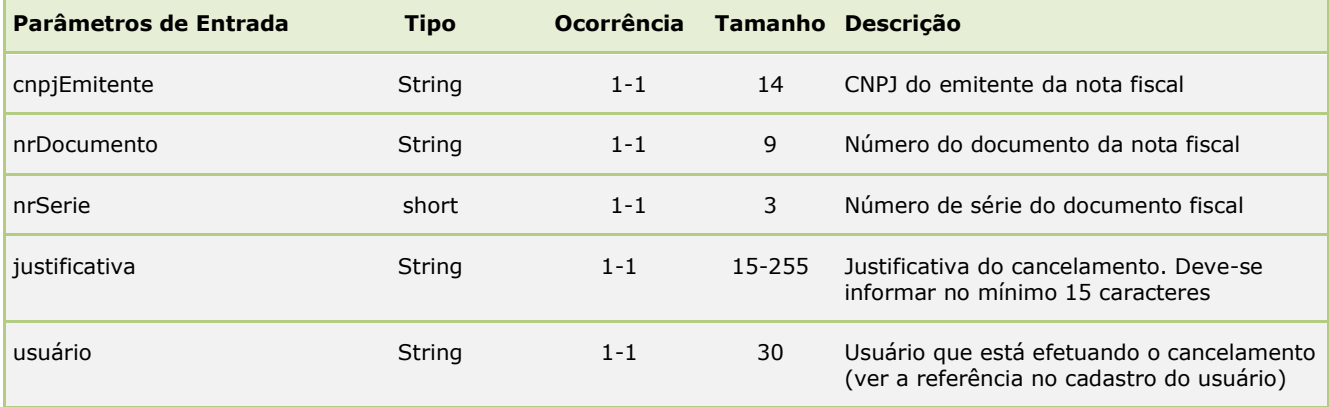

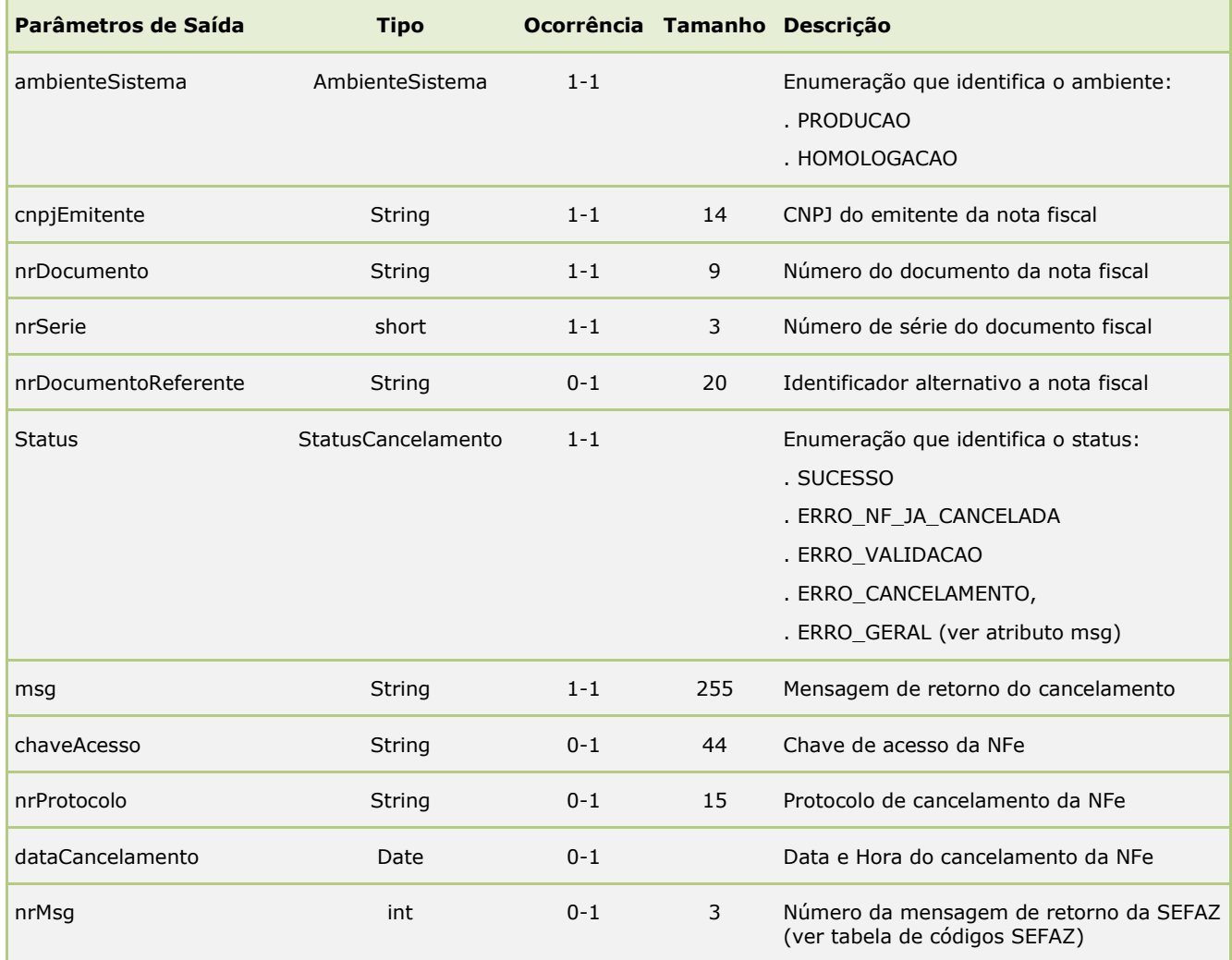

#### <span id="page-7-0"></span>**4.4.Método inutilizar**

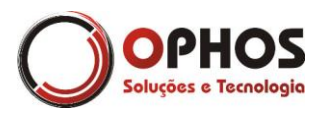

Esse método faz a inutilização de uma faixa de números. Apenas é permitido inutilizar uma numeração que não esteja aprovada. Este processo é síncrono.

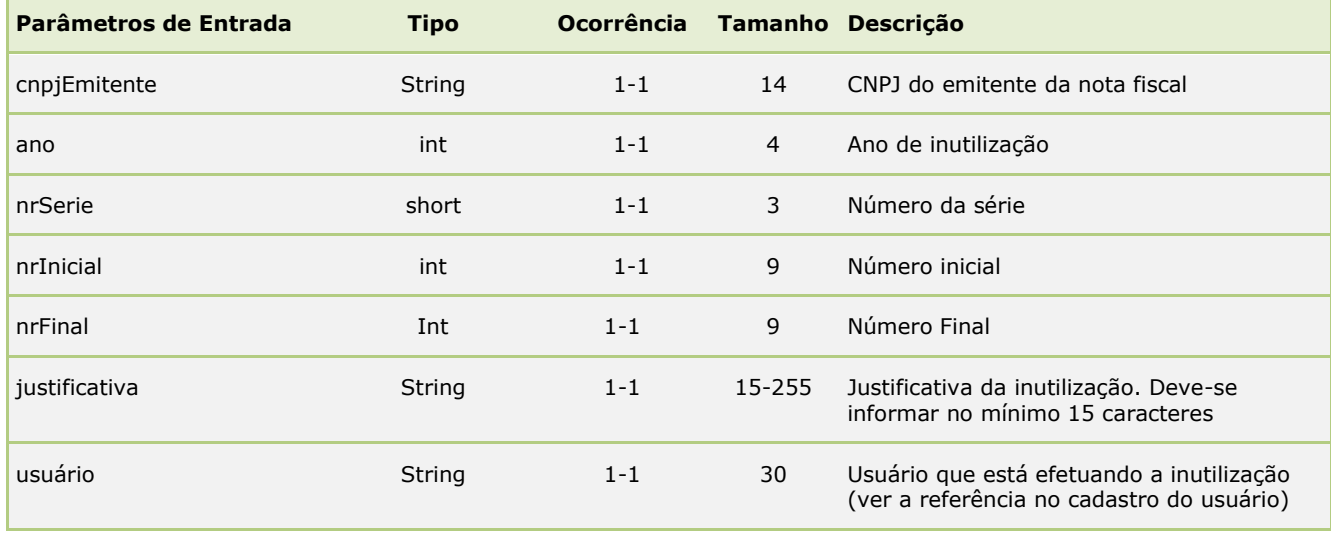

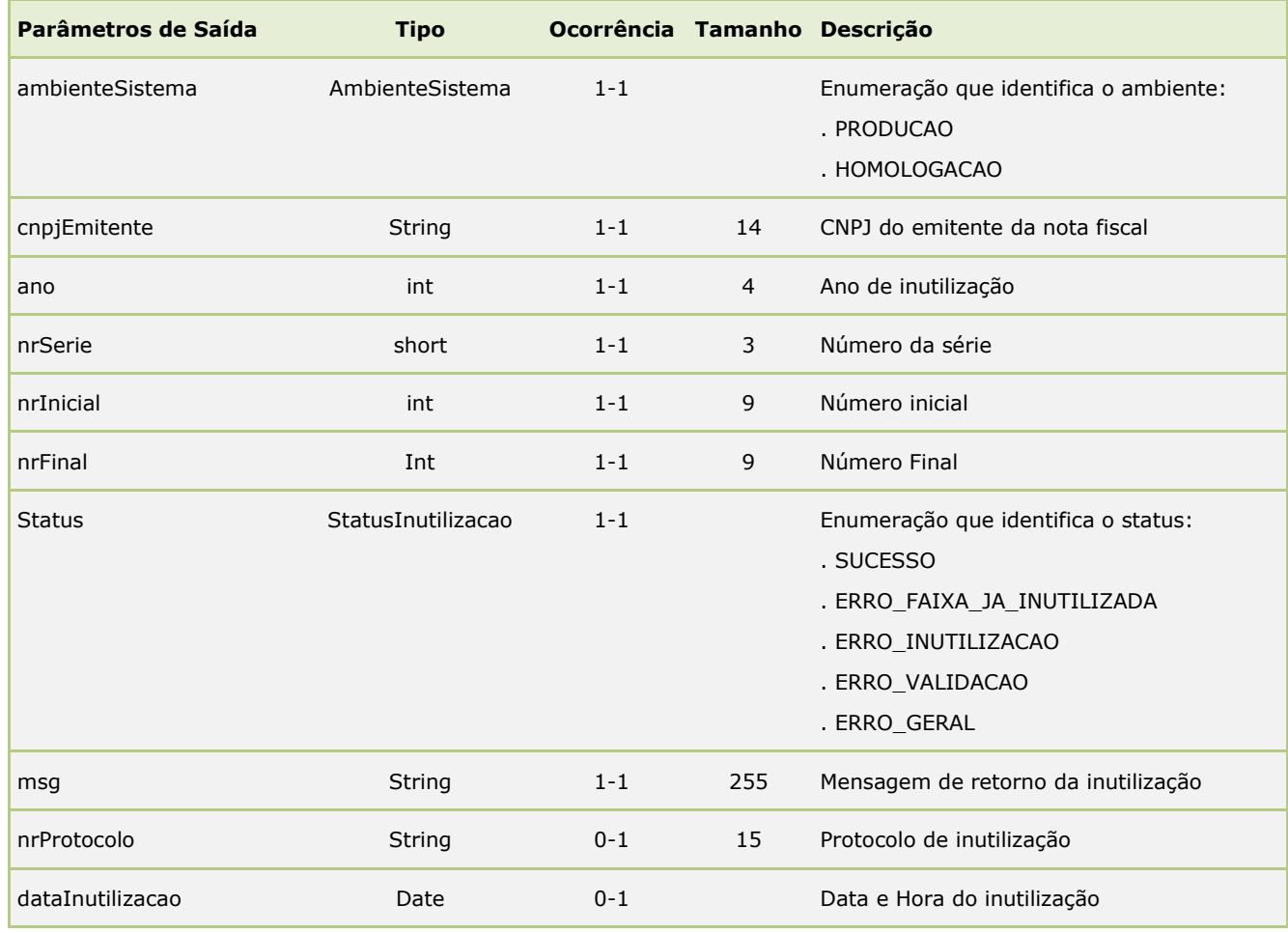

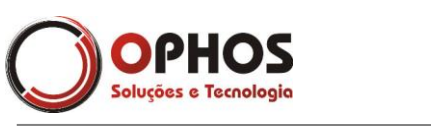

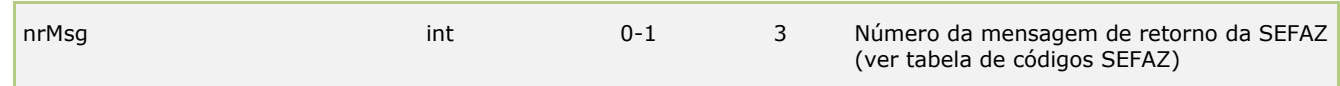

#### <span id="page-9-0"></span>**4.5.Método consultar**

Esse método obtém a situação da NFe e caso a mesma esteja autorizada ou cancelada será retornado o protocolo contendo o XML. Este processo é síncrono.

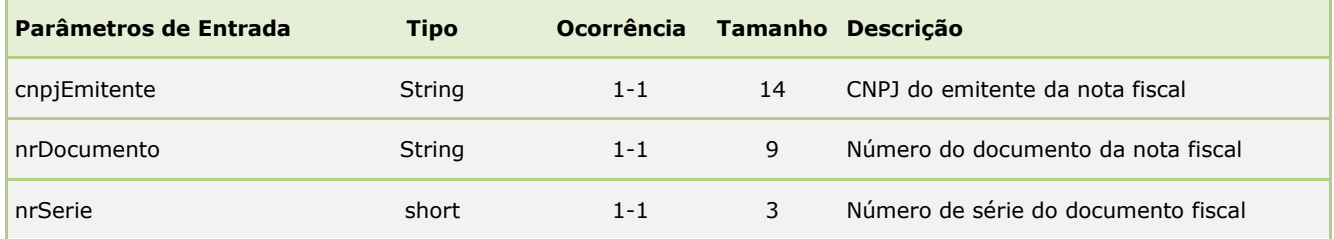

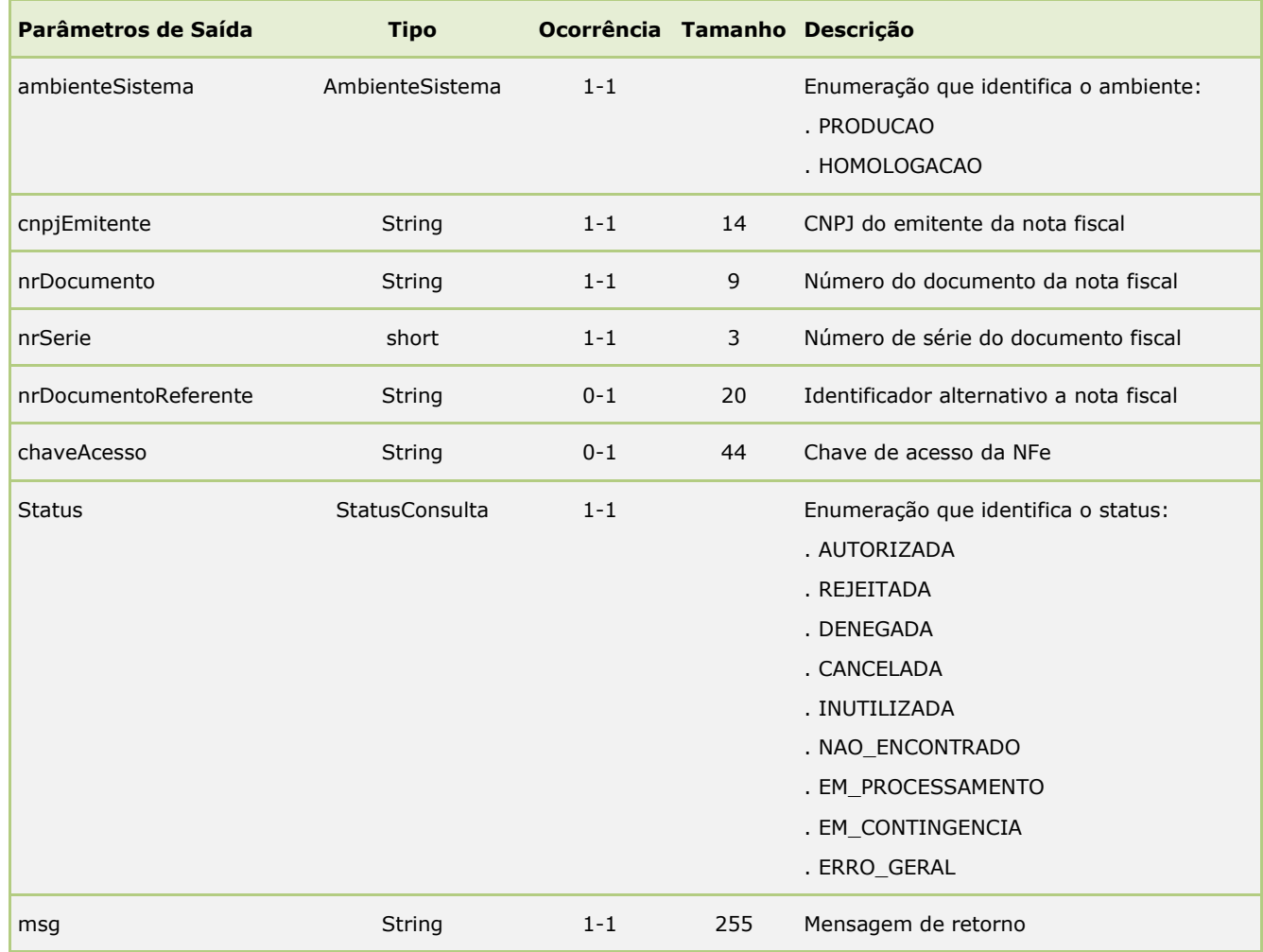

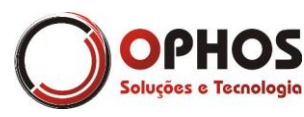

Nota Fiscal Eletrônica – Web Service Páginas: 11/64

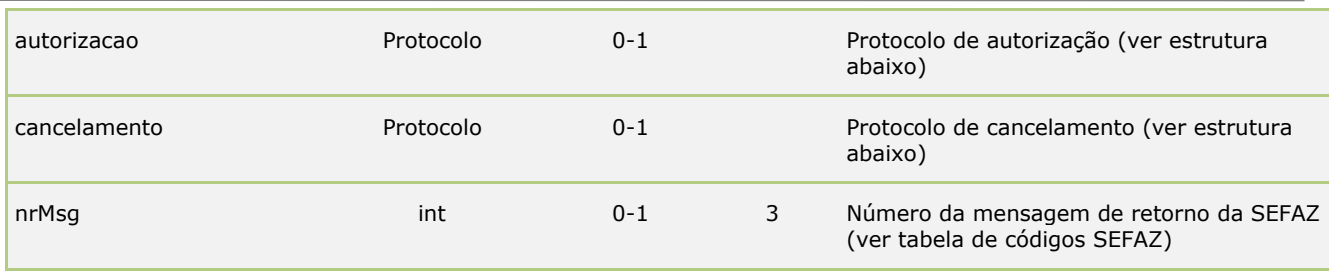

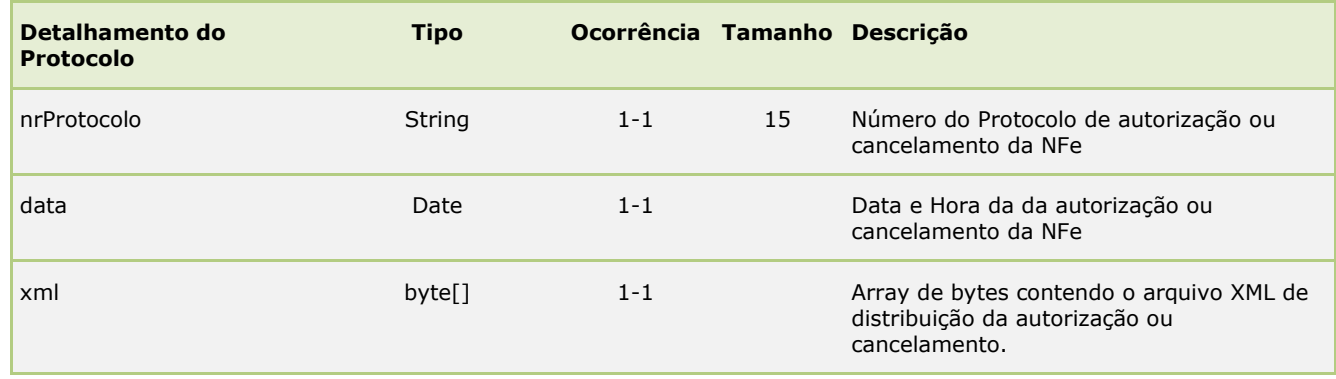

#### <span id="page-10-0"></span>**4.6.Método obterPDF**

Esse método obtém o DANFE no formato PDF. Apenas será gerado o PDF dos documentos autorizados. Este processo é síncrono.

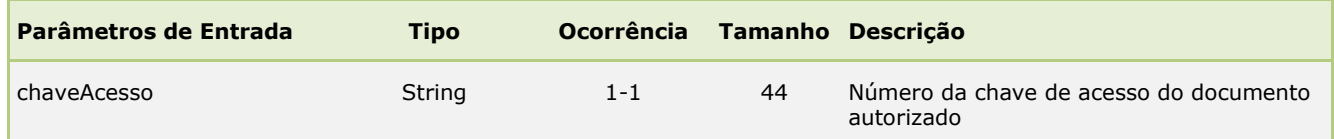

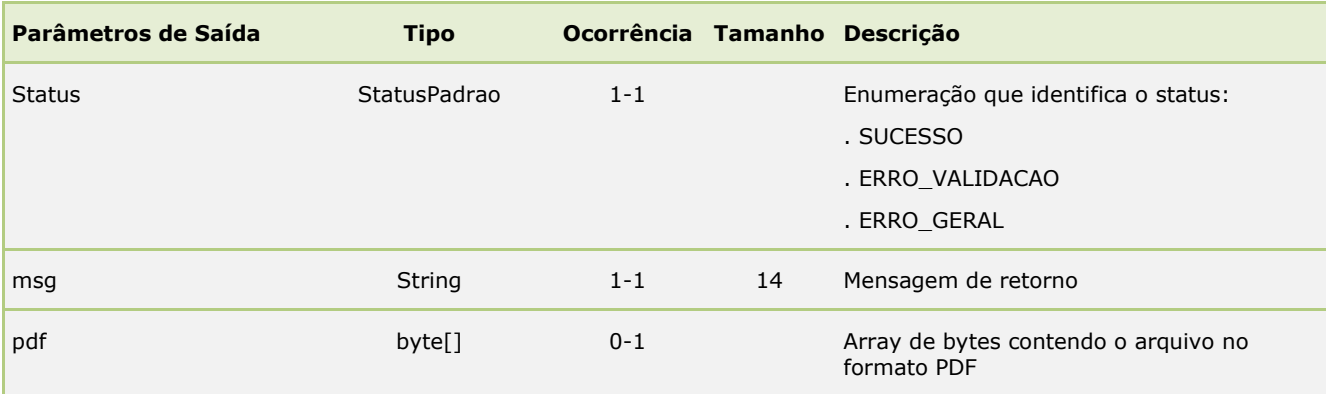

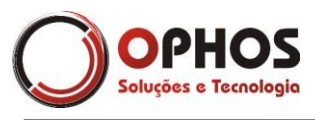

#### <span id="page-11-0"></span>**4.7.Método obterXML**

Esse método obtém o XML da autorização ou cancelamento conforme layout de distribuição definido pela SEFAZ. Este processo é síncrono.

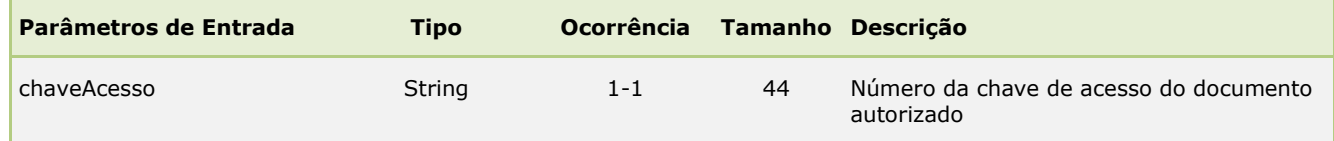

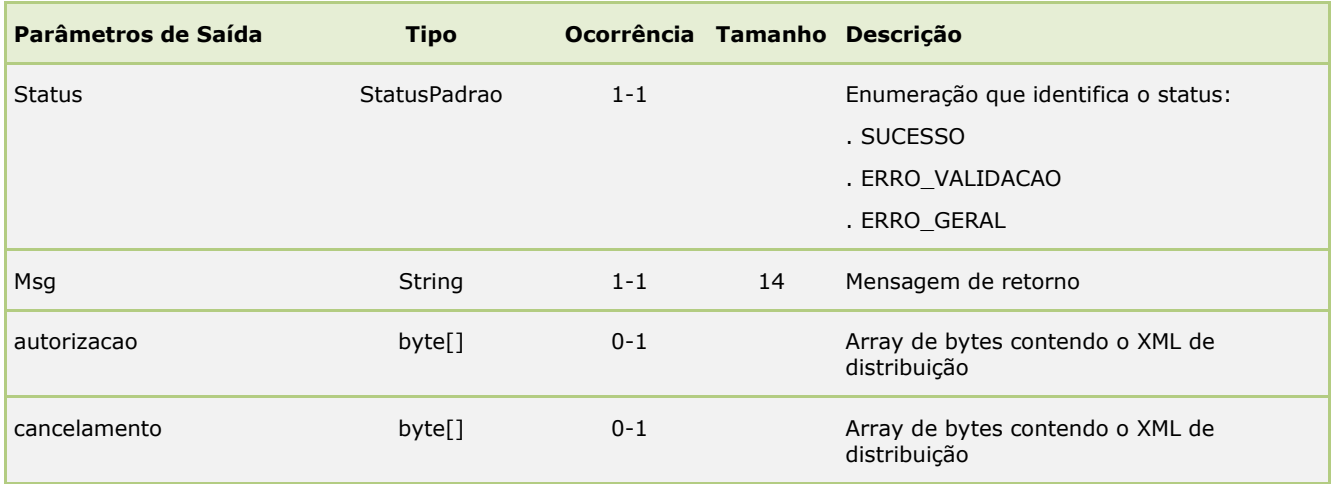

#### <span id="page-11-1"></span>**4.8.Método enviarEmail**

Esse método efetua o envio de e-mail ao destinatário e/ou transportador anexando o XML e/ou DANFE em PDF. Este processo é síncrono.

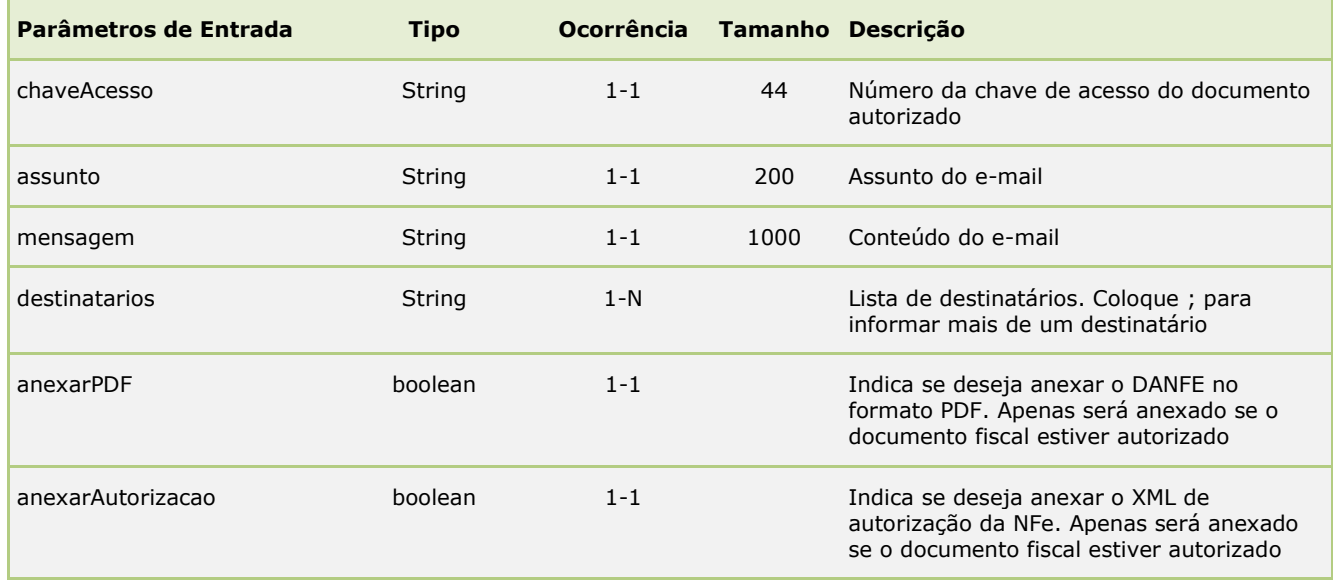

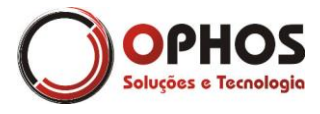

Nota Fiscal Eletrônica – Web Service Páginas: 13/64

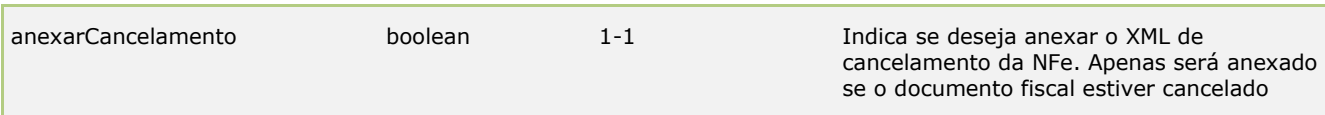

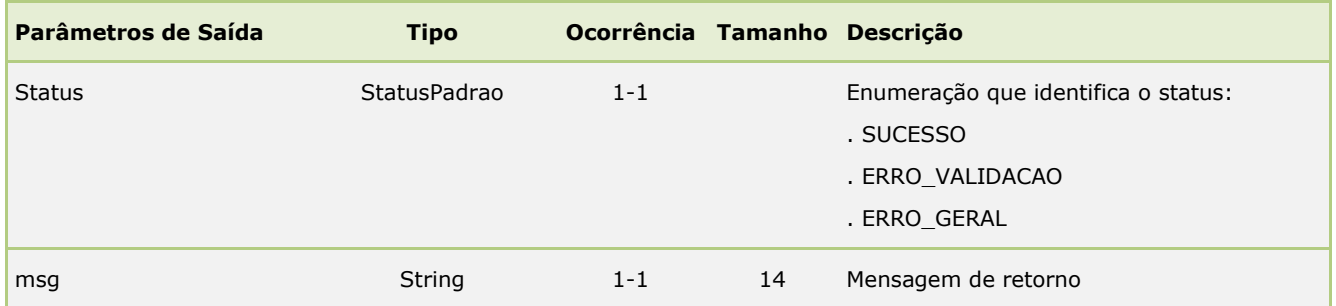

#### **Webservice Evento – WSEvento**

Webservice dedicado ao registro e download de arquivos relacionados aos eventos da NF-e.

#### <span id="page-12-0"></span>**4.9.Método registrarCartaCorrecao2**

Esse método efetua o registro de evento da Carta de Correção da NF-e. Este processo é síncrono.

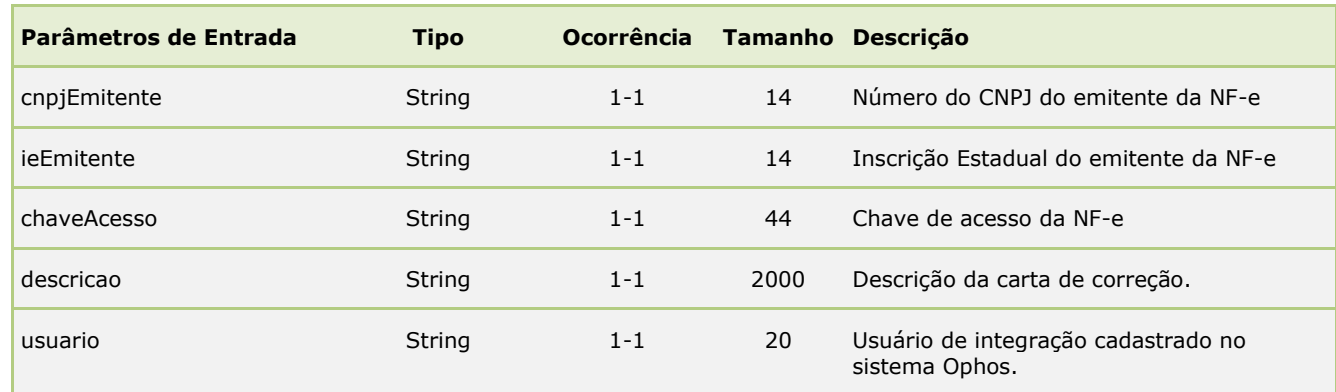

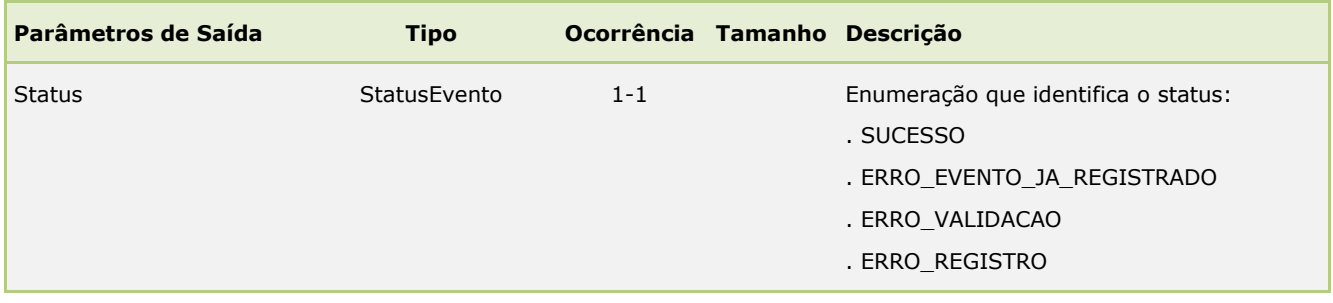

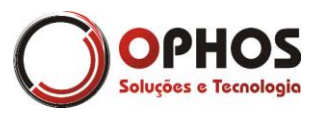

Nota Fiscal Eletrônica – Web Service Páginas: 14/64

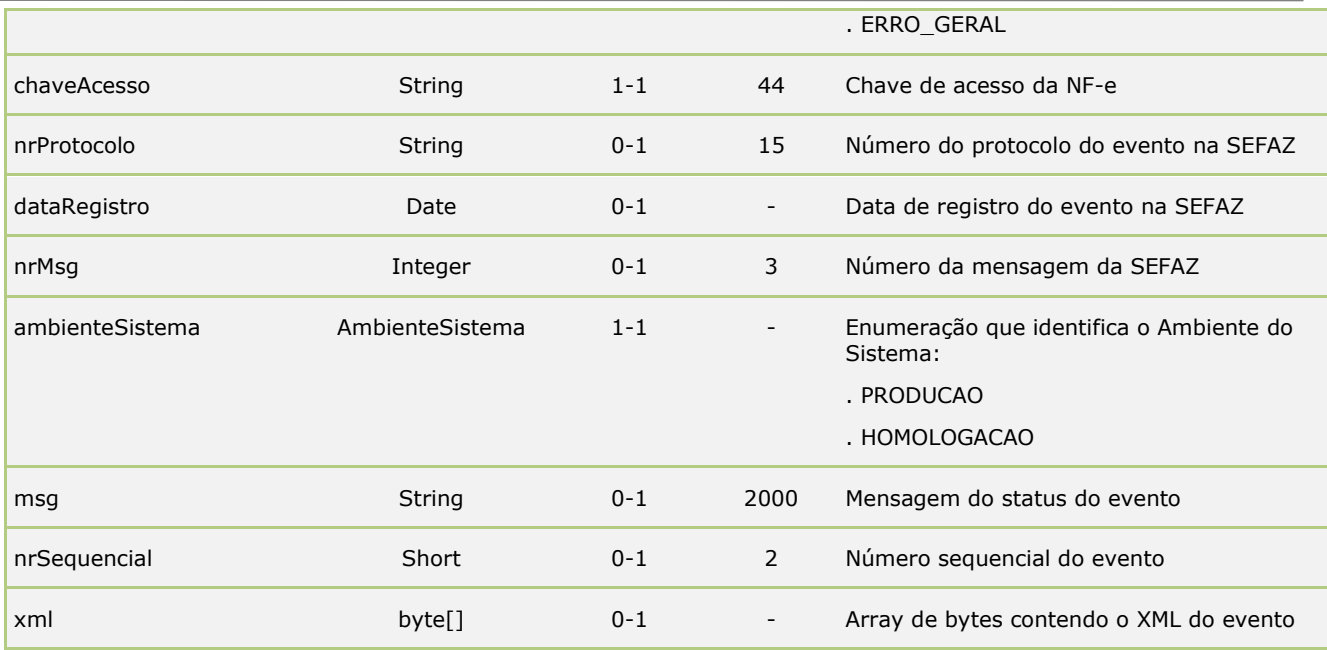

#### <span id="page-13-0"></span>**4.10. Método obterPDFCCe**

Esse método efetua o download do PDF de uma Carta de Correção Eletrônica – CC-e. Este processo é síncrono.

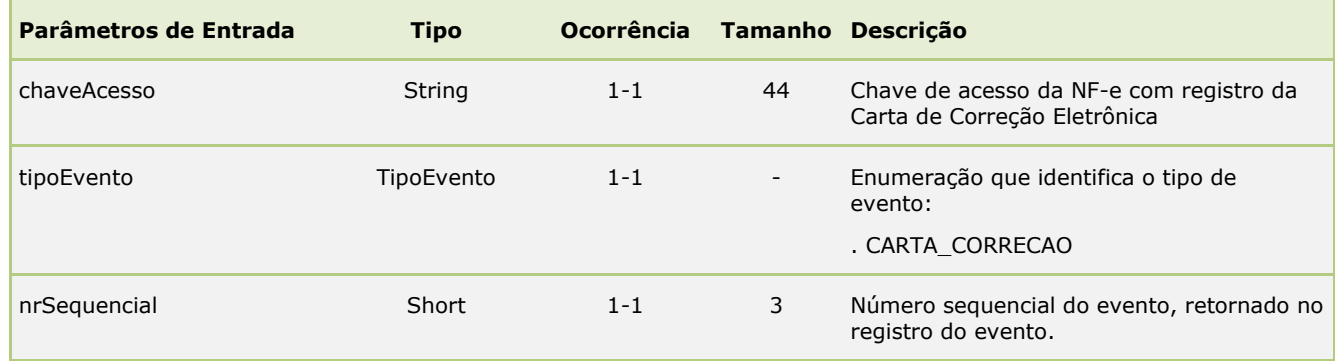

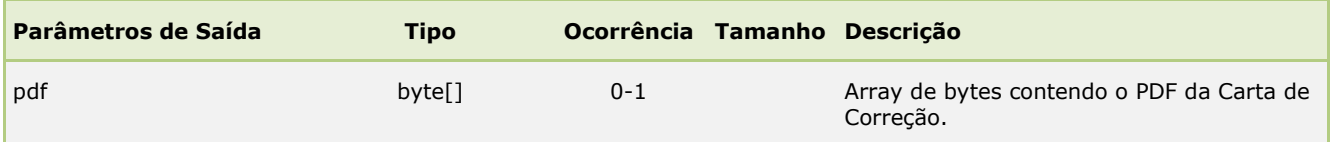

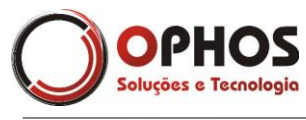

#### <span id="page-14-0"></span>**4.11. Método obterXMLEvento**

Esse método efetua o download do XML de um evento. Este processo é síncrono.

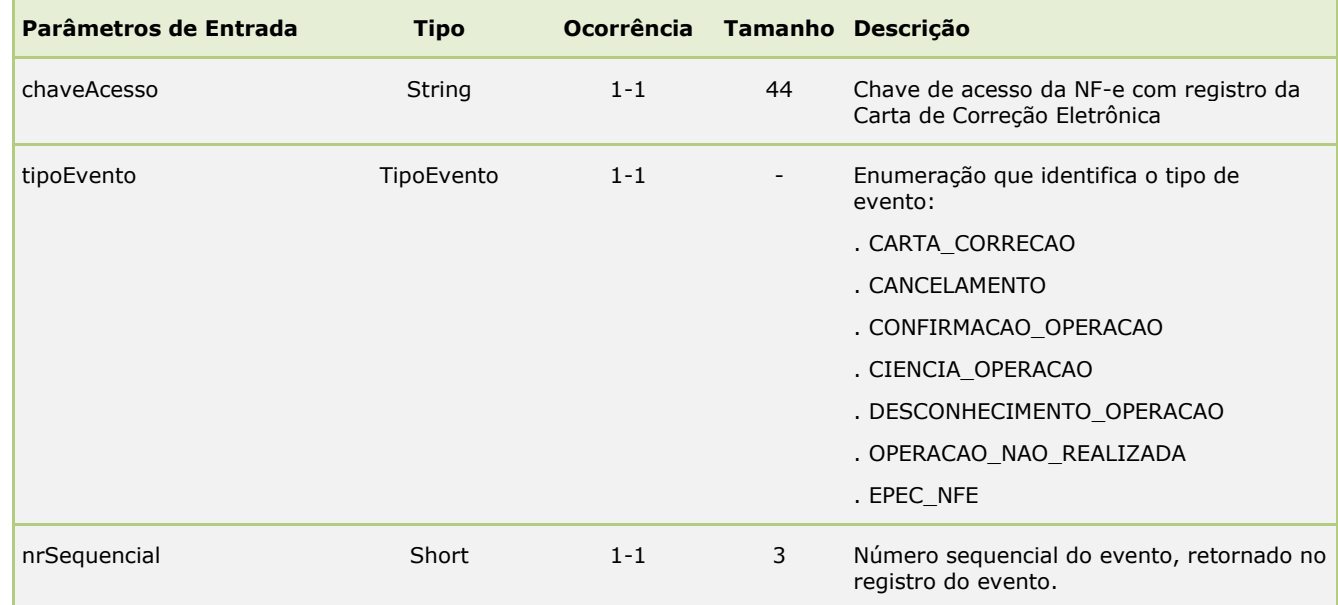

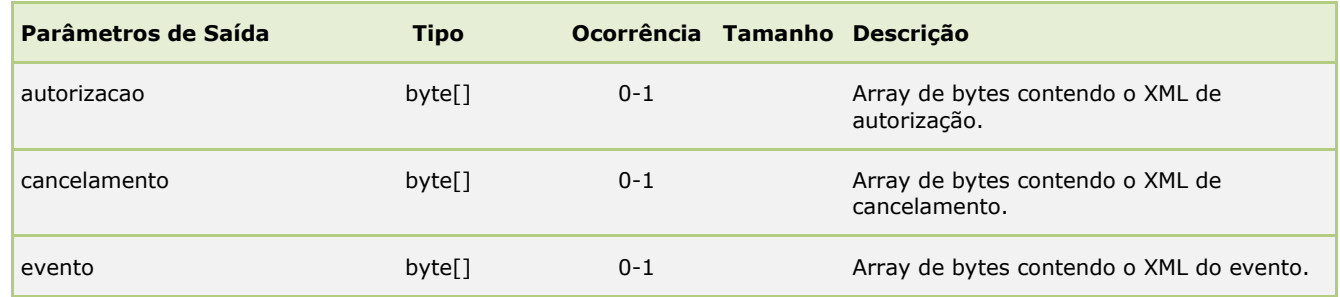

#### <span id="page-14-1"></span>**4.12. Método registrarManifestacao**

Esse método efetua o registro da Manifestação do Destinatário. Este processo é síncrono.

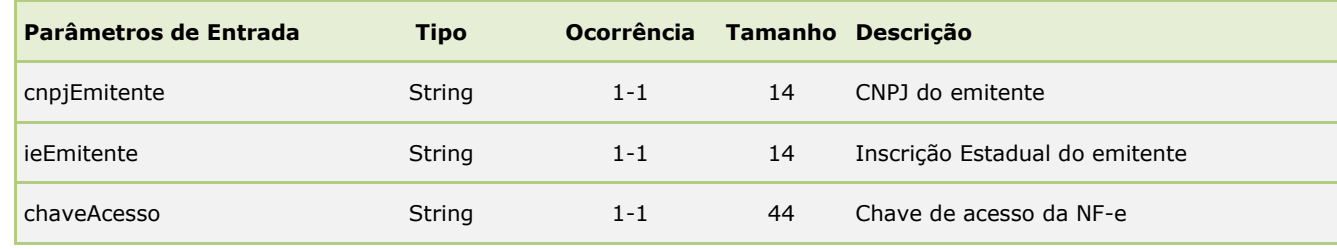

Nota Fiscal Eletrônica – Web Service Páginas: 16/64

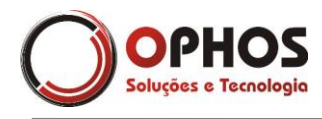

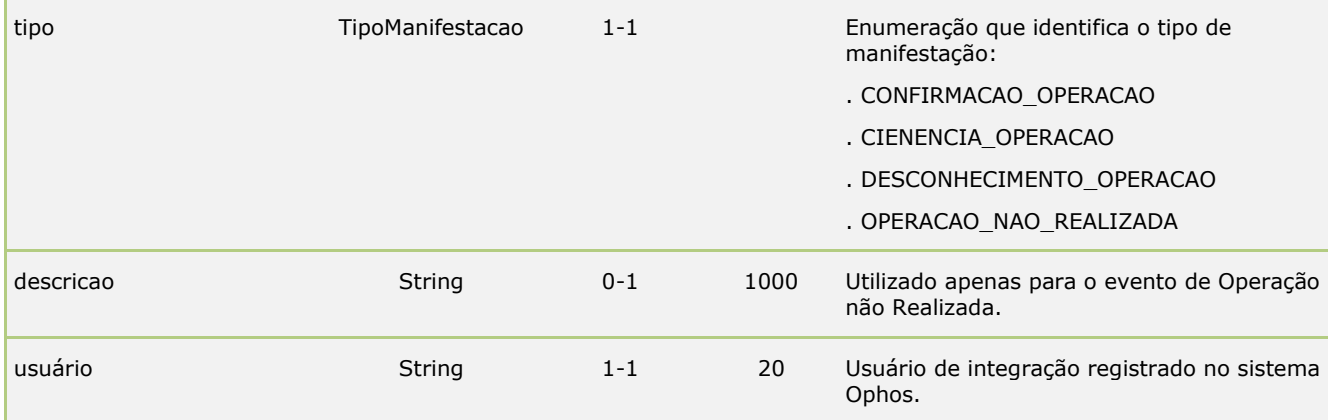

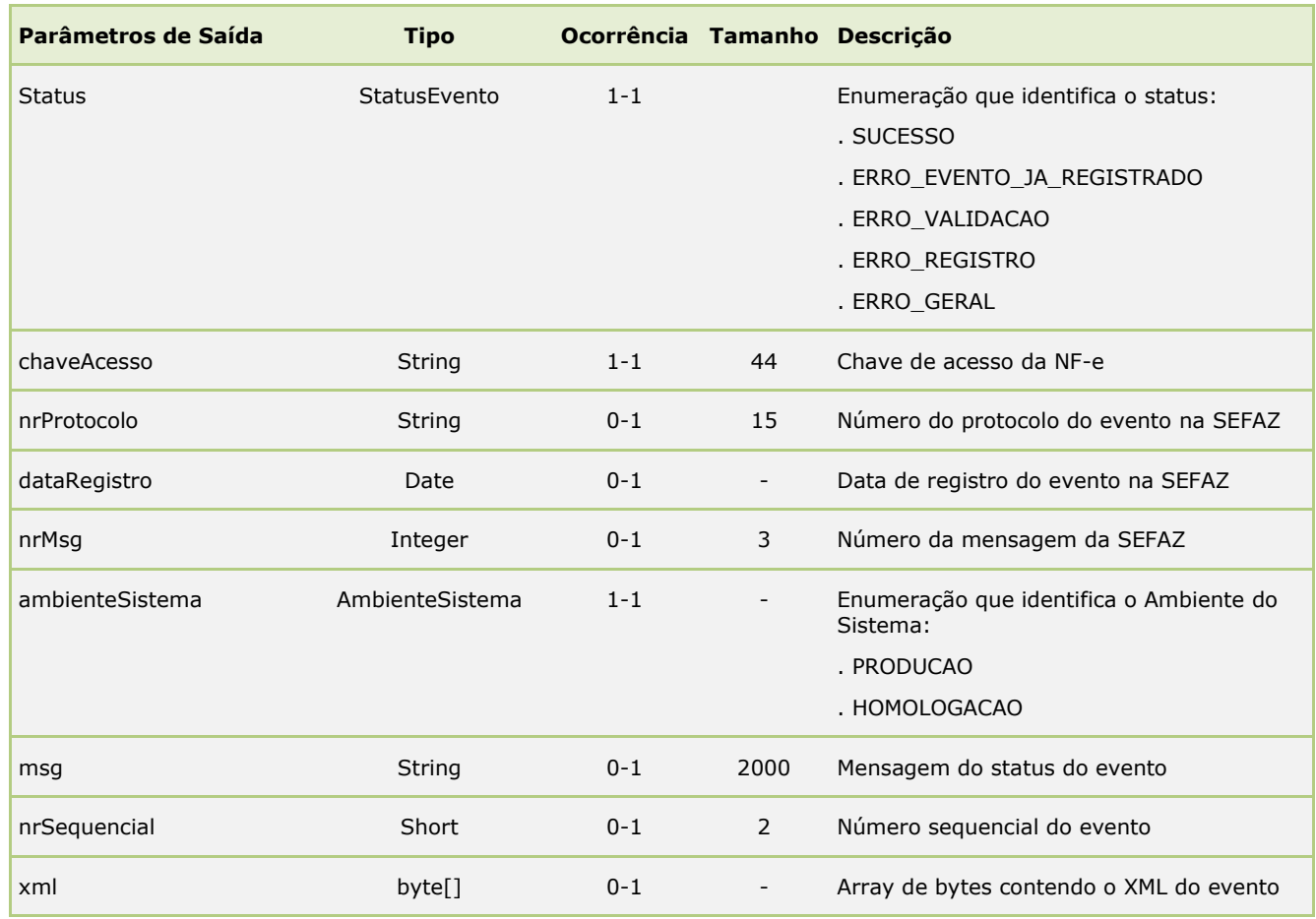

#### <span id="page-15-0"></span>**4.13. Método permitirDownloadXml**

Esse método habilita junto a Sefaz o download do XML por terceiros. Este processo é síncrono.

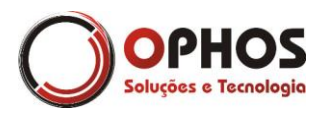

Nota Fiscal Eletrônica – Web Service Páginas: 17/64

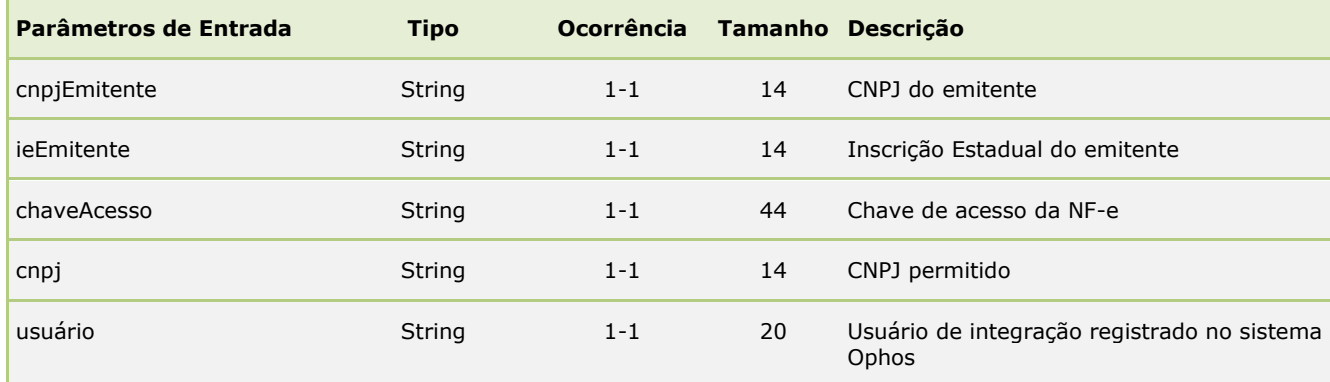

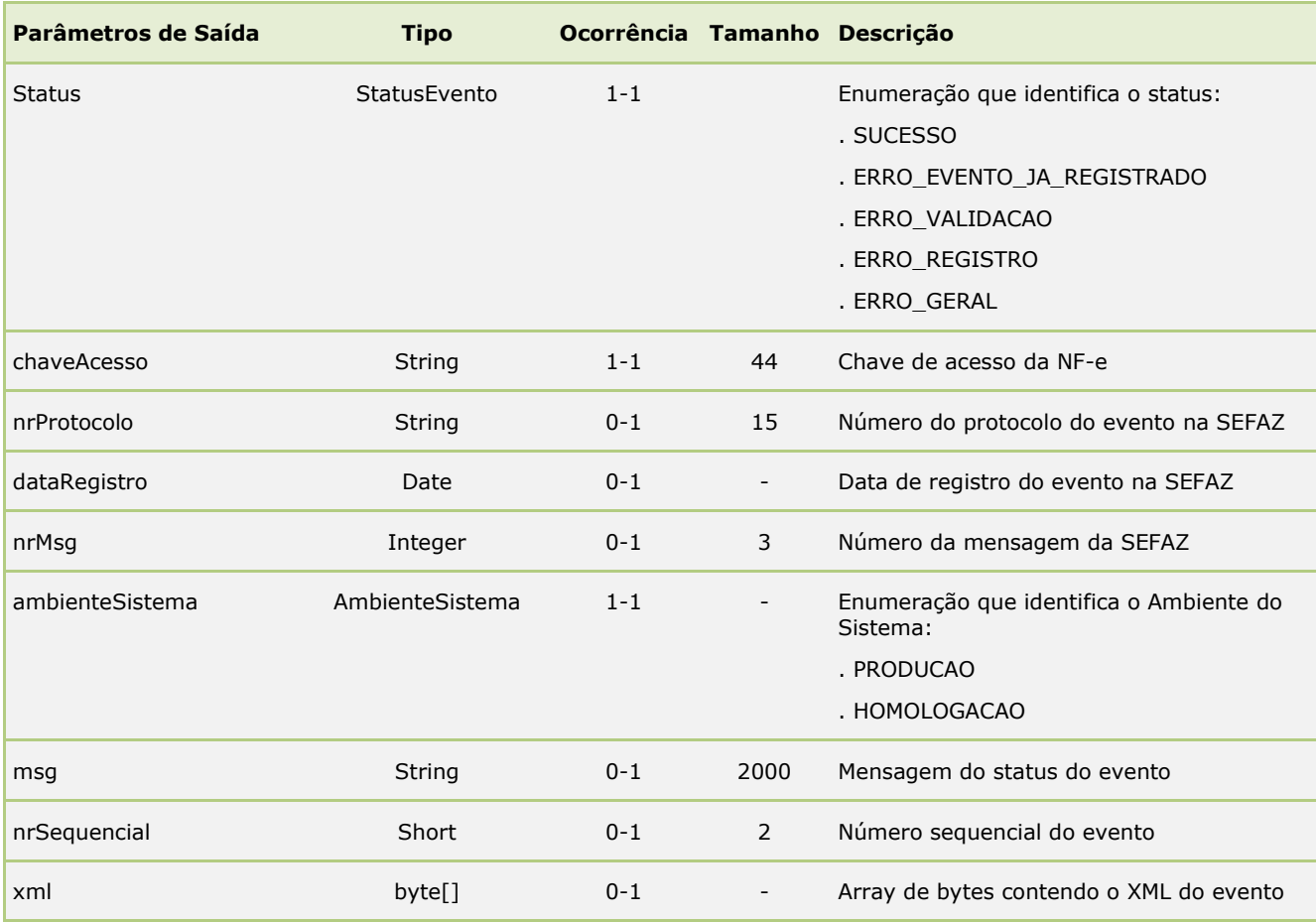

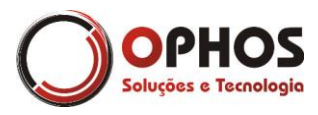

<span id="page-17-0"></span>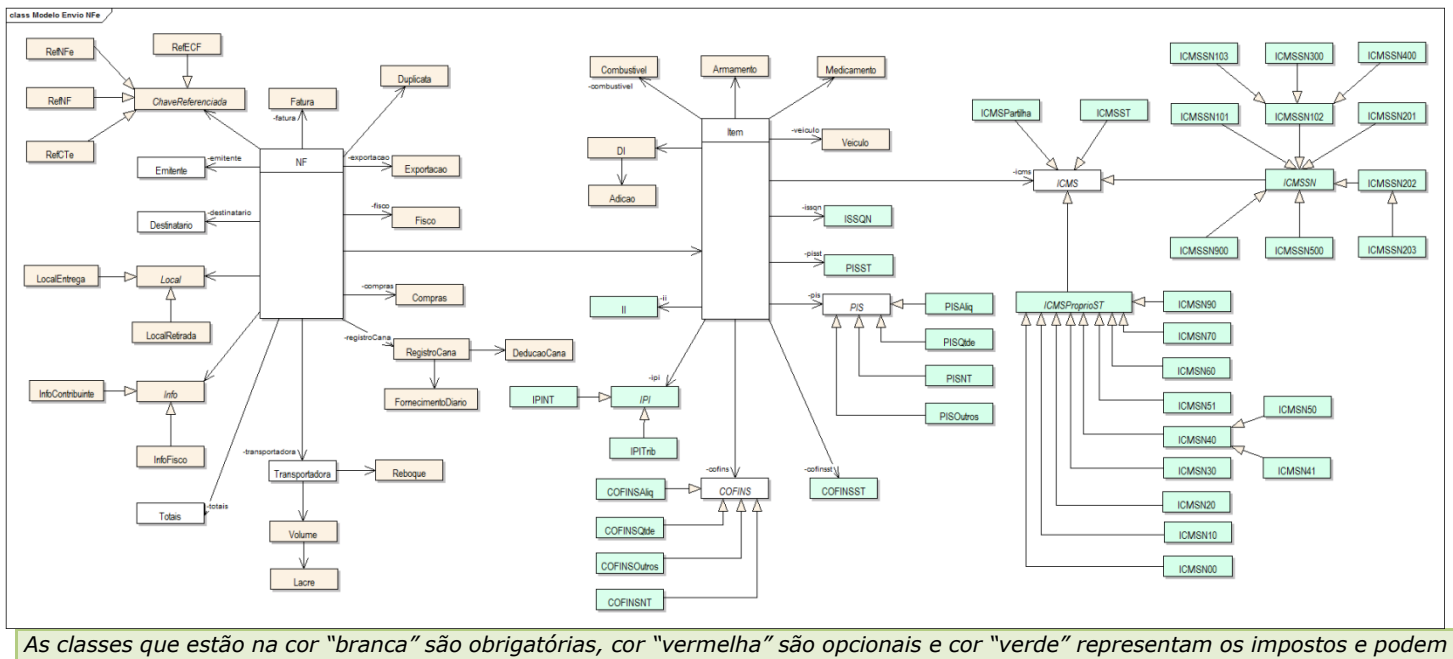

#### **ANEXO A – D iagrama de C lasses para em issão da NF-e**

*ser obrigatórios de acordo com os impostos contidos na nota fiscal.*

#### <span id="page-17-1"></span>**Adicao**

*Tipo:* **Class**  *Ocorrência:* **1-N**

Classe que identifica as Adições referenciadas a DI (Declaração de Importação).

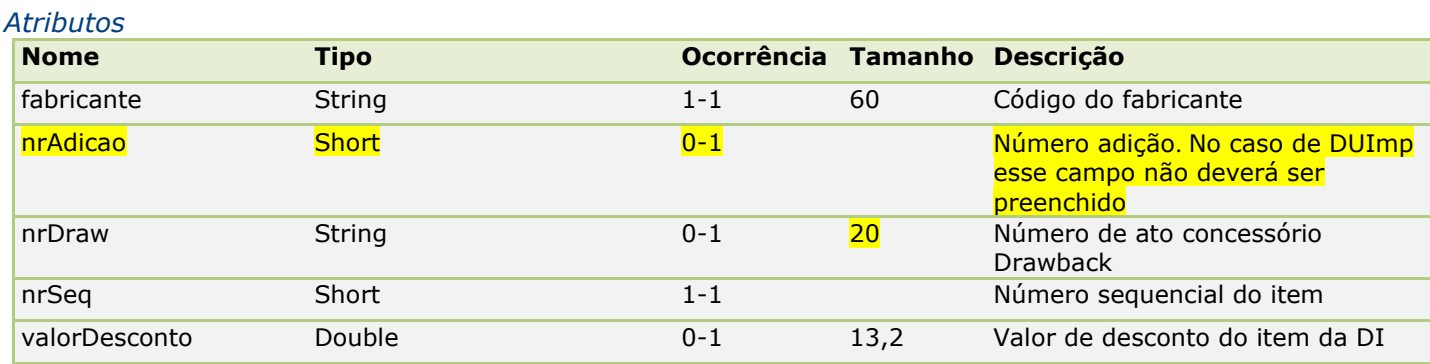

#### <span id="page-17-2"></span>**Armamento**

*Tipo:* **Class**  *Ocorrência:* **0-N**

Classe de detalhamento obrigatória para armamentos.

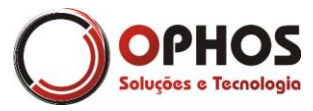

Nota Fiscal Eletrônica – Web Service Páginas: 19/64

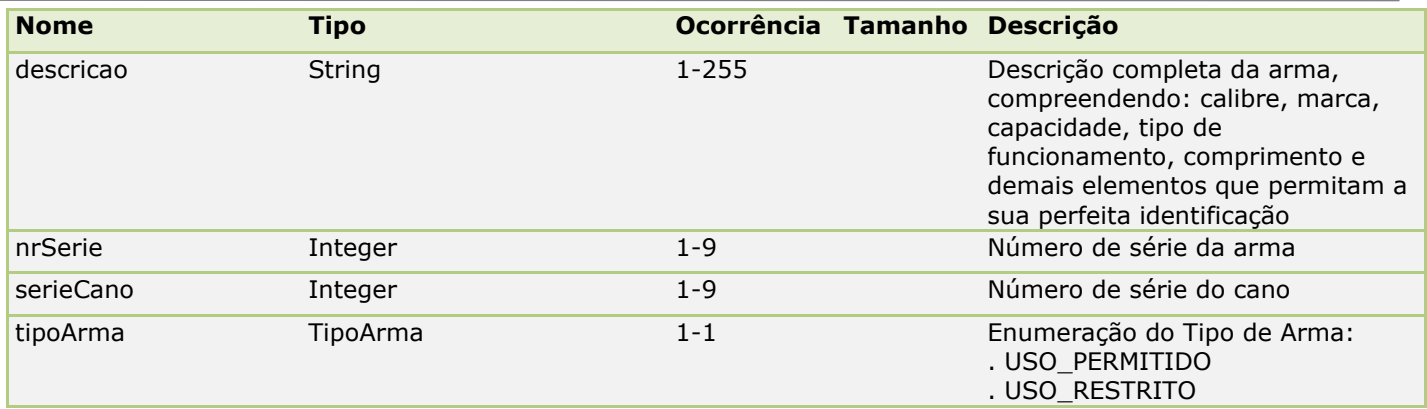

#### <span id="page-18-0"></span>**AutorizacaoXML**

*Tipo:* **Class**  *Ocorrência:* **0-1**

Classe que registra os CNPJ e CPF autorizados a realizarem download do XML na SEFAZ.

#### *Atributos*

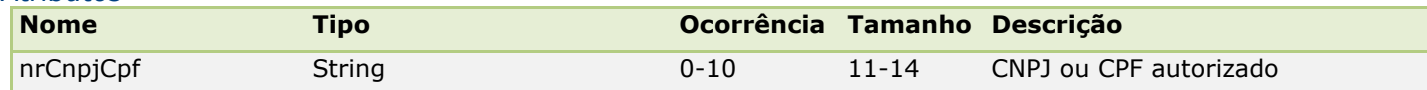

#### <span id="page-18-1"></span>**COFINS**

*Tipo:* **Class**  *Ocorrência:* **1-1**

Classe abstrata do COFINS. Utilize as classes de implementação (COFINSAliq, COFINSQtde, COFINSNT, COFINSOutros).

#### <span id="page-18-2"></span>**COFINSAliq**

*Tipo:* **Class COFINS** *Ocorrência:* **0-1**

Classe de implementação para o COFINS tributado pela alíquota.

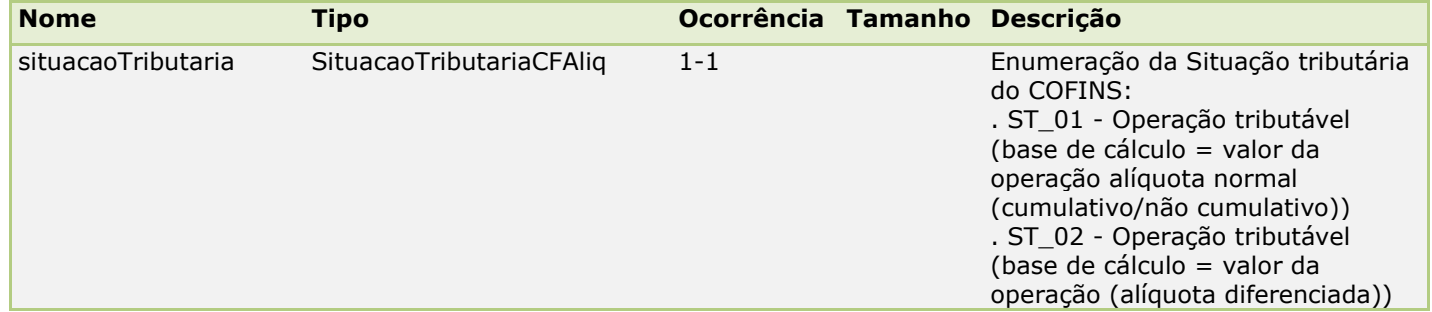

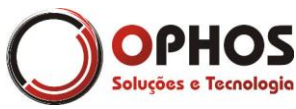

Nota Fiscal Eletrônica – Web Service Páginas: 20/64

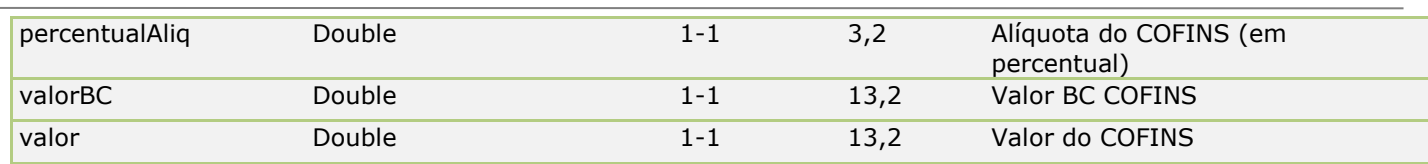

#### <span id="page-19-0"></span>**COFINSNT**

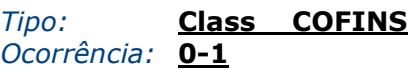

Classe de implementação para o COFINS não tributado.

#### *Atributos*

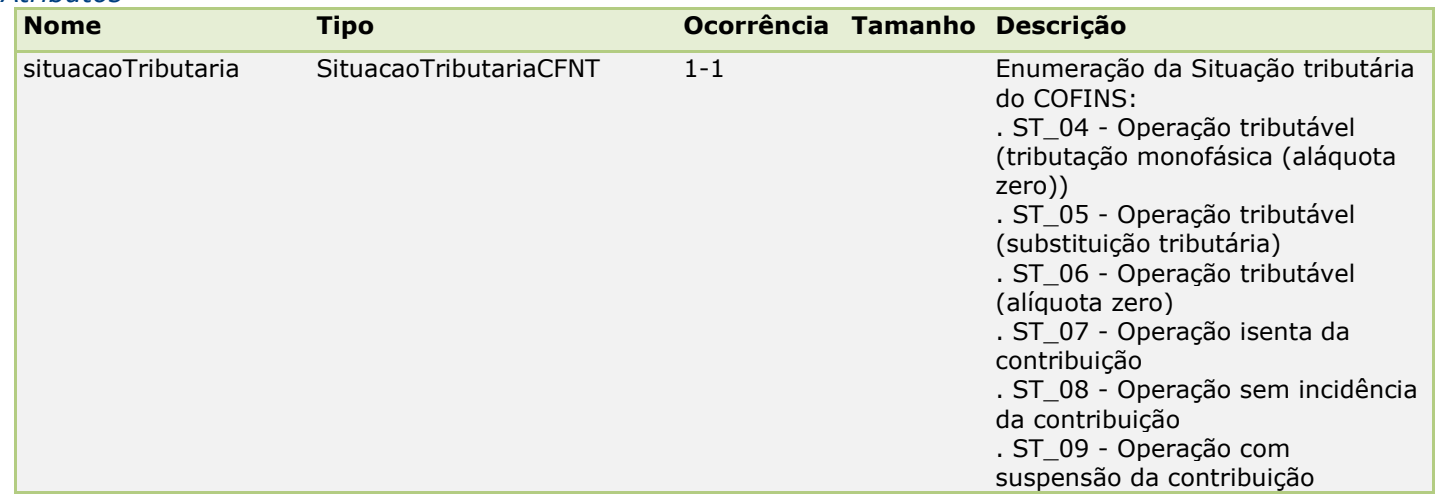

#### <span id="page-19-1"></span>**COFINSOutros**

*Tipo:* **Class COFINS** *Ocorrência:* **0-1**

Classe de implementação para outras operações do COFINS.

#### *Atributos*

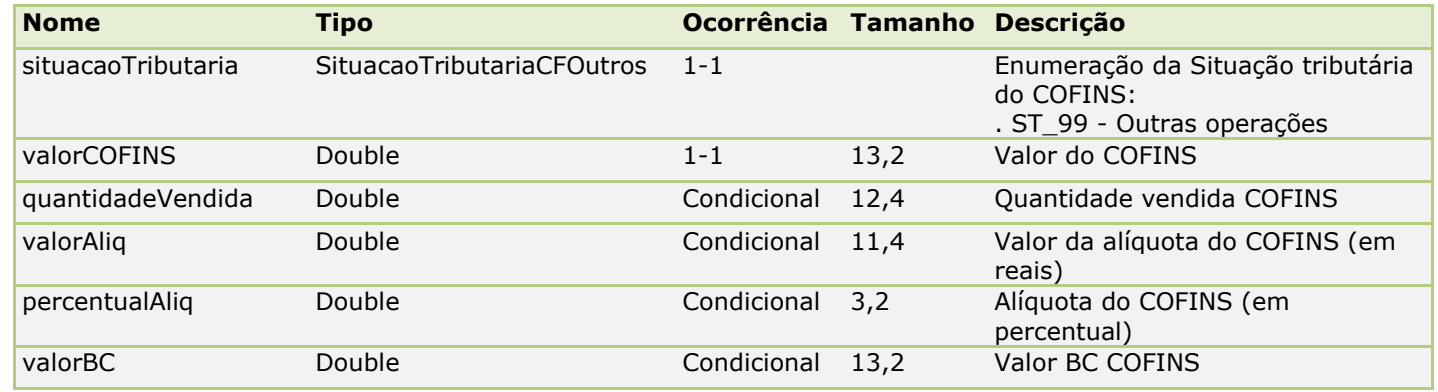

Obs: Caso a alíquota seja em reais os atributos em AZUL são obrigatórios. Caso a alíquota seja em percentual os campos em VERMELHO são obrigatórios.

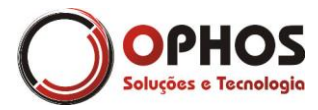

#### <span id="page-20-0"></span>**COFINSQtde**

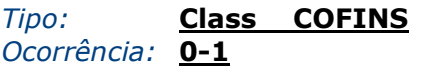

Classe de implementação do COFINS tributado por quantidade.

#### *Atributos*

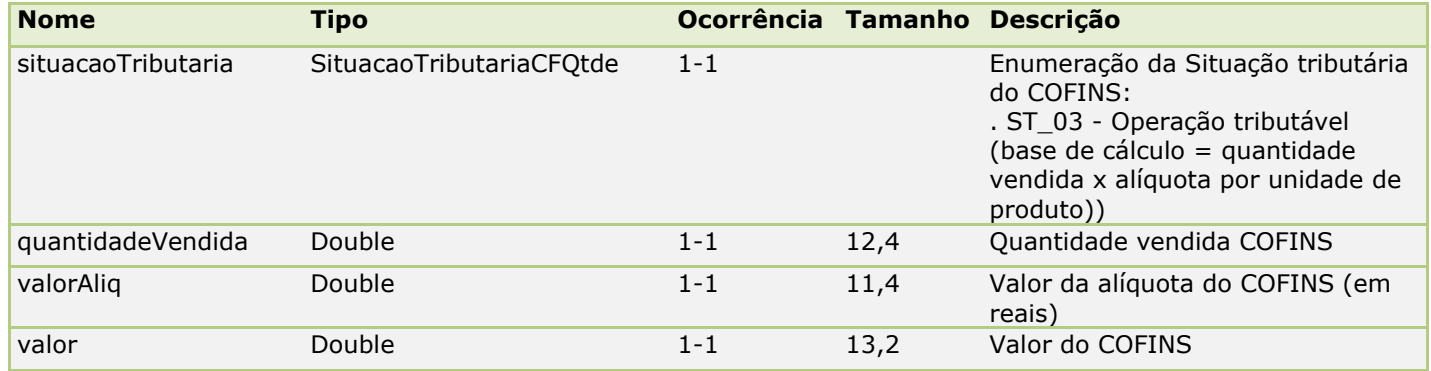

#### <span id="page-20-1"></span>**COFINSST**

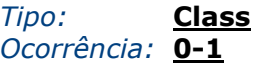

Classe de detalhamento do COFINS substituição tributária.

#### *Atributos*

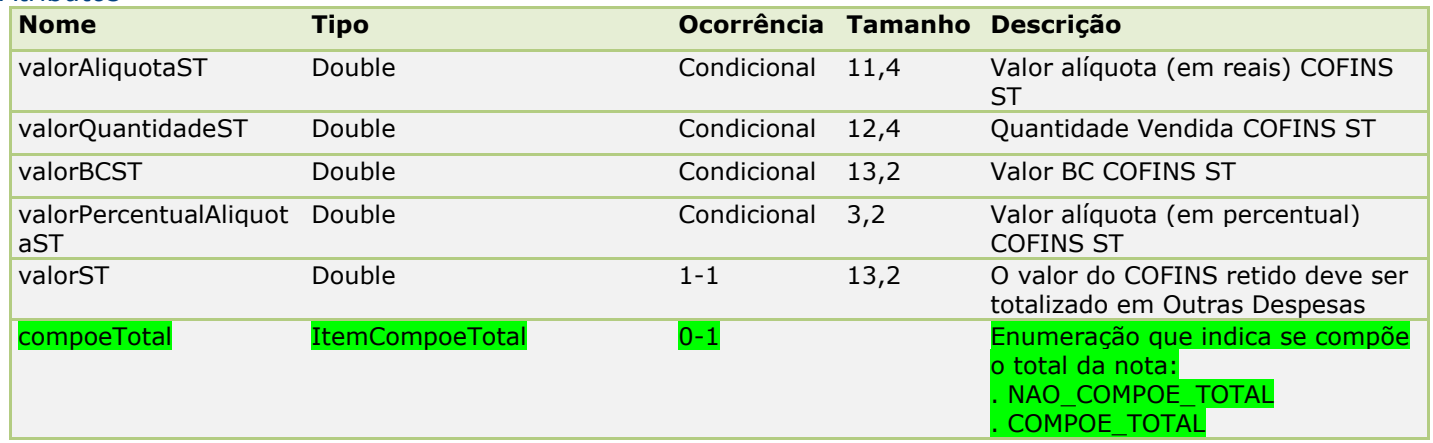

Obs: Caso a alíquota seja em reais os atributos em AZUL são obrigatórios. Caso a alíquota seja em percentual os campos em VERMELHO são obrigatórios.

#### <span id="page-20-2"></span>**ChaveReferenciada**

*Tipo:* **Class**  *Ocorrência:* **0-N**

Classe abstrata de identificação da(s) chave(s) referenciada(s). Utilize as classes de implementação (RefNFe, RefNF, RefECF e RefCTe).

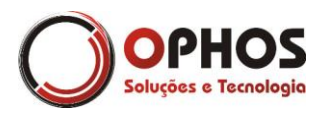

#### <span id="page-21-0"></span>**Combustivel**

*Tipo:* **Class**  *Ocorrência:* **0-1**

Classe de detalhamento obrigatório para combustíveis líquidos

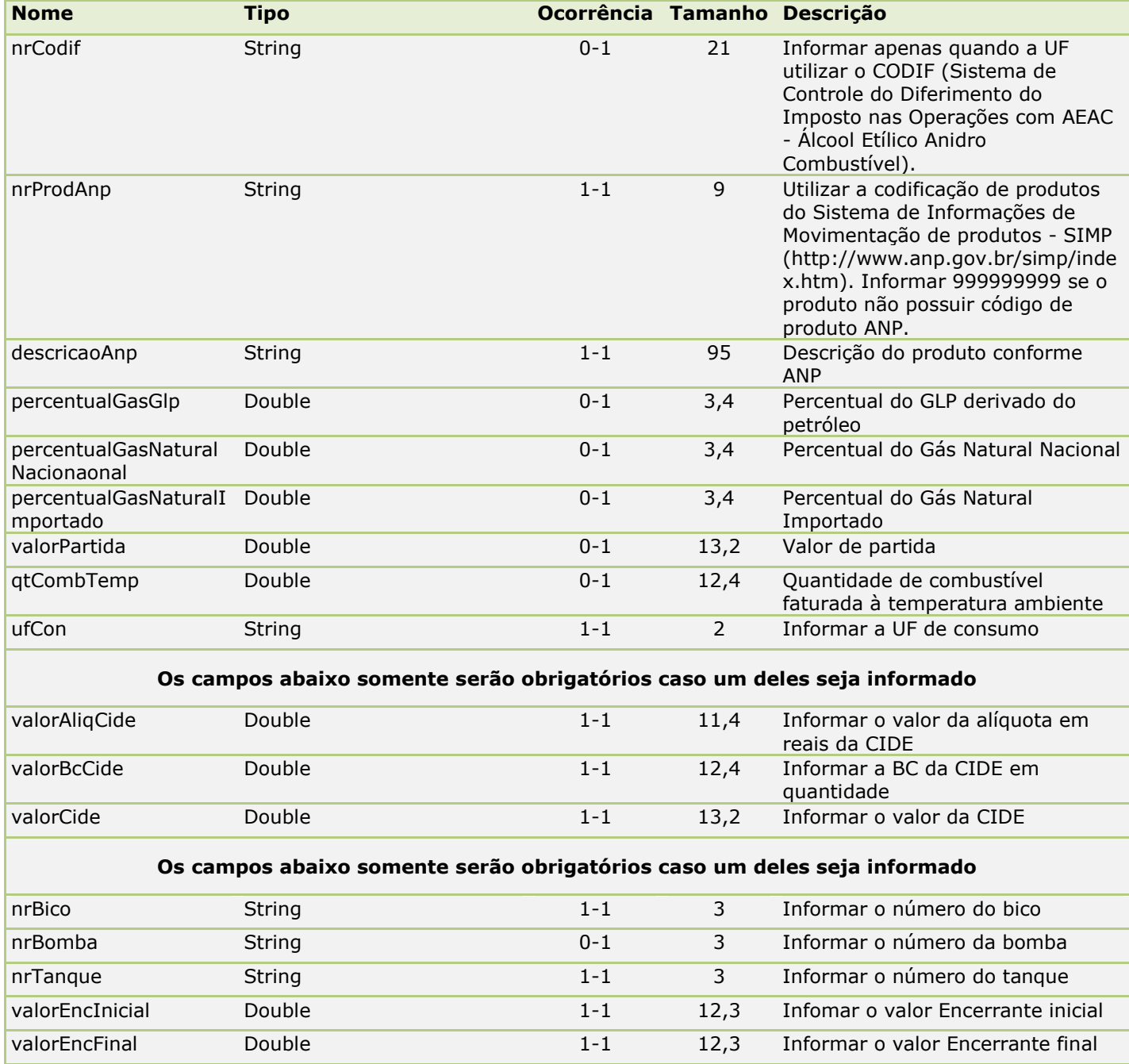

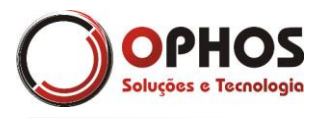

#### <span id="page-22-0"></span>**Compras**

*Tipo:* **Class** 

Informações de Compra *Ocorrência:* **0-1**

#### *Atributos*

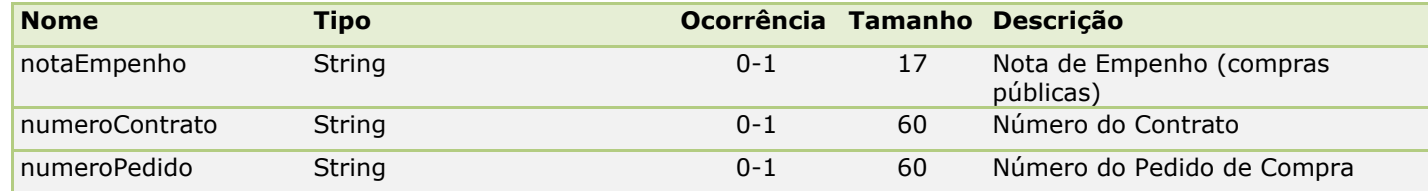

#### <span id="page-22-1"></span>**DI**

*Tipo:* **Class**  *Ocorrência:* **0-N**

Classe que identifica a Declaração de Importação (DI)

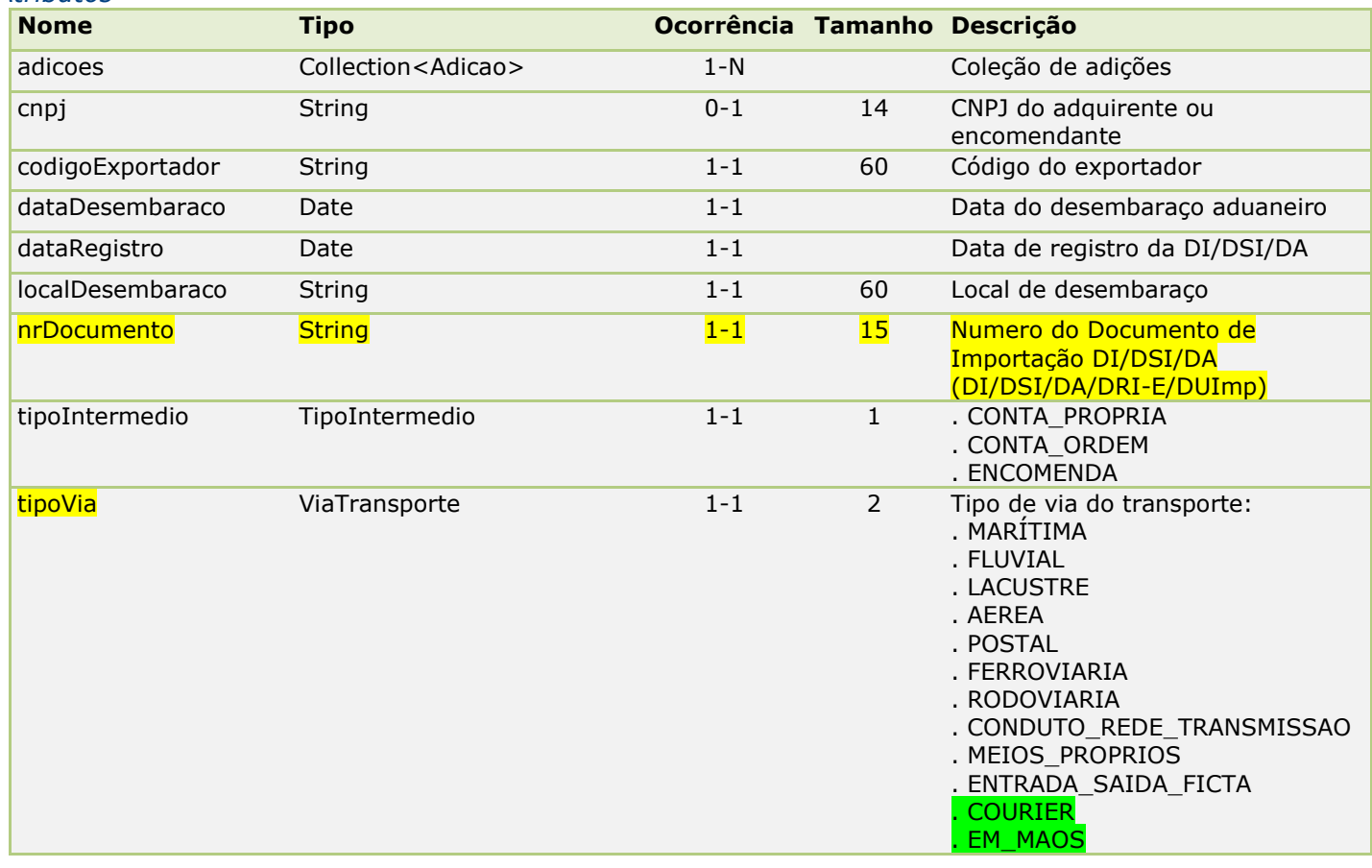

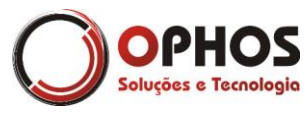

Nota Fiscal Eletrônica – Web Service Páginas: 24/64

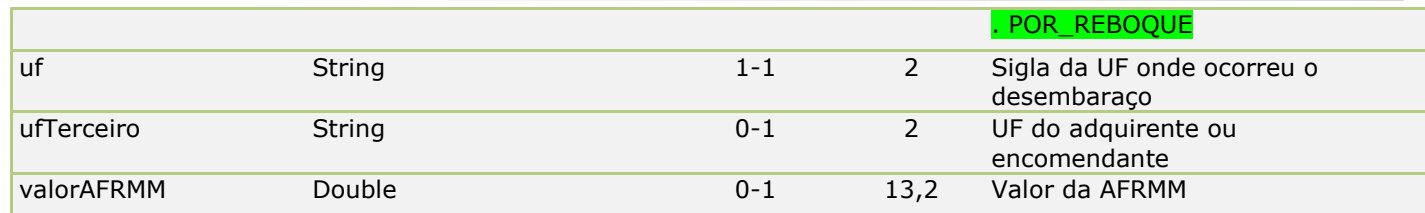

#### <span id="page-23-0"></span>**DeducaoCana**

*Tipo:* **Class**  *Ocorrência:* **0-10**

Classe de Transporte - Fornecimento Diário de Cana

#### *Atributos*

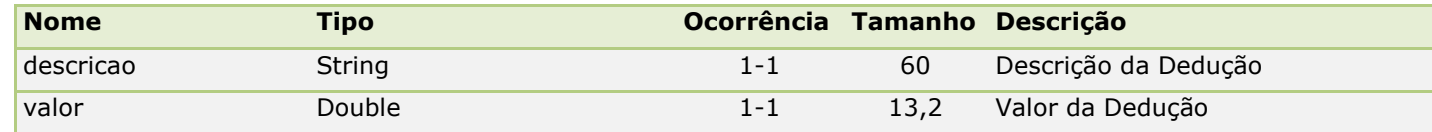

#### <span id="page-23-1"></span>**Destinatario**

*Tipo:* **Class**  *Ocorrência:* **1-1**

Classe que identifica o destinatario da nota fiscal

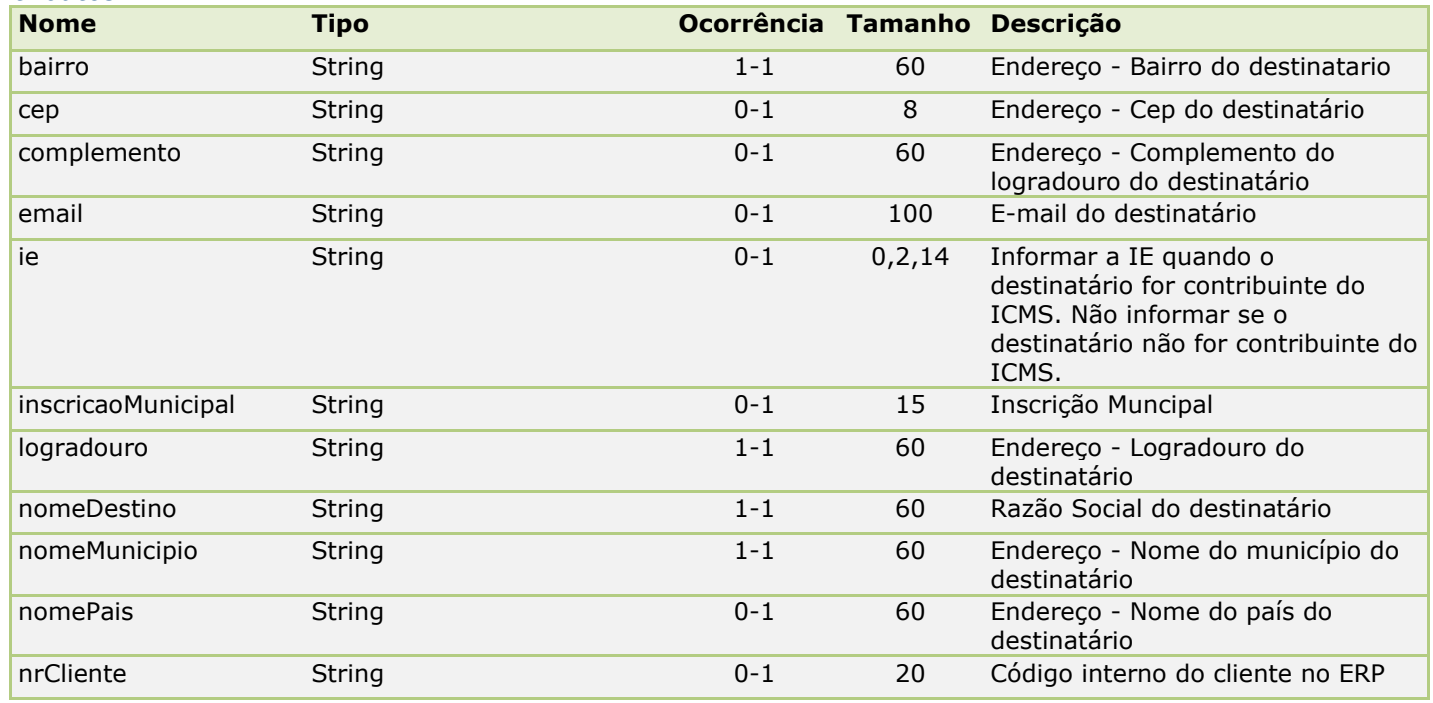

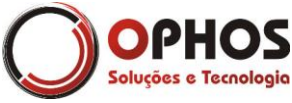

Nota Fiscal Eletrônica – Web Service Páginas: 25/64

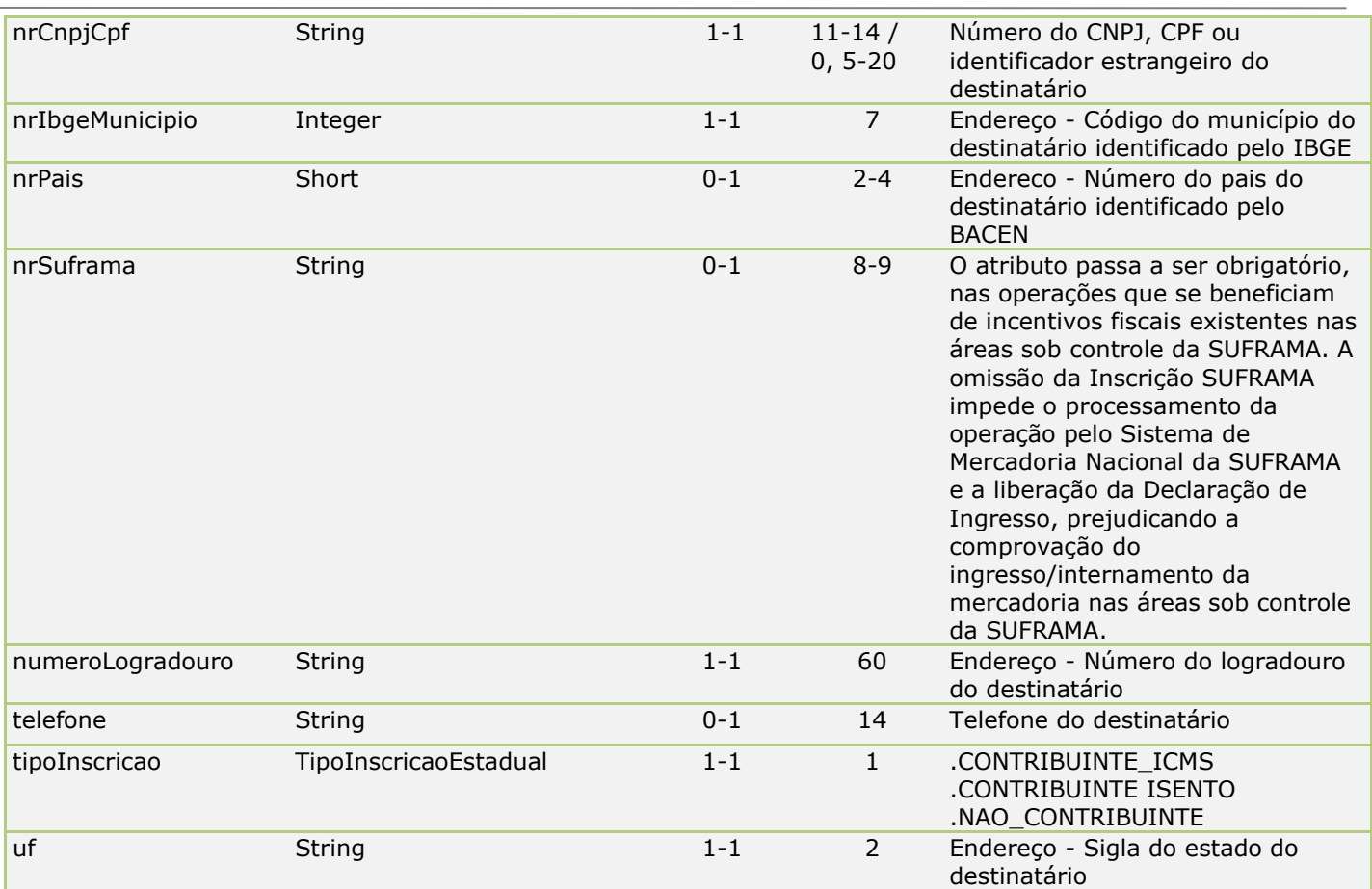

#### <span id="page-24-0"></span>**Devolução**

*Tipo:* **Class**  *Ocorrência:* **0-1**

Classe que identifica as devouções de mercadoria e IPI de um item.

#### *Atributos*

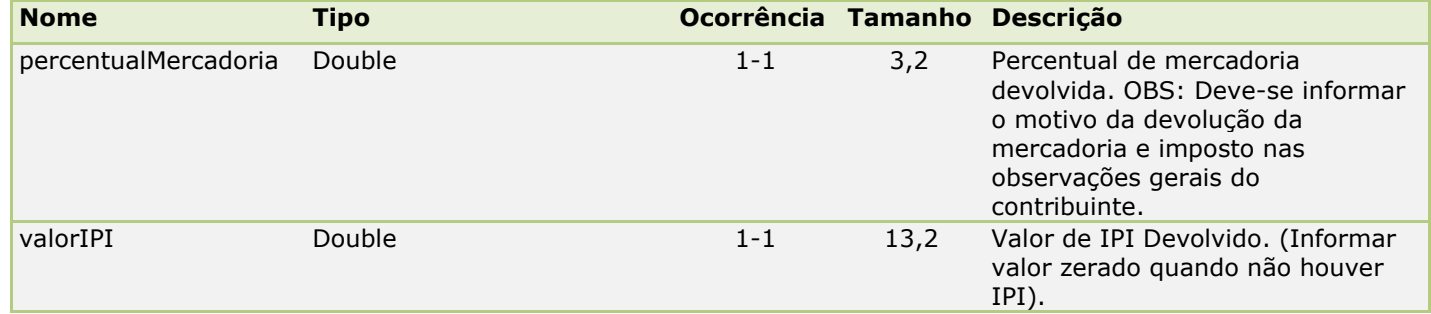

#### <span id="page-24-1"></span>**Duplicata**

*Tipo:* **Class**  *Ocorrência:* **0-N**

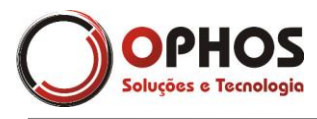

#### Classe que identifica as Duplicatas.

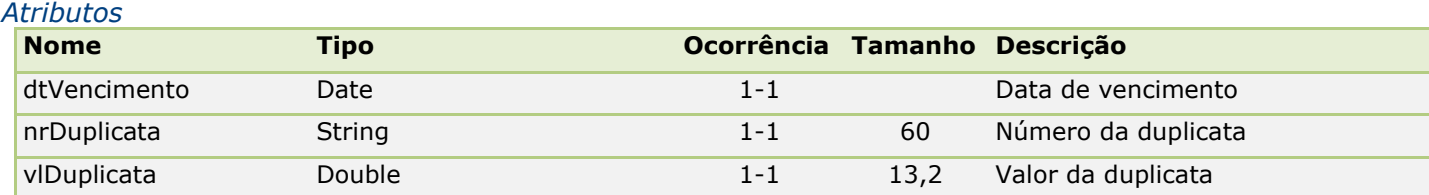

#### <span id="page-25-0"></span>**Emitente**

*Tipo:* **Class**  *Ocorrência:* **1-1**

Classe que identifica o emitente da nota fiscal

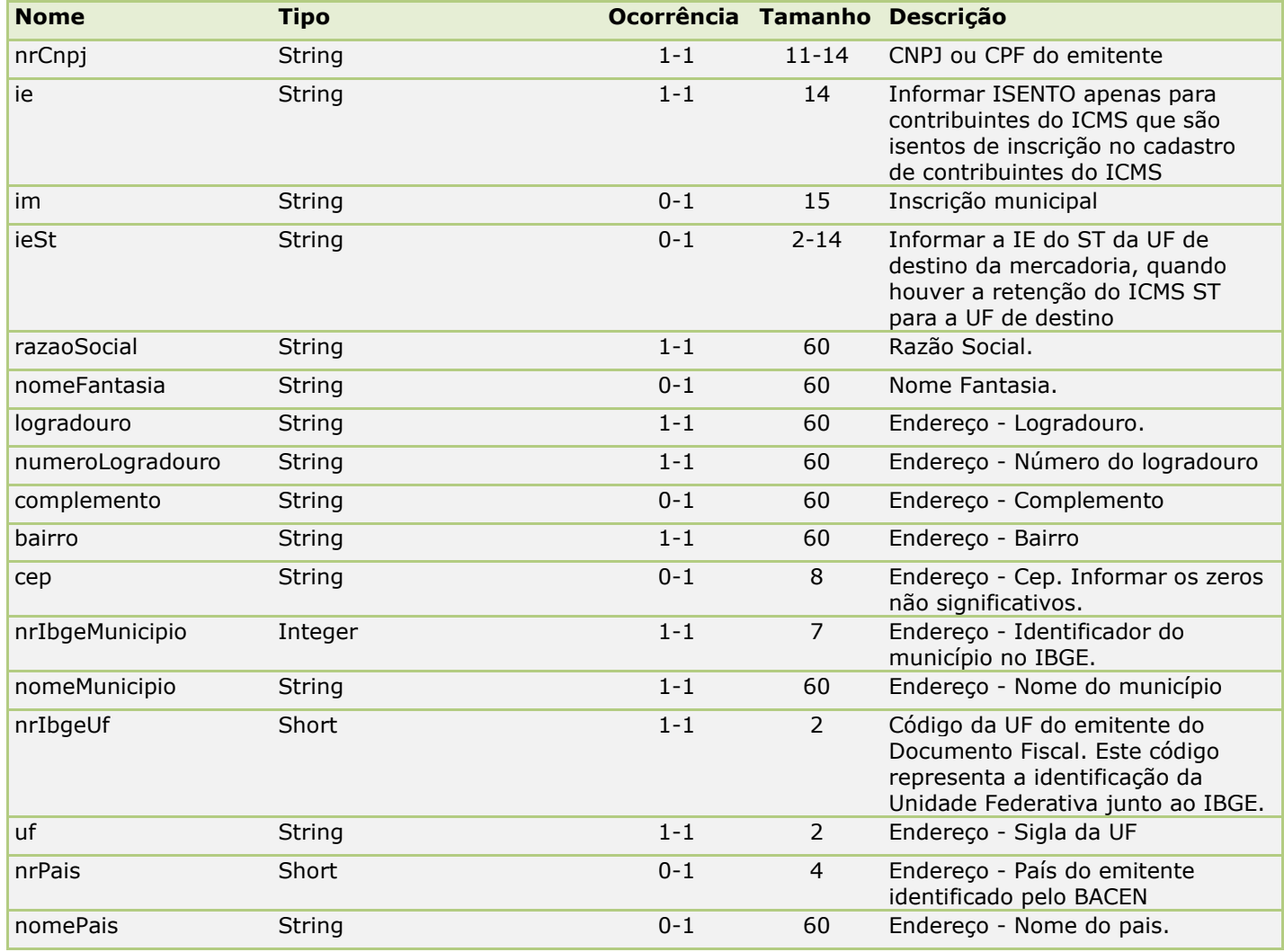

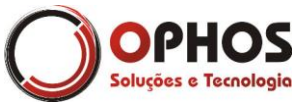

Nota Fiscal Eletrônica – Web Service Páginas: 27/64

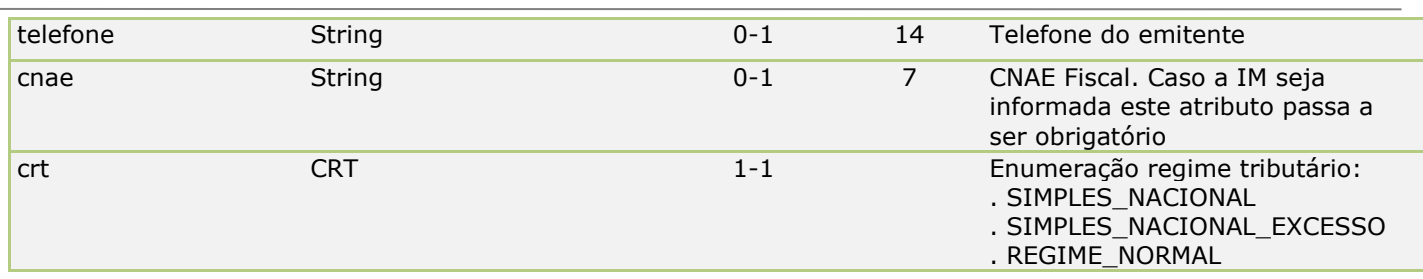

#### <span id="page-26-0"></span>**Exportacao**

*Tipo:* **Class**  *Ocorrência:* **0-1**

Dados da NFe de exportação. Estas informações são obrigatórias para os casos de exportação.

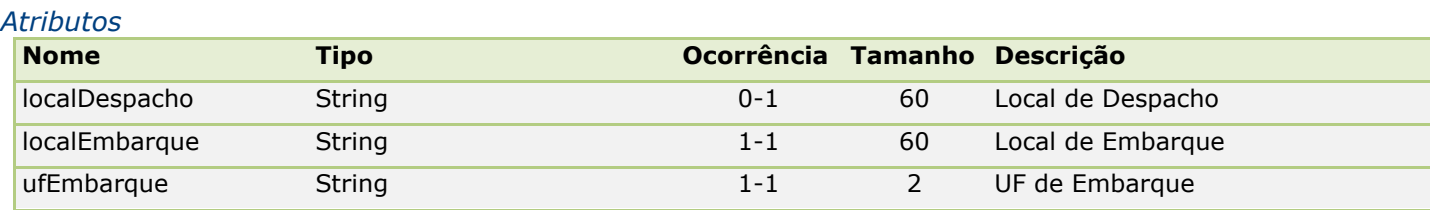

#### <span id="page-26-1"></span>**Fatura**

*Tipo:* **Class**  *Ocorrência:* **0-1**

Classe de detalhamento da fatura.

#### *Atributos*

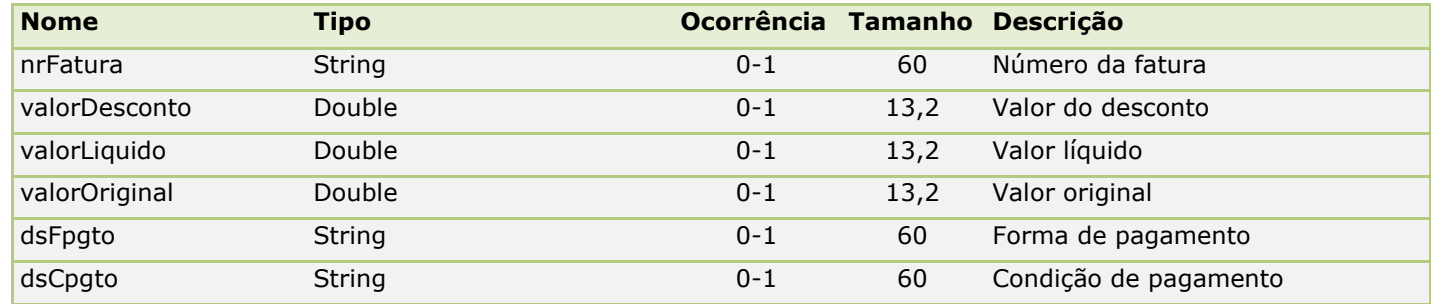

#### <span id="page-26-2"></span>**Fisco**

*Tipo:* **Class**  *Ocorrência:* **0-1**

Classe de identificação do fisco emitente.

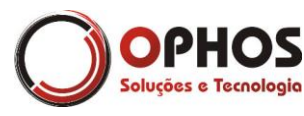

Nota Fiscal Eletrônica – Web Service Páginas: 28/64

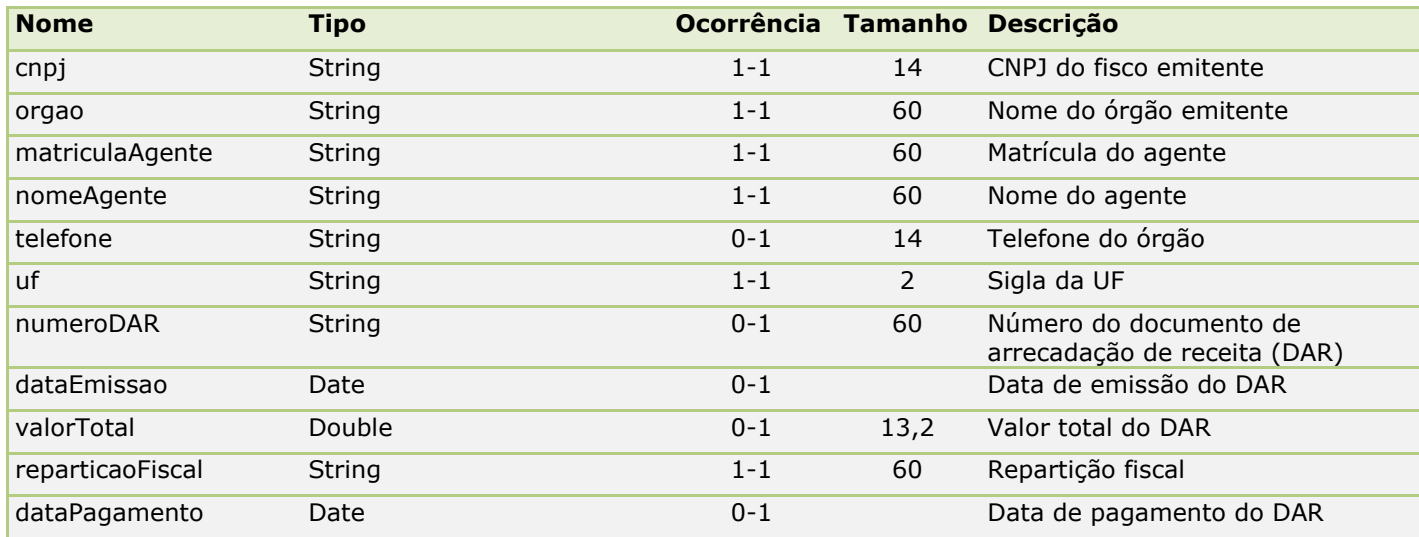

#### <span id="page-27-0"></span>**FornecimentoDiario**

*Tipo:* **Class**  *Ocorrência:* **1-31**

Fornecimento Diário de Cana

#### *Atributos*

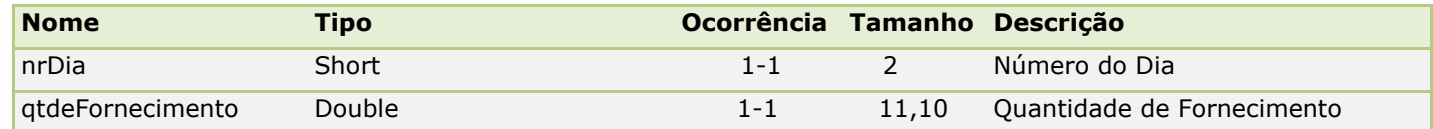

#### <span id="page-27-1"></span>**ICMS**

*Tipo:* **Class**  *Ocorrência:* **1-1**

Classe abstrata do ICMS. Utilize as classes de implementação (ICMSNormal, ICMSSN, ICMSPartilha e ICMSST).

#### <span id="page-27-2"></span>**ICMSN00**

*Tipo:* **Class ICMSProprioST** *Ocorrência:* **0-1**

Classe de tributação do ICMSTributado Integralmente.

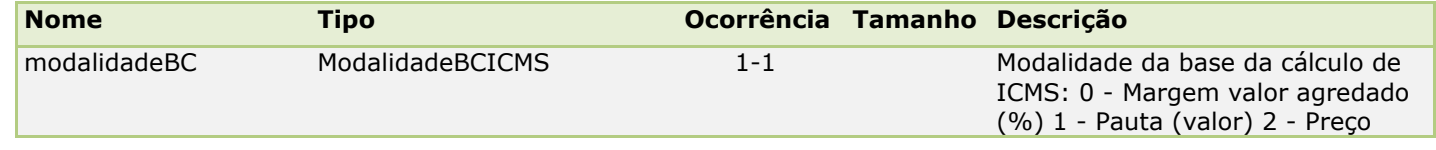

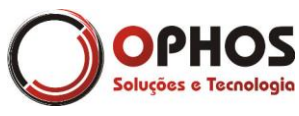

Nota Fiscal Eletrônica – Web Service Páginas: 29/64

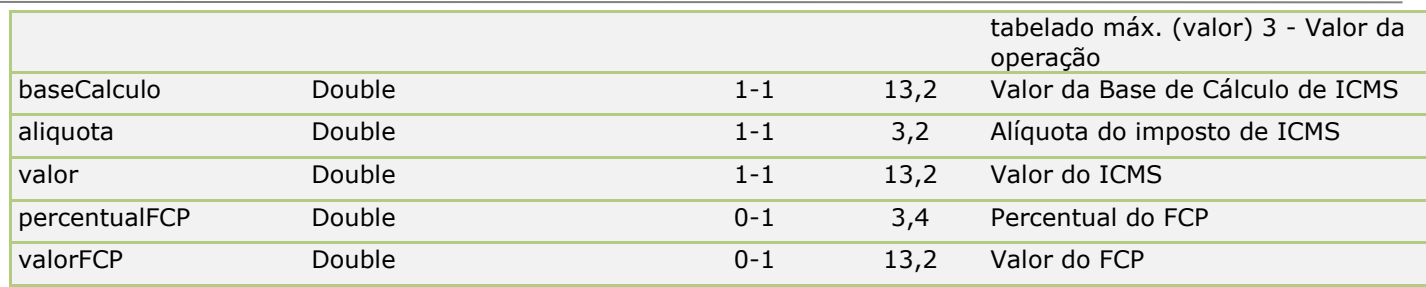

#### <span id="page-28-0"></span>**ICMSN10**

#### *Tipo:* **Class ICMSProprioST** *Ocorrência:* **0-1**

Classe de tributação do ICMS tributado e com cobrança do ICMS por substituição tributária.

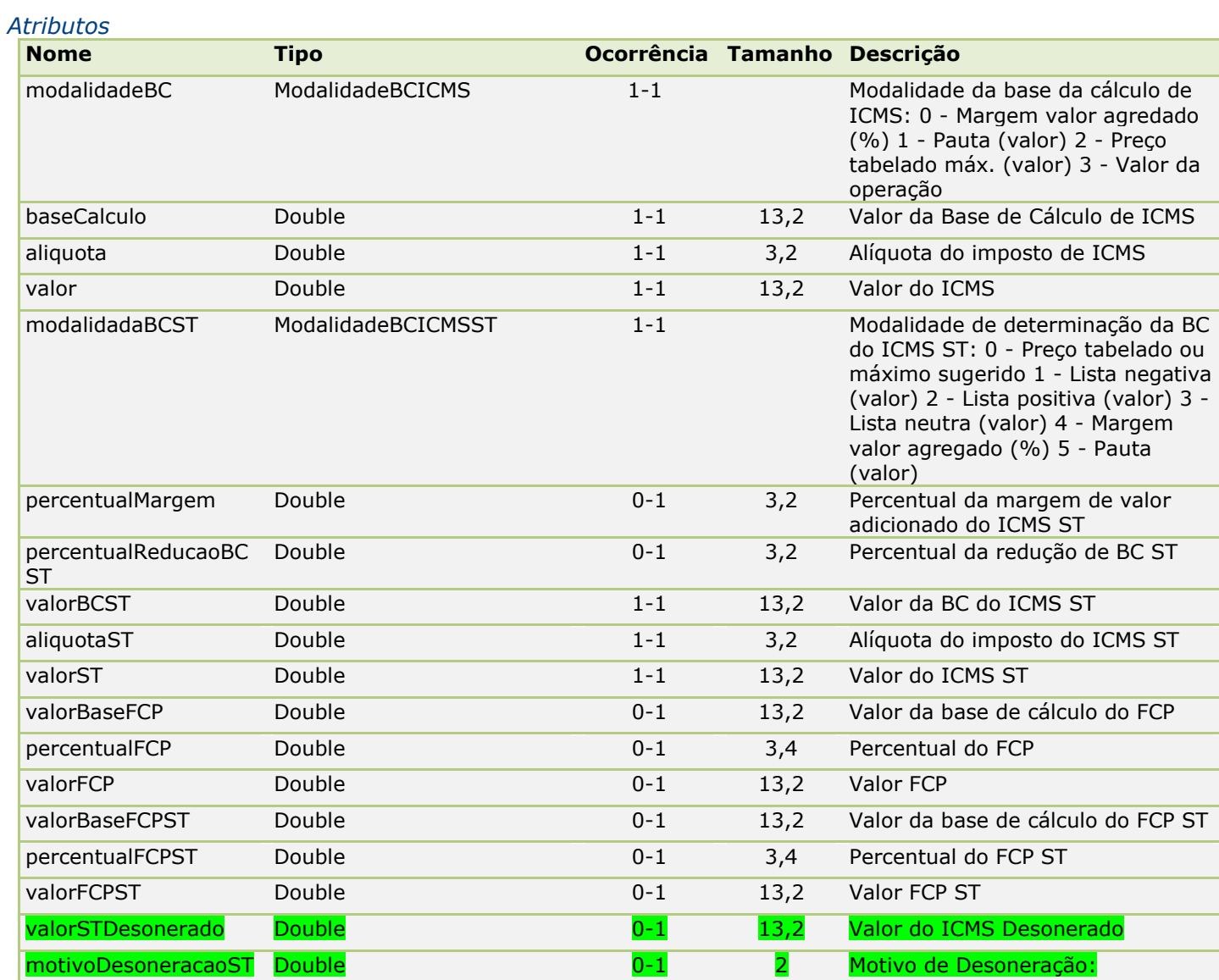

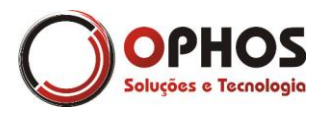

Nota Fiscal Eletrônica – Web Service Páginas: 30/64

.AGROPECUARIA .OUTROS .ORGAO\_FOMENTO\_DESENVOLVIM ENTO\_AGROPECUARIO

#### <span id="page-29-0"></span>**ICMSN20**

*Tipo:* **Class ICMSProprioST** *Ocorrência:* **0-1**

Classe de tributação do ICMS Com redução de base de cálculo.

#### *Atributos*

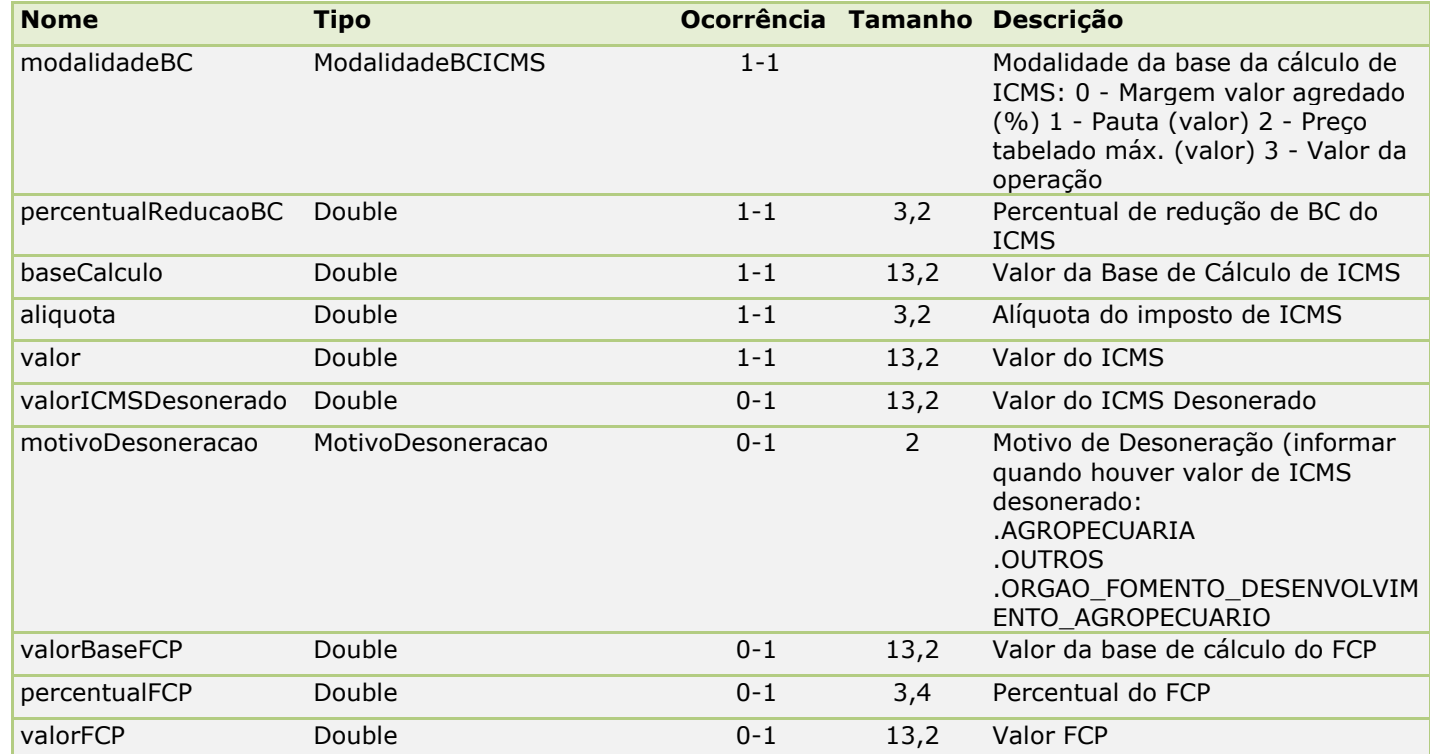

#### <span id="page-29-1"></span>**ICMSN30**

*Tipo:* **Class ICMSProprioST** *Ocorrência:* **0-1**

Classe de tributação do ICMS Isento ou não tributado e com cobrança do ICMS por substituição tributária.

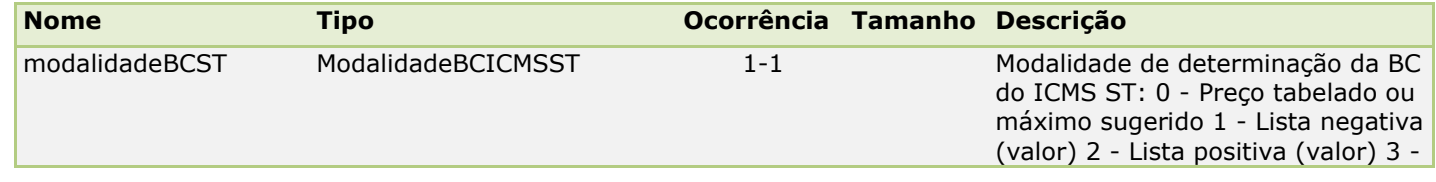

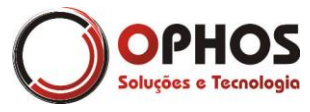

Nota Fiscal Eletrônica – Web Service Páginas: 31/64

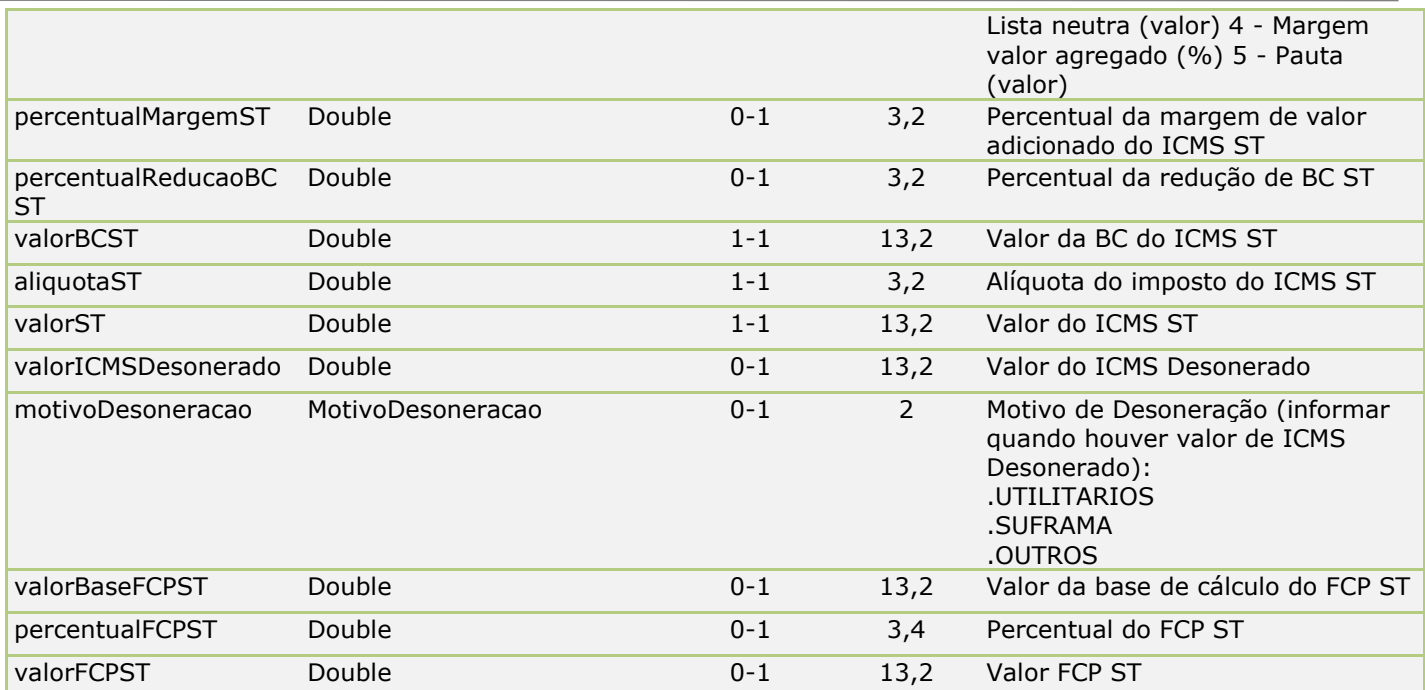

#### <span id="page-30-0"></span>**ICMSN40**

#### *Tipo:* **Class ICMSProprioST** *Ocorrência:* **0-1**

Classe de tributação do ICMS Isento.

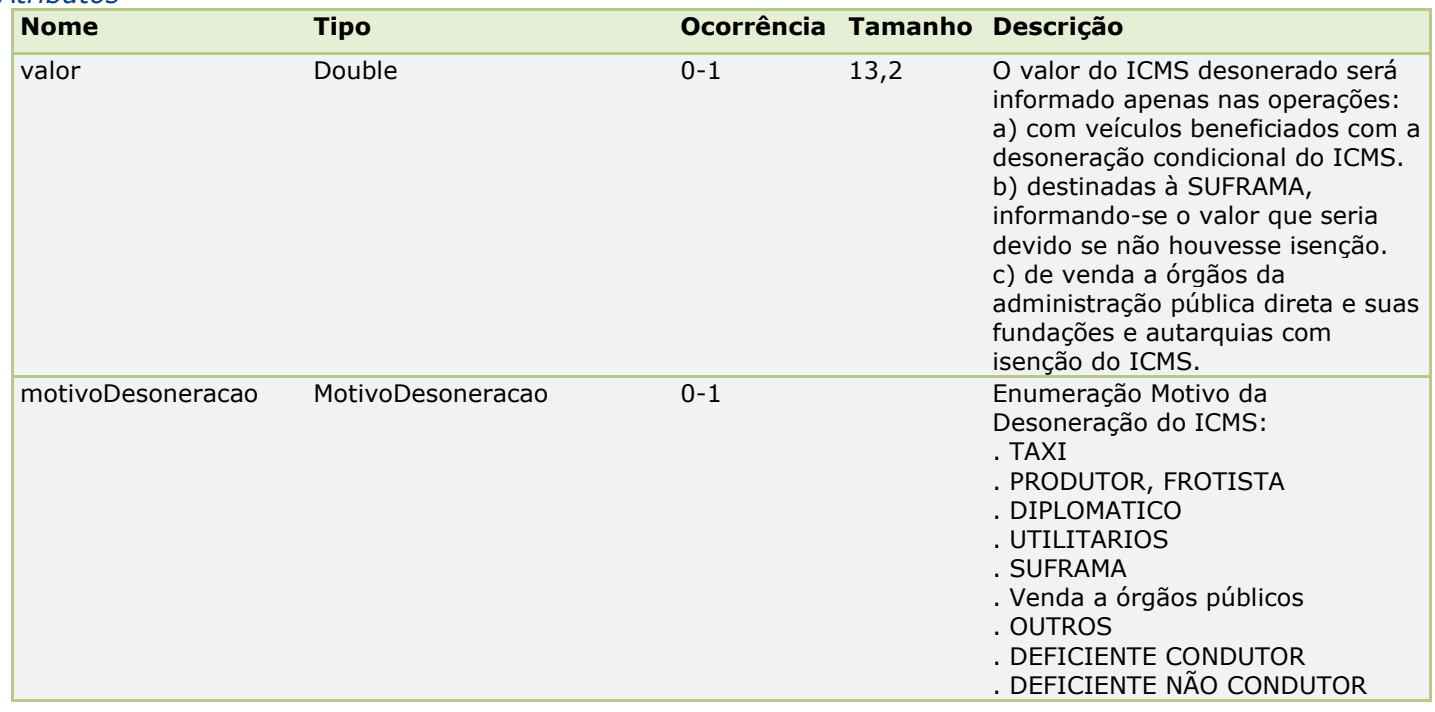

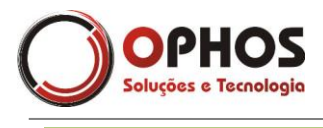

. RIO\_2016

#### <span id="page-31-0"></span>**ICMSN41**

*Tipo:* **Class ICMSN40** *Ocorrência:* **0-1**

Classe de tributação do ICMS Não Tributado.

#### <span id="page-31-1"></span>**ICMSN50**

*Tipo:* **Class ICMSN40** *Ocorrência:* **0-1**

Classe de tributação do ICMS Suspensão.

#### <span id="page-31-2"></span>**ICMSN51**

#### *Tipo:* **Class ICMSProprioST** *Ocorrência:* **0-1**

Classe de tributação do ICMS com Diferimento. A exigência do preenchimento das informações do ICMS diferido fica à critério de cada UF.

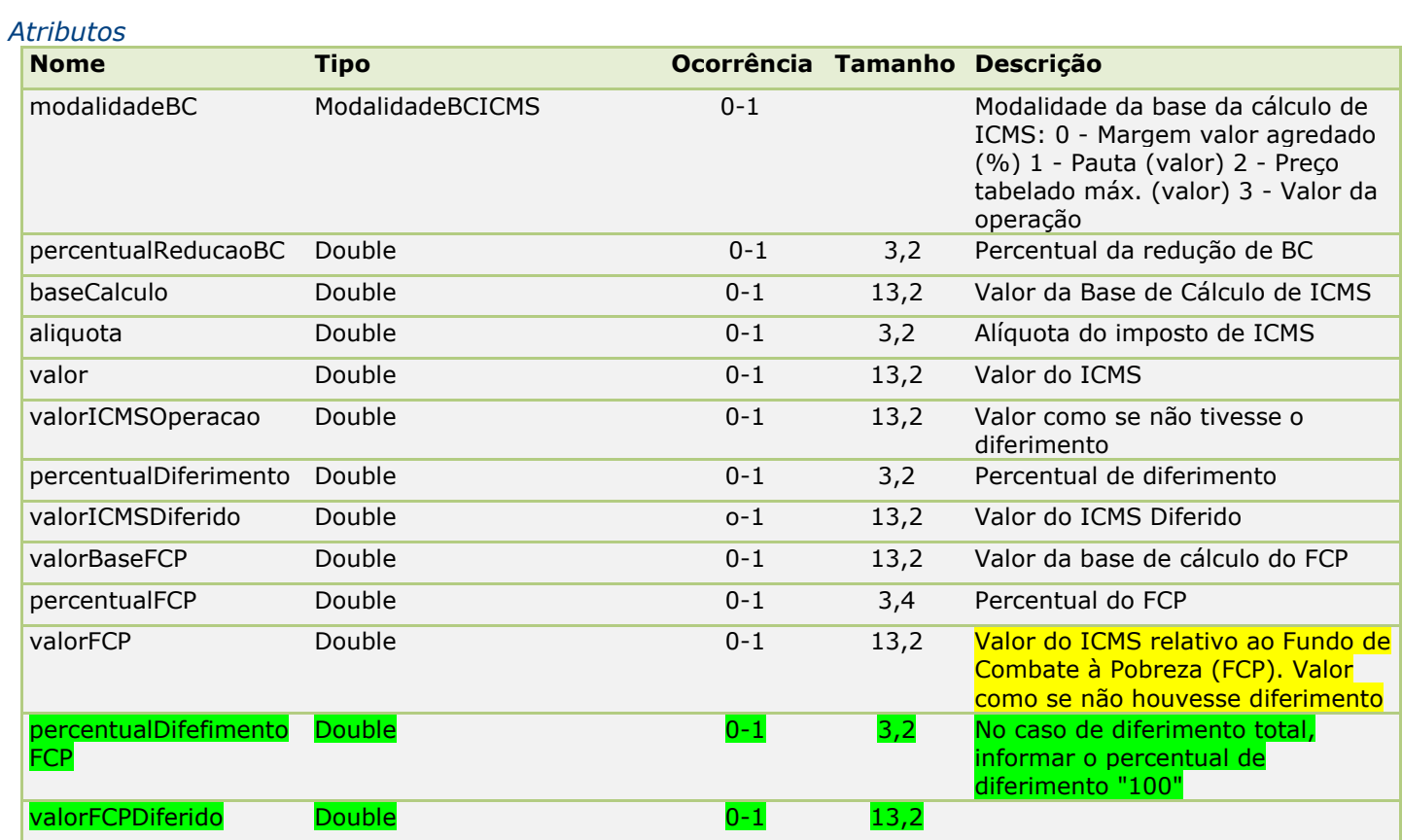

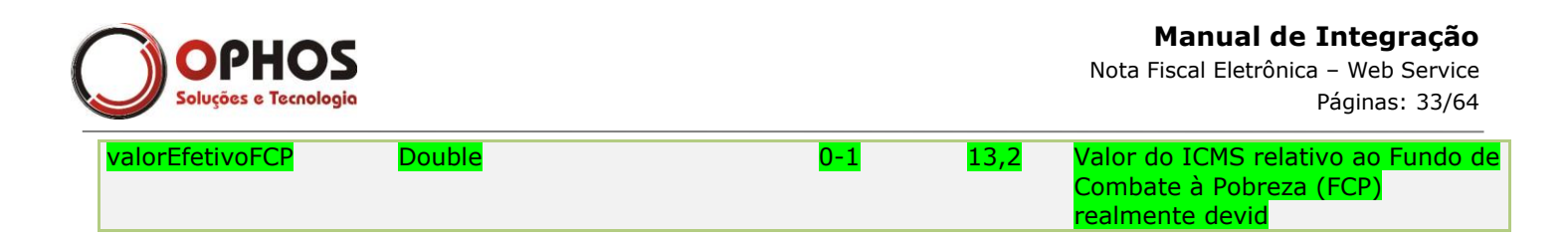

#### <span id="page-32-0"></span>**ICMSN60**

#### *Tipo:* **Class ICMSProprioST** *Ocorrência:* **0-1**

Classe de tributação do ICMS cobrado anteriormente por substituição tributária.

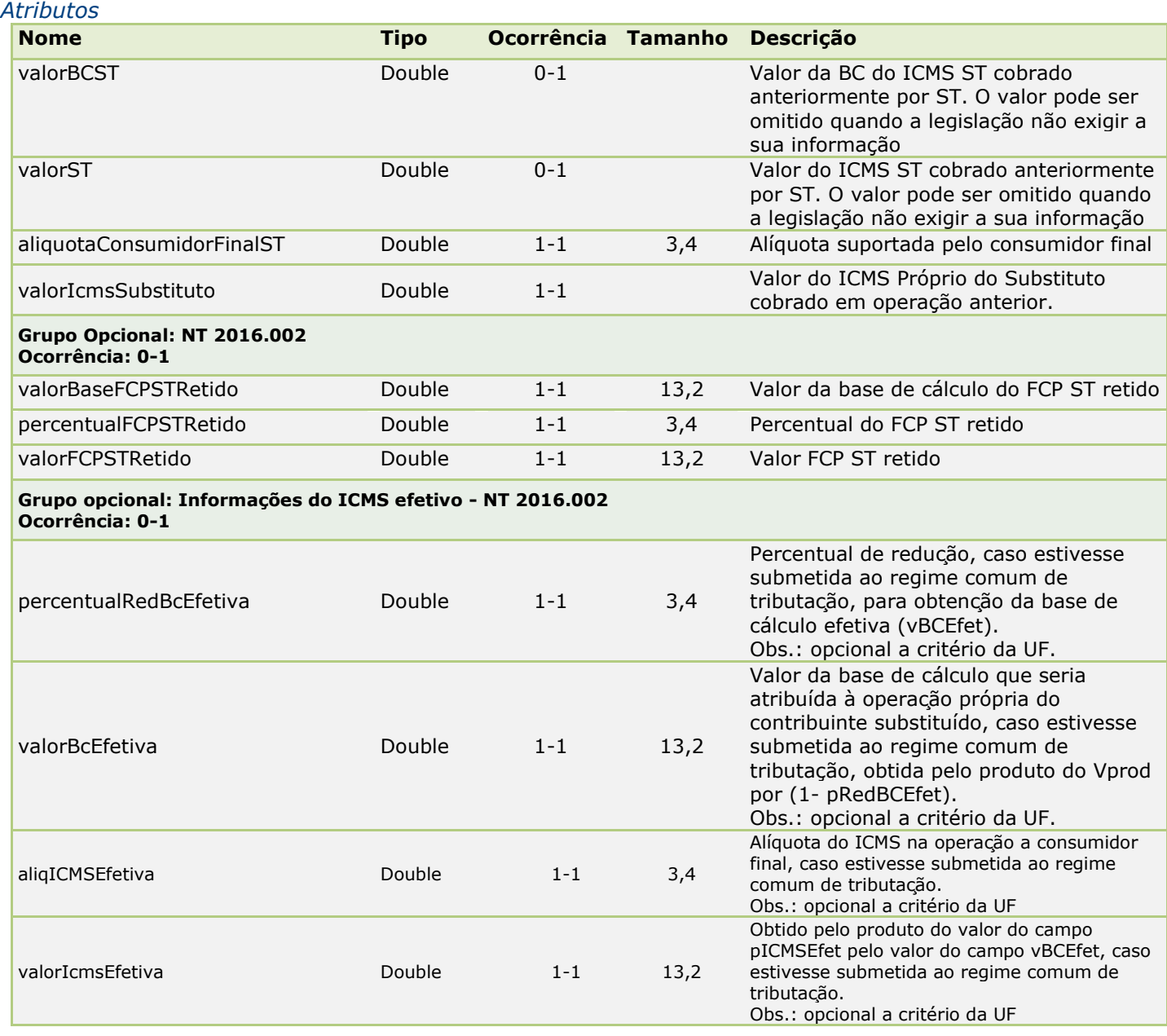

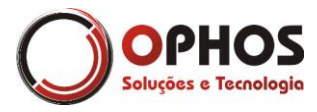

#### <span id="page-33-0"></span>**ICMSN70**

*Tipo:* **Class ICMSProprioST** *Ocorrência:* **0-1**

Classe de tributação do ICMS Com redução de base de cálculo e cobrança do ICMS por substituição tributária.

#### *Atributos* **Nome Tipo Ocorrência Tamanho Descrição** modalidadeBC ModalidadeBCICMS 1-1 Modalidade da base da cálculo de ICMS: 0 - Margem valor agredado (%) 1 - Pauta (valor) 2 - Preço tabelado máx. (valor) 3 - Valor da operação percentualReducaoBC Double 1-1 3,2 Percentual de redução de BC do ICMS baseCalculo Double 1-1 13,2 Valor da Base de Cálculo de ICMS aliquota Double 1-1 3,2 Alíquota do imposto de ICMS valor **Double 1-1** 13,2 Valor do ICMS modalidadeBCST ModalidadeBCICMSST 1-1 Modalidade de determinação da BC do ICMS ST: 0 - Preço tabelado ou máximo sugerido 1 - Lista negativa (valor) 2 - Lista positiva (valor) 3 - Lista neutra (valor) 4 - Margem valor agregado (%) 5 - Pauta (valor) 6 – Valor da Operação percentualMargem Double 0-1 3,2 Percentual da margem de valor adicionado do ICMS ST percentualReducaoBC **ST** Double 0-1 3,2 Percentual da redução de BC ST valorBCST Double 1-1 13,2 Valor da BC do ICMS ST aliquotaST Double 1-1 3,2 Alíquota do imposto do ICMS ST valorST Double 1-1 13,2 Valor do ICMS ST valorICMSDesonerado Double  $0-1$   $13,2$  Valor do ICMS Desonerado motivoDesoneracao MotivoDesoneracao 0-1 2 .AGROPECUARIA .OUTROS .ORGAO FOMENTO DESENVOLVIMENO AGRARIO valorBaseFCP Double 0-1 13,2 Valor da base de cálculo do FCP percentualFCP Double 0-1 3,4 Percentual do FCP valorFCP Double 0-1 13,2 Valor FCP valorBaseFCPST Double 0-1 13,2 Valor da base de cálculo do FCP ST percentualFCPST Double  $0-1$   $3,4$  Percentual do FCP ST valorFCPST Double 0-1 13.2 Valor FCP ST

valorSTDesonerado Double 1 13,2 Valor do ICMS Desonerado motivoDesoneracaoST Double 1999 - 1 0-1 2 Motivo de Desoneração:

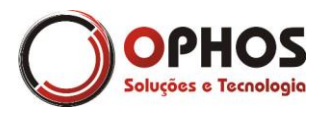

Nota Fiscal Eletrônica – Web Service Páginas: 35/64

.AGROPECUARIA .OUTROS .ORGAO\_FOMENTO\_DESENVOLVIM ENTO\_AGROPECUARIO

#### <span id="page-34-0"></span>**ICMSN90**

*Tipo:* **Class ICMSProprioST** *Ocorrência:* **0-1**

Classe de tributação do ICMS Outros (ST 90). Pode-se informar o Grupo 1 e/ou o Grupo 2.

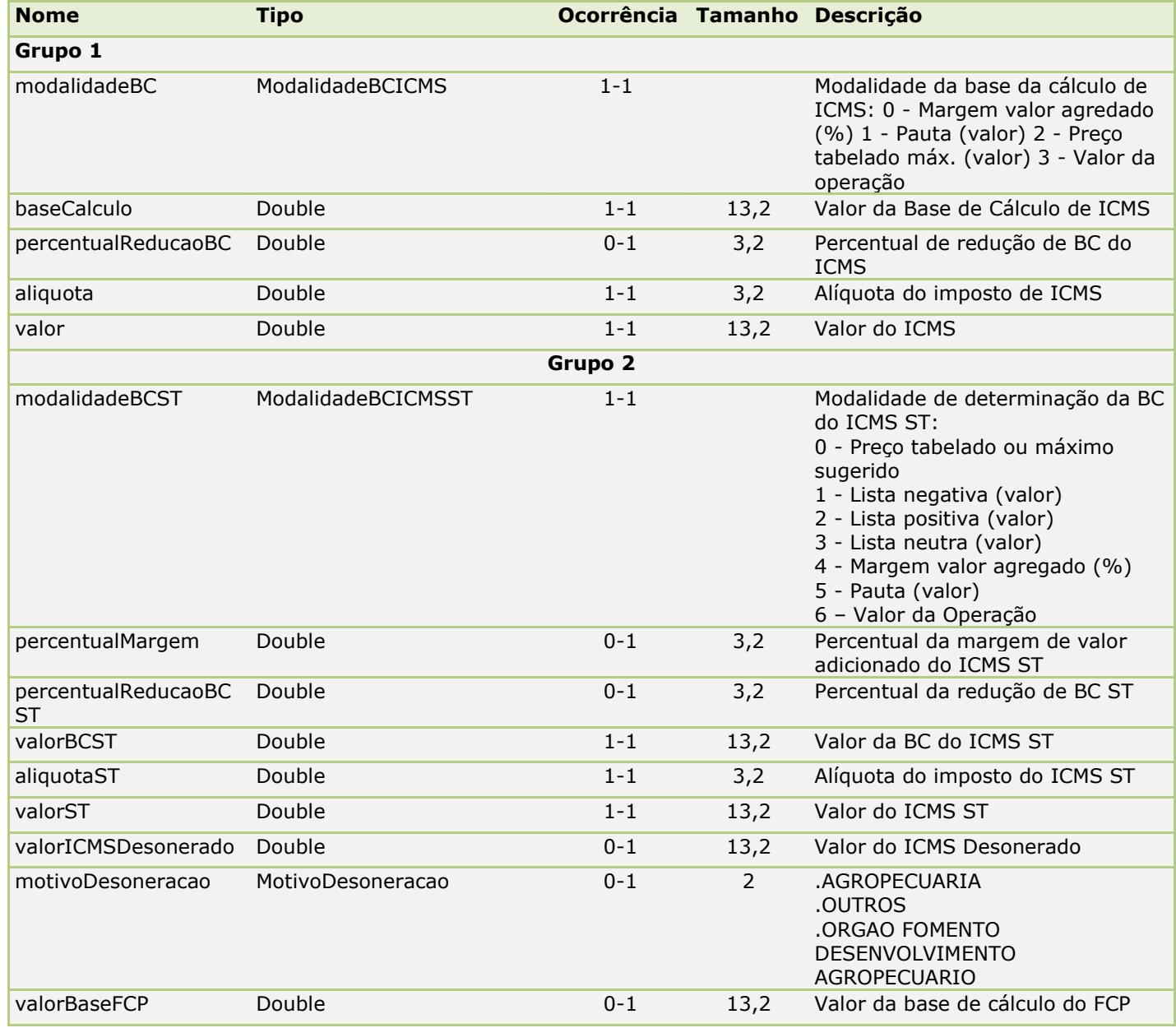

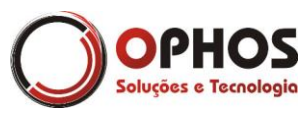

Nota Fiscal Eletrônica – Web Service Páginas: 36/64

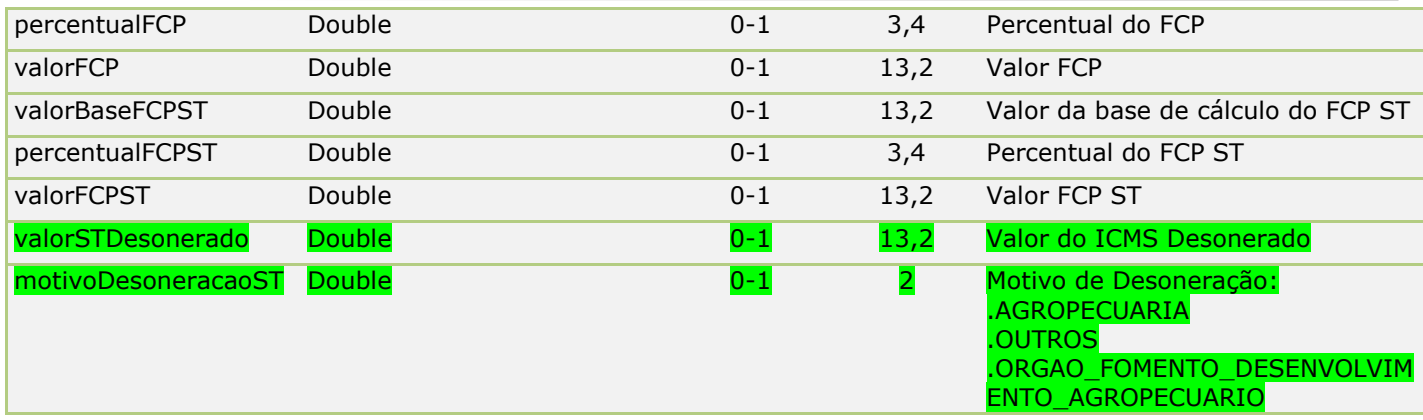

#### <span id="page-35-0"></span>**ICMSPartilha**

*Tipo:* **Class ICMS** *Ocorrência:* **0-1**

Classe de implementação - Partilha do ICMS entre a UF de origem e UF de destino ou a UF definida na legislação.

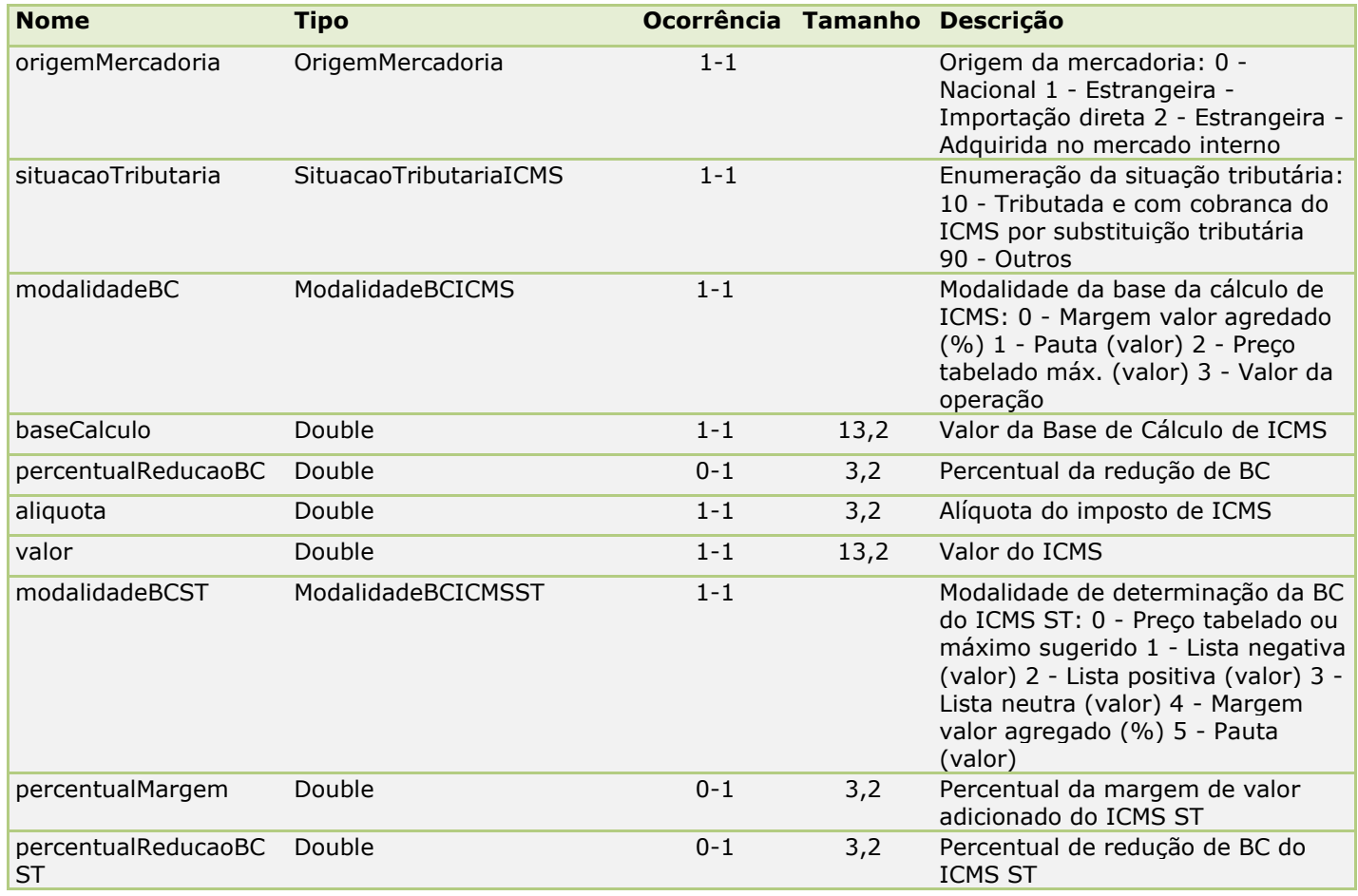

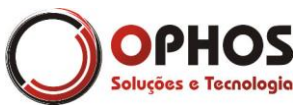

Nota Fiscal Eletrônica – Web Service Páginas: 37/64

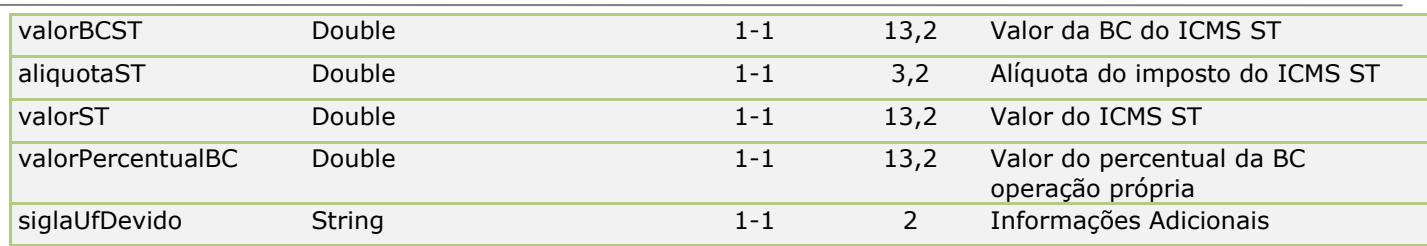

#### <span id="page-36-0"></span>**ICMSUFDestinario**

*Tipo:* **Class** *Ocorrência:* **0-1**

Classe de Implementação. ICMS para a UF do destinatário. Implementação da NT2015.003. Informar nas observações da NF-e os valores do grupo, caso o mesmo seja utilizado.

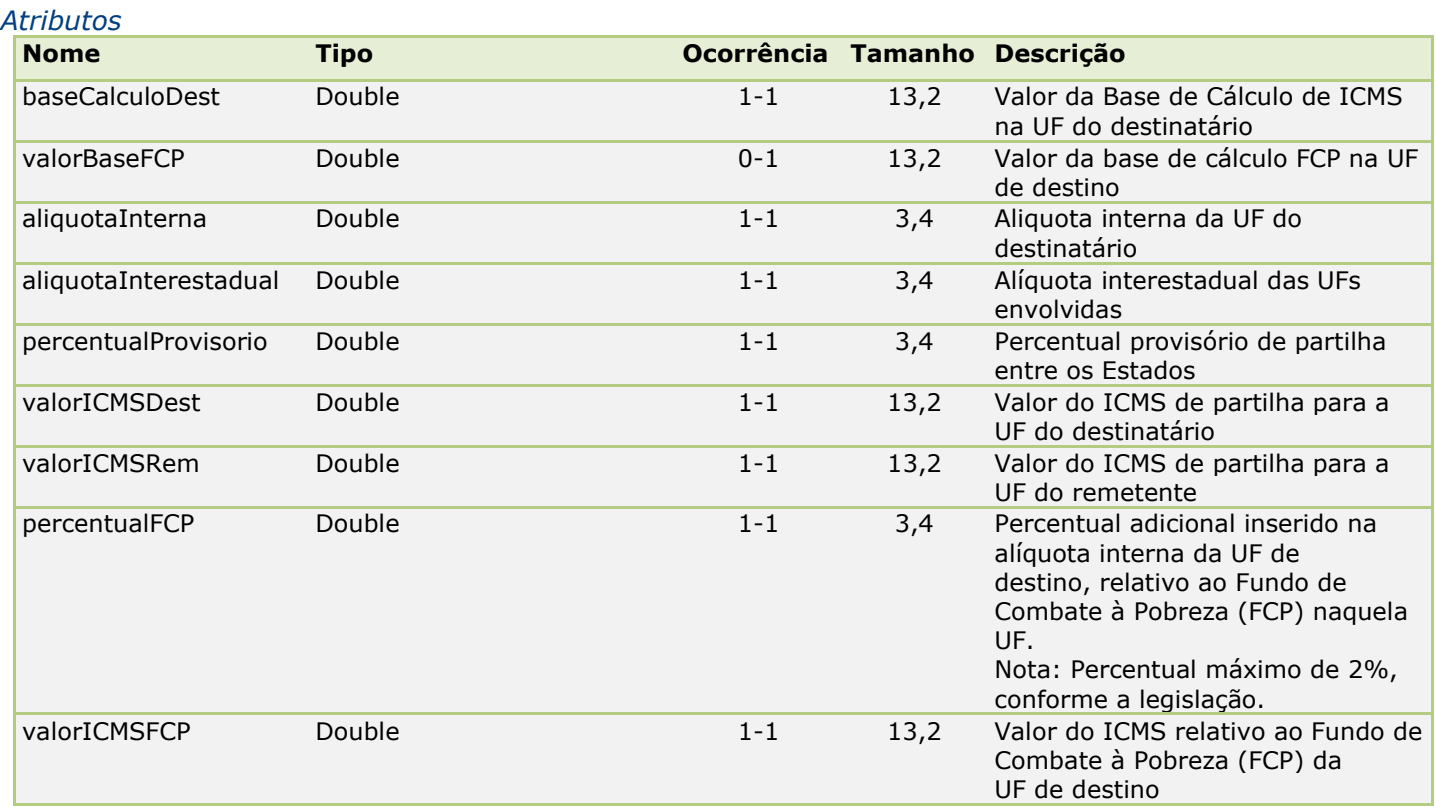

#### <span id="page-36-1"></span>**ICMSProprioST**

*Tipo:* **Class ICMS** *Ocorrência:* **0-1**

Classe abstrata do ICMS da Operação Própria e ST.

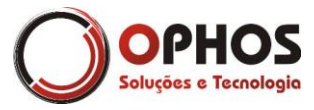

Nota Fiscal Eletrônica – Web Service Páginas: 38/64

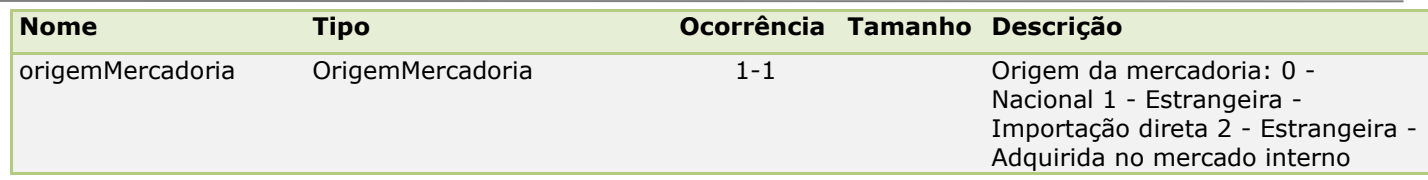

#### <span id="page-37-0"></span>**ICMSSN**

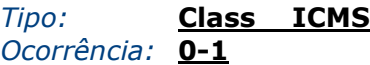

Classe abstrata do simples nacional utilizada quando o regime tributário for 01 (Simples Nacional).

#### *Atributos*

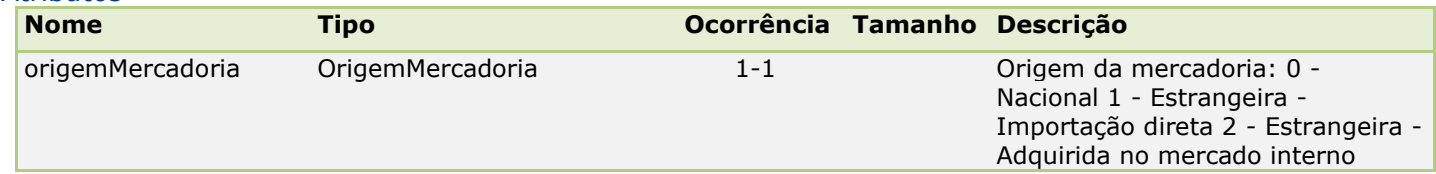

#### <span id="page-37-1"></span>**ICMSSN101**

*Tipo:* **Class ICMSSN** *Ocorrência:* **0-1**

Classe de implementação - Tributada pelo Simples Nacional com permissão de crédito.

#### *Atributos*

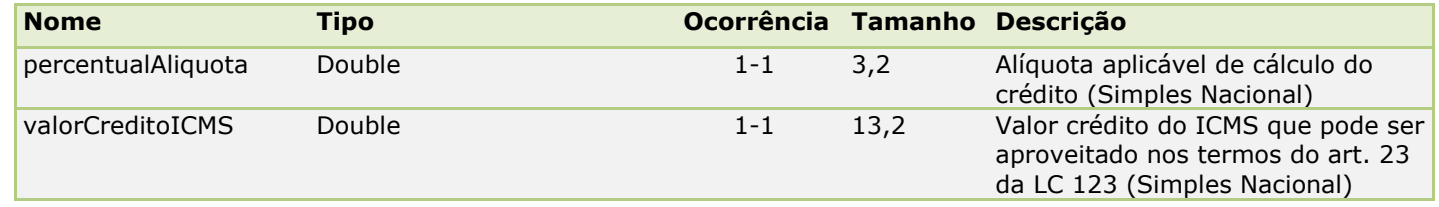

#### <span id="page-37-2"></span>**ICMSSN102**

*Tipo:* **Class ICMSSN** *Ocorrência:* **0-1**

Classe de Implementação - Tributada pelo Simples Nacional sem permissão de crédito.

#### <span id="page-37-3"></span>**ICMSSN103**

*Tipo:* **Class ICMSSN102** *Ocorrência:* **0-1**

Classe de Implementação - Isenção do ICMS no Simples Nacional para faixa de receita bruta.

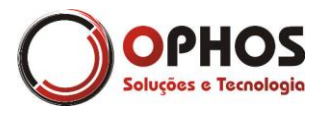

#### <span id="page-38-0"></span>**ICMSSN201**

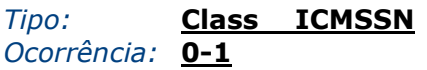

Classe de Implementação - Tributada pelo Simples Nacional com permissão de crédito e com cobrança do ICMS por Substituição Tributária.

#### *Atributos*

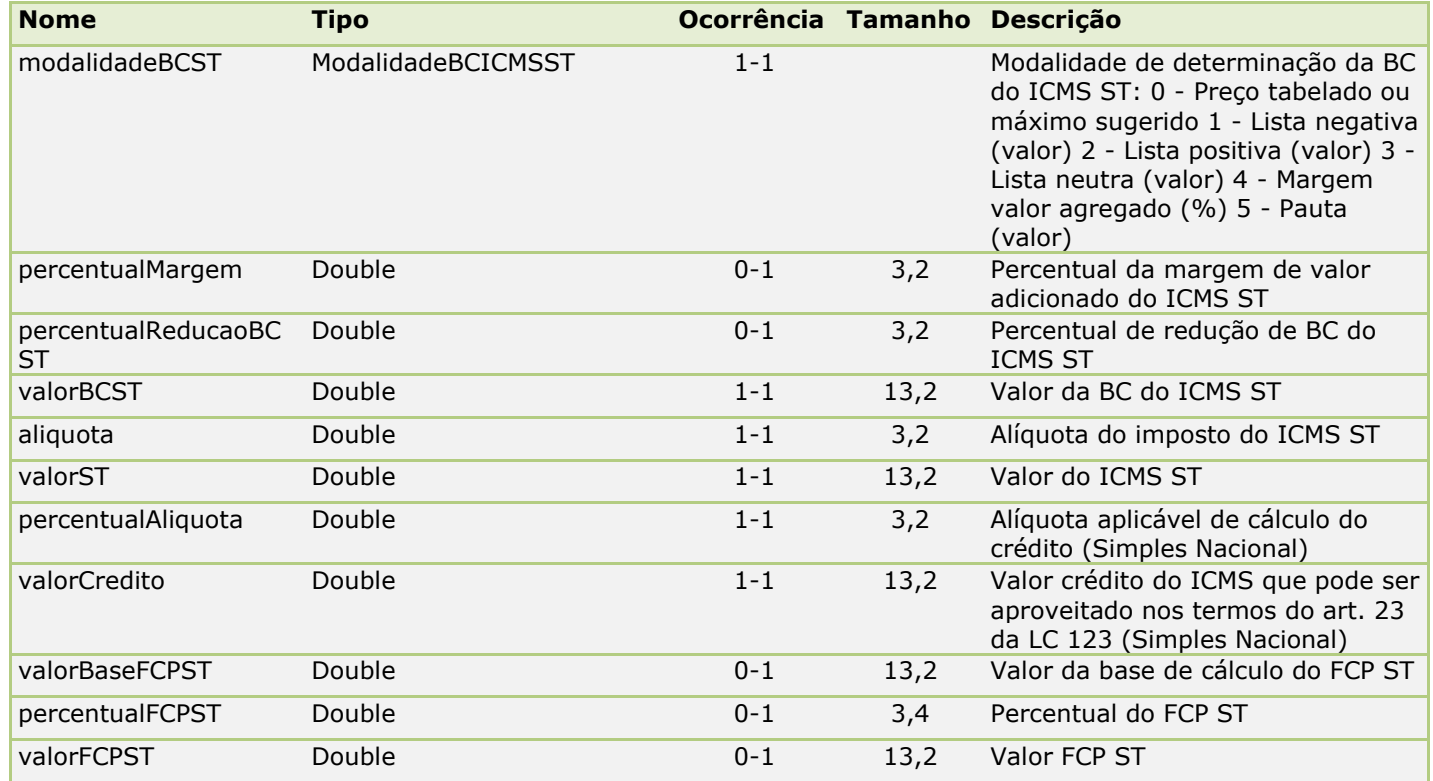

#### <span id="page-38-1"></span>**ICMSSN202**

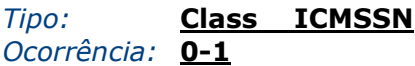

Classe de Implementação - Tributada pelo Simples Nacional sem permissão de crédito e com cobrança do ICMS por Substituição Tributária.

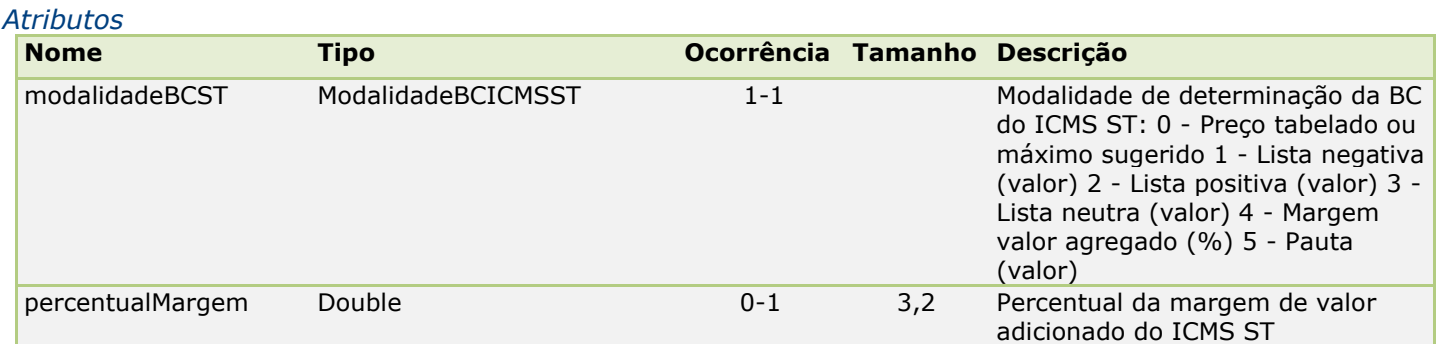

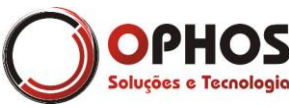

Nota Fiscal Eletrônica – Web Service Páginas: 40/64

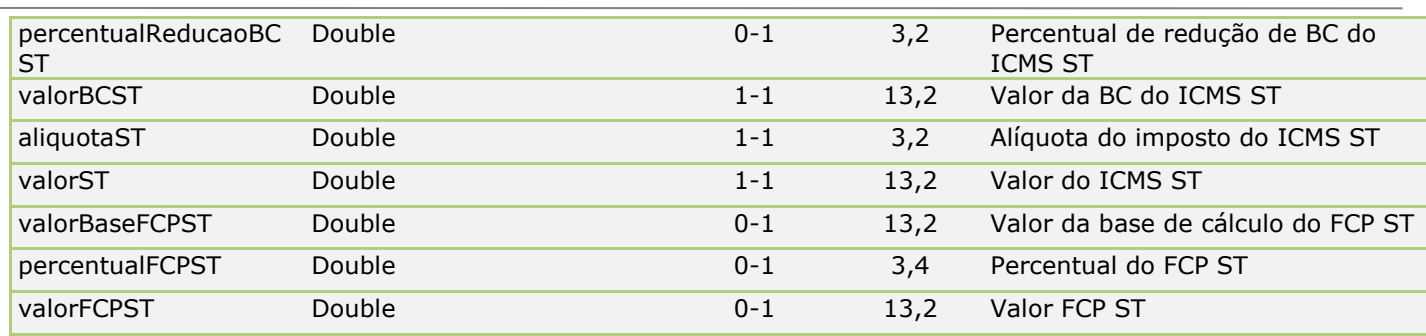

#### <span id="page-39-0"></span>**ICMSSN203**

*Tipo:* **Class ICMSSN202** *Ocorrência:* **0-1**

Classe de Implementação - Isenção do ICMS nos Simples Nacional para faixa de receita bruta e com cobrança do ICMS por Substituição Tributária.

#### <span id="page-39-1"></span>**ICMSSN300**

*Tipo:* **Class ICMSSN102** *Ocorrência:* **0-1**

Classe de implementação - Imune.

#### <span id="page-39-2"></span>**ICMSSN400**

*Tipo:* **Class ICMSSN102** *Ocorrência:* **0-1**

Classe de implementação - Não tributada pelo Simples Nacional.

#### <span id="page-39-3"></span>**ICMSSN500**

*Tipo:* **Class ICMSSN** *Ocorrência:* **0-1**

Classe de Implementação - ICMS cobrado anteriormente por substituição tributária (substituído) ou por antecipação.

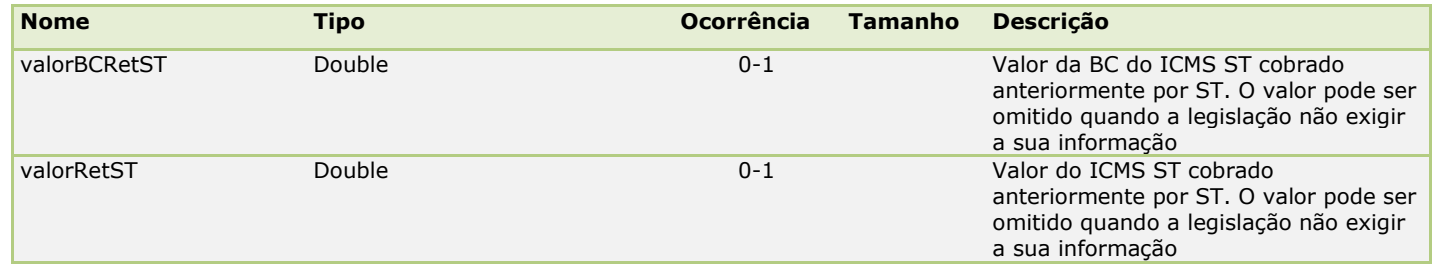

Nota Fiscal Eletrônica – Web Service Páginas: 41/64

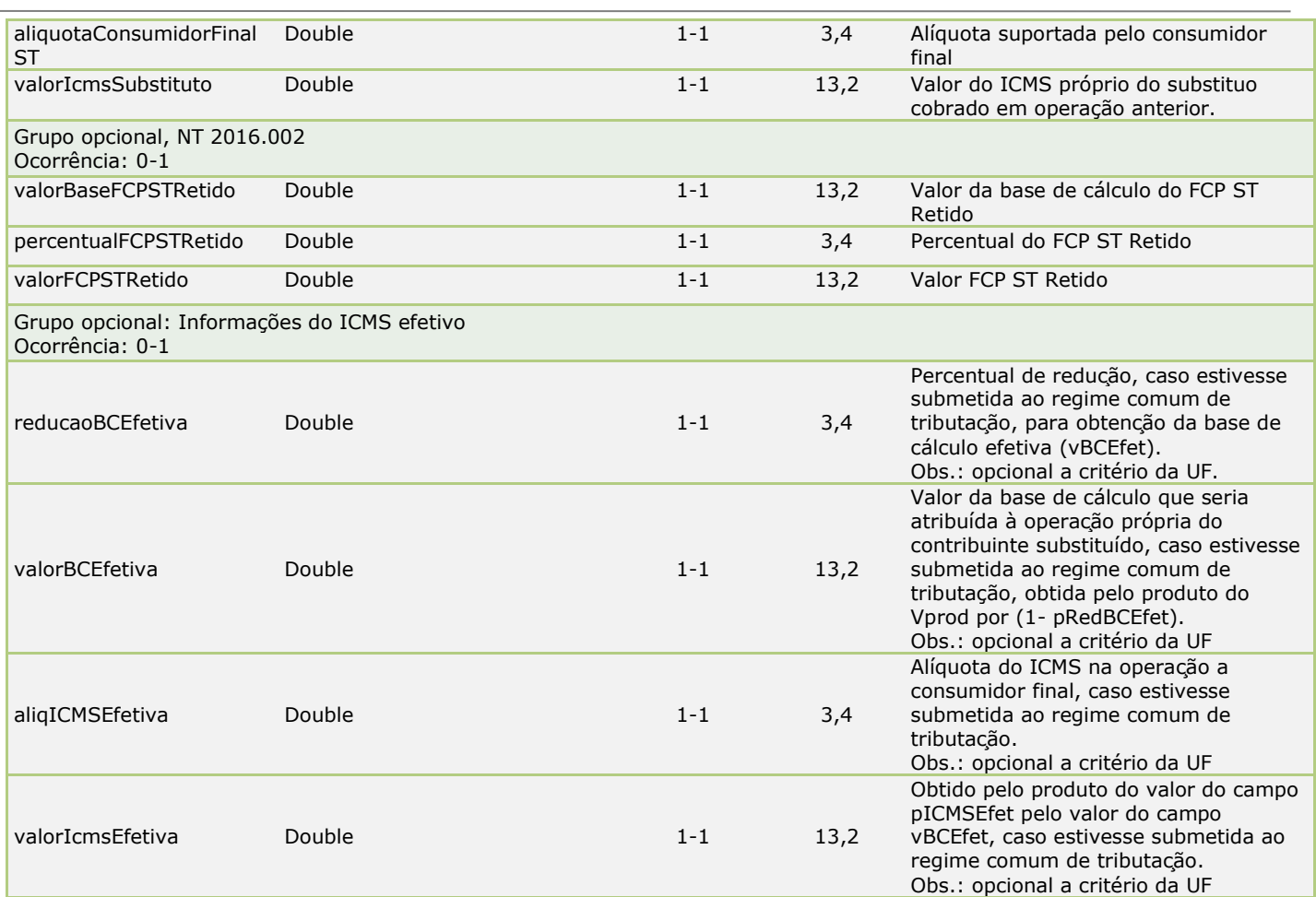

#### <span id="page-40-0"></span>**ICMSSN900**

*Tipo:* **Class ICMSSN** *Ocorrência:* **0-1**

luções e Tecnologia

Classe de Implementação - Outros. Pode-se informar o Grupo 1 e/ou o Grupo 2.

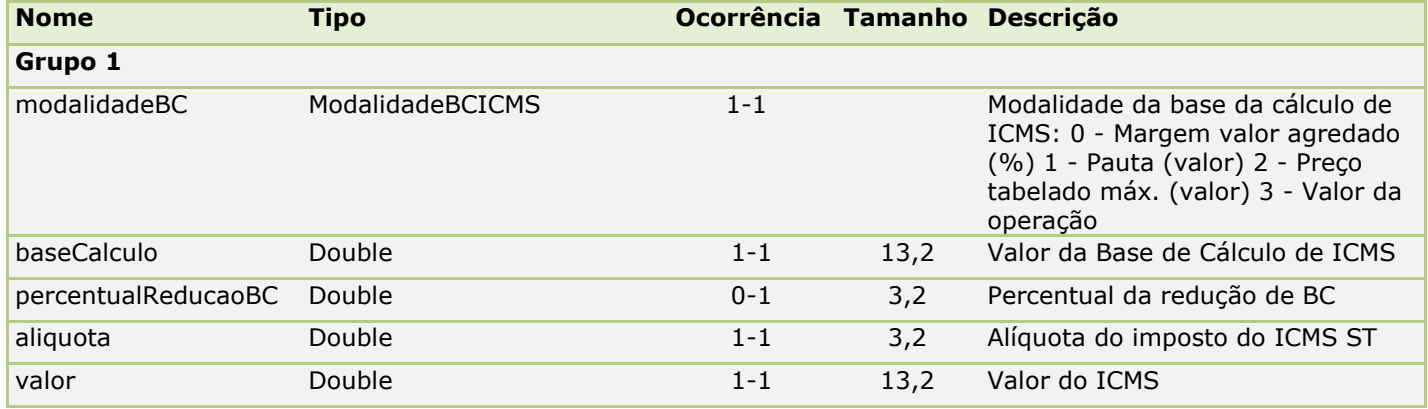

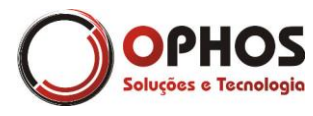

Nota Fiscal Eletrônica – Web Service Páginas: 42/64

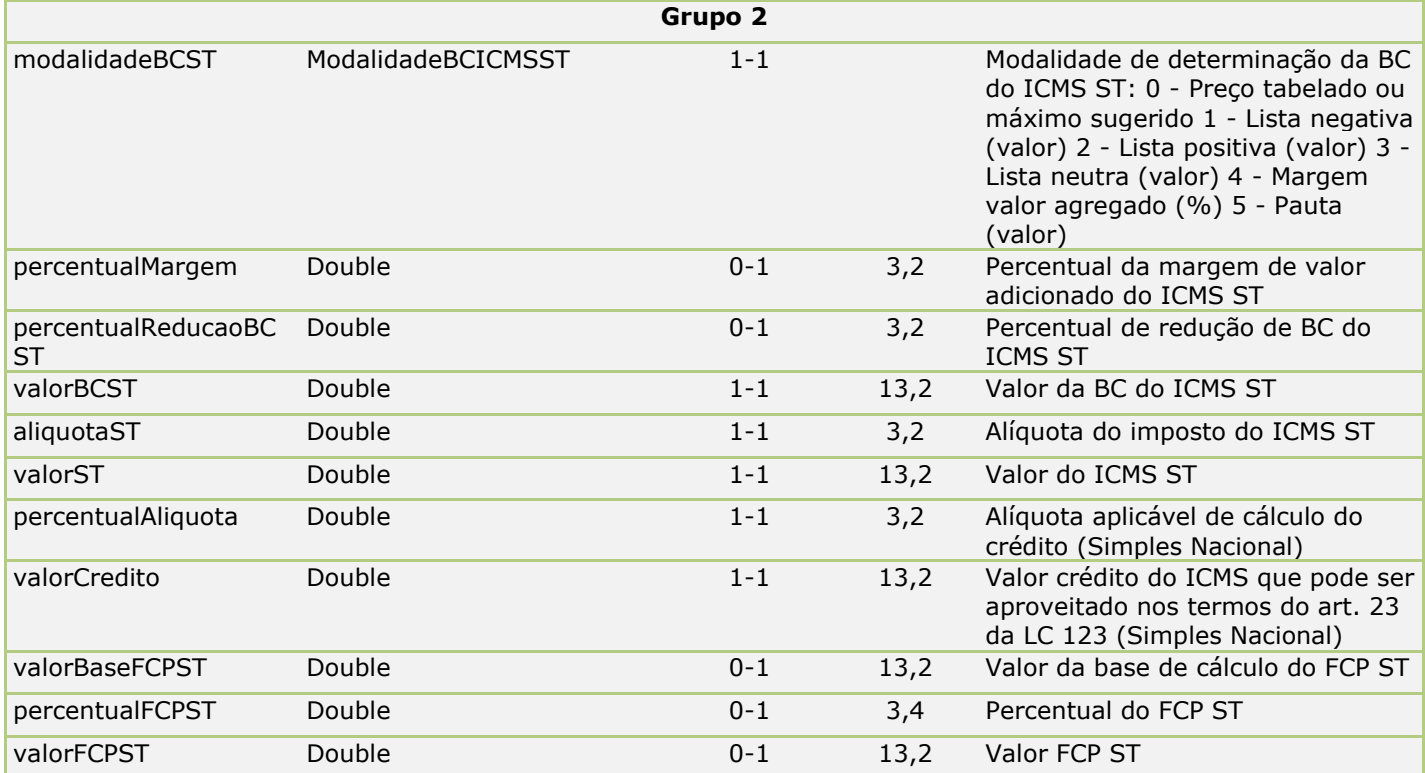

#### <span id="page-41-0"></span>**ICMSST**

*Tipo:* **Class ICMS** *Ocorrência:* **0-1**

Classe de implementação do ICMS ST. Repasse de ICMS ST retido anteriormente em operações interestaduais com repasses através do Substituto Tributário.

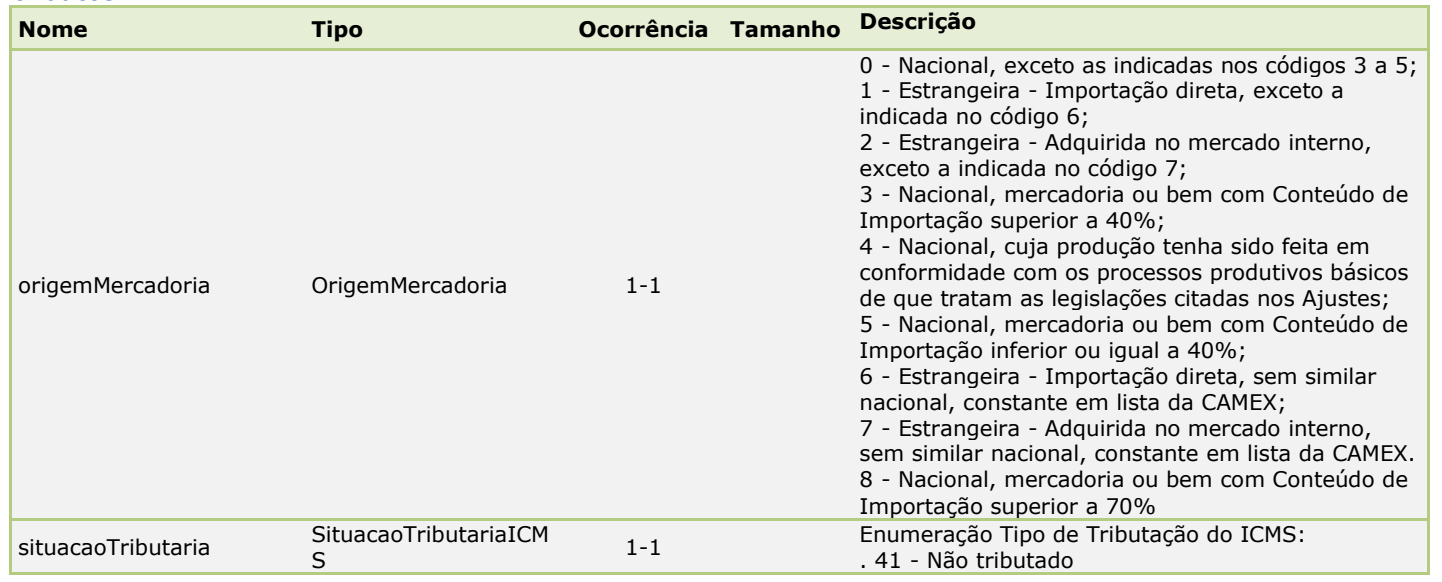

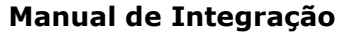

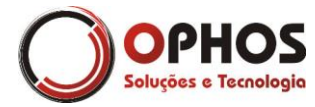

Nota Fiscal Eletrônica – Web Service Páginas: 43/64

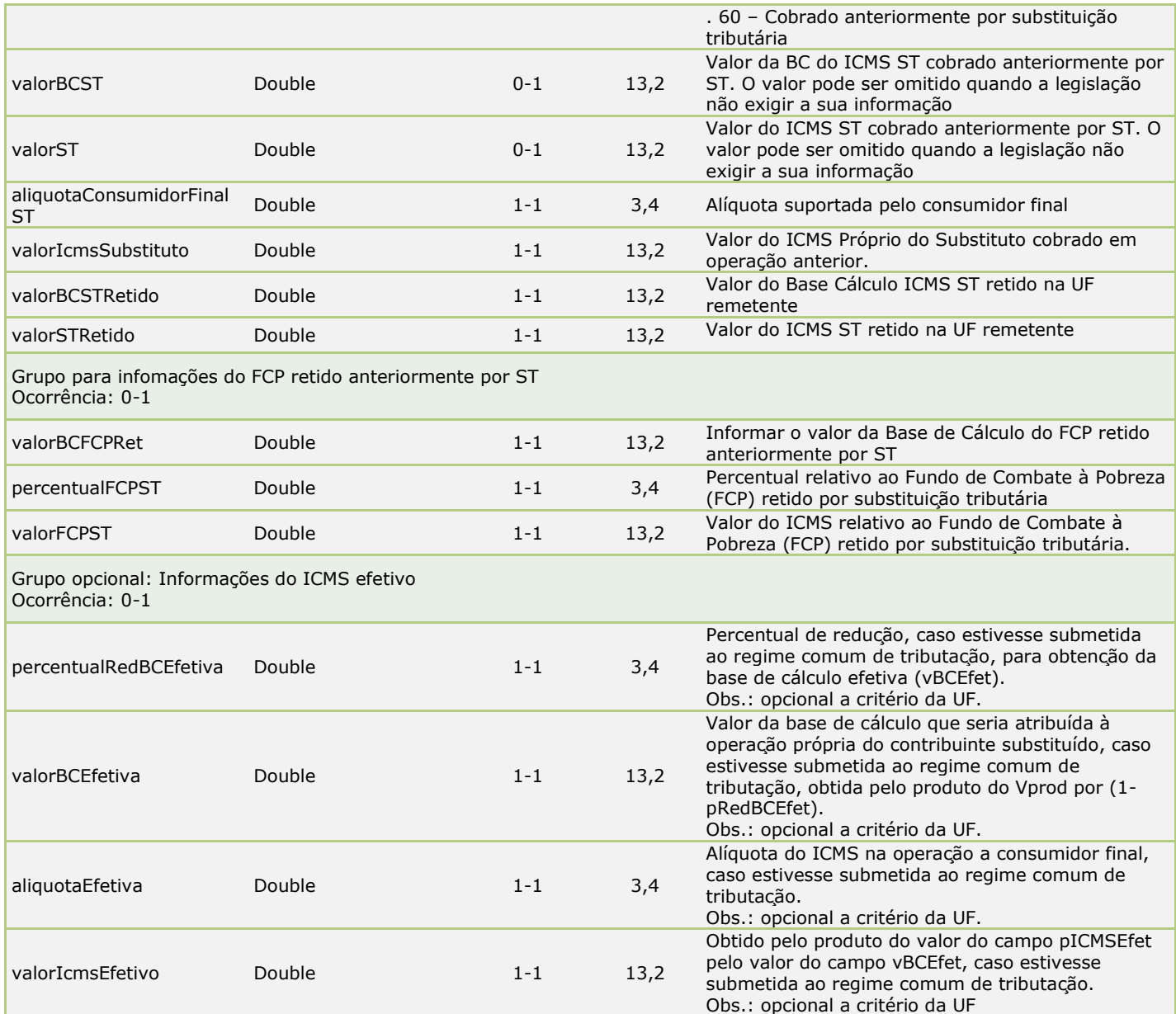

#### <span id="page-42-0"></span>**II**

*Tipo:* **Class**  *Ocorrência:* **0-1**

Classe de detalhamento de Imposto de Importação. É obrigatório quando o item da nota fiscal for sujeito ao II (Imposto de Importação).

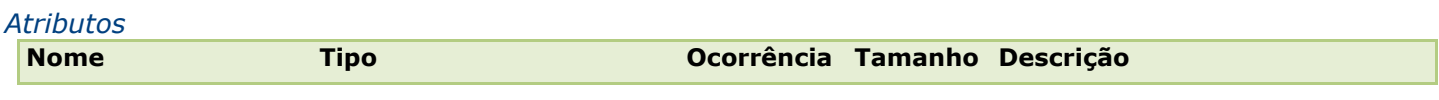

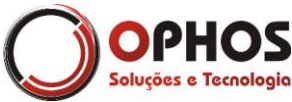

Nota Fiscal Eletrônica – Web Service Páginas: 44/64

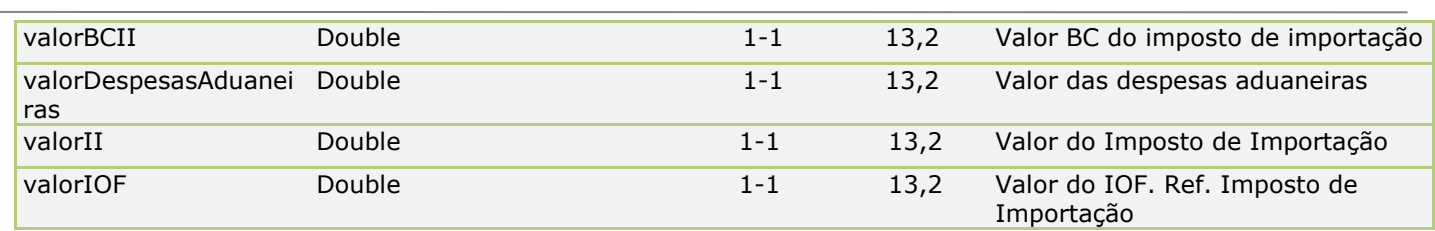

#### <span id="page-43-0"></span>**IPI**

*Tipo:* **Class**  *Ocorrência:* **0-1**

Classe abstrata do IPI. Utilize as classes de implementação (IPINT e IPITrib).

#### *Atributos*

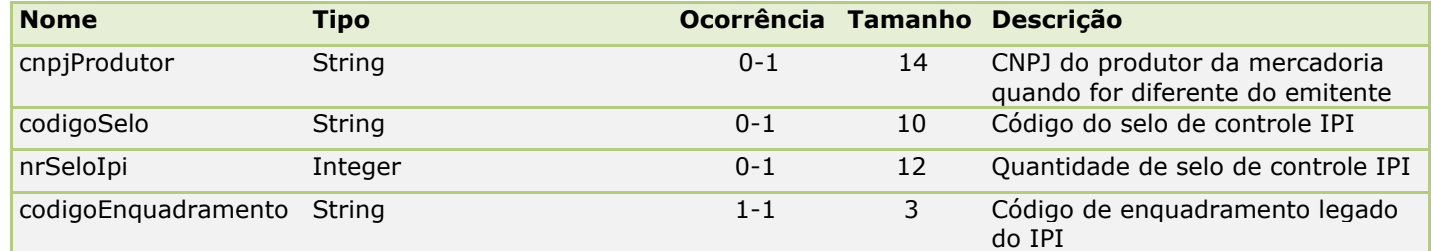

#### <span id="page-43-1"></span>**IPINT**

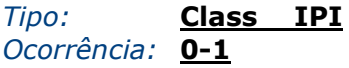

Classe de implementação do IPI para as seguintes situações tributárias:

- 01 Entrada tributada com alíquota zero
- 02 Entrada isenta
- 03 Entrada não-tributada
- 04 Entrada imune
- 05 Entrada com suspensão
- 51 Saída tributada com alíquota zero
- 52 Saída isenta
- 53 Saída não-tributada
- 54 Saída imune
- 55 Saída com suspensão

#### *Atributos*

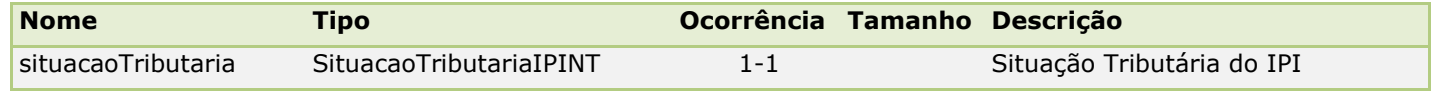

#### <span id="page-43-2"></span>**IPITrib**

*Tipo:* **Class IPI** *Ocorrência:* **0-1**

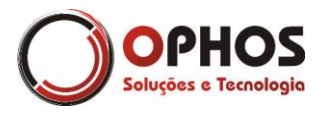

Classe de implementação do IPI para as seguintes situações tributárias:

- 00 Entrada com recuperação de crédito
- 49 Outras entradas
- 50 Saída tributada
- 99 Outras saídas

#### *Atributos*

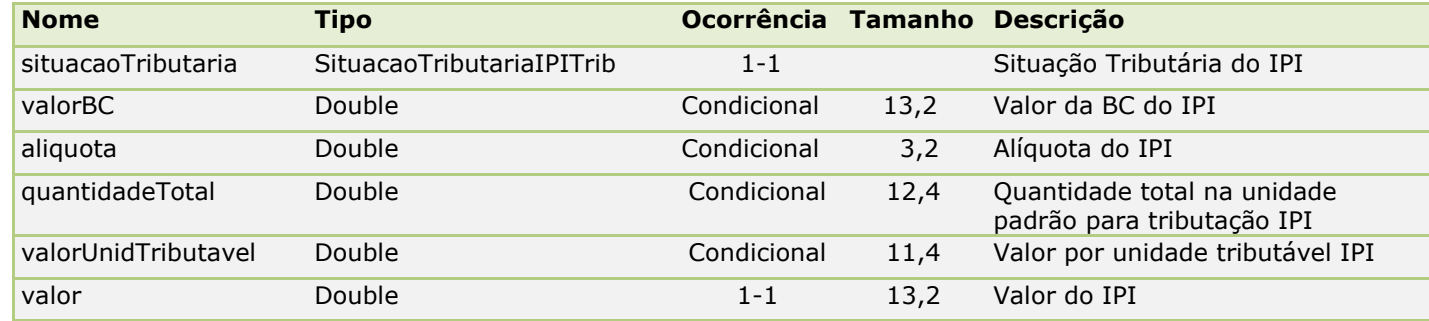

Obs: Caso o cálculo do IPI for por a alíquota os atributos em AZUL são obrigatórios. Caso o cálculo seja por quantidade atributos em VERMELHO são obrigatórios.

#### <span id="page-44-0"></span>**ISSQN**

*Tipo:* **Class**  *Ocorrência:* **0-1**

Classe de detalhamento do ISSQN nas NFe

conjugadas, onde há a prestação de serviços sujeitos ao ISSQN e fornecimento de peças sujeitas ao ICMS.

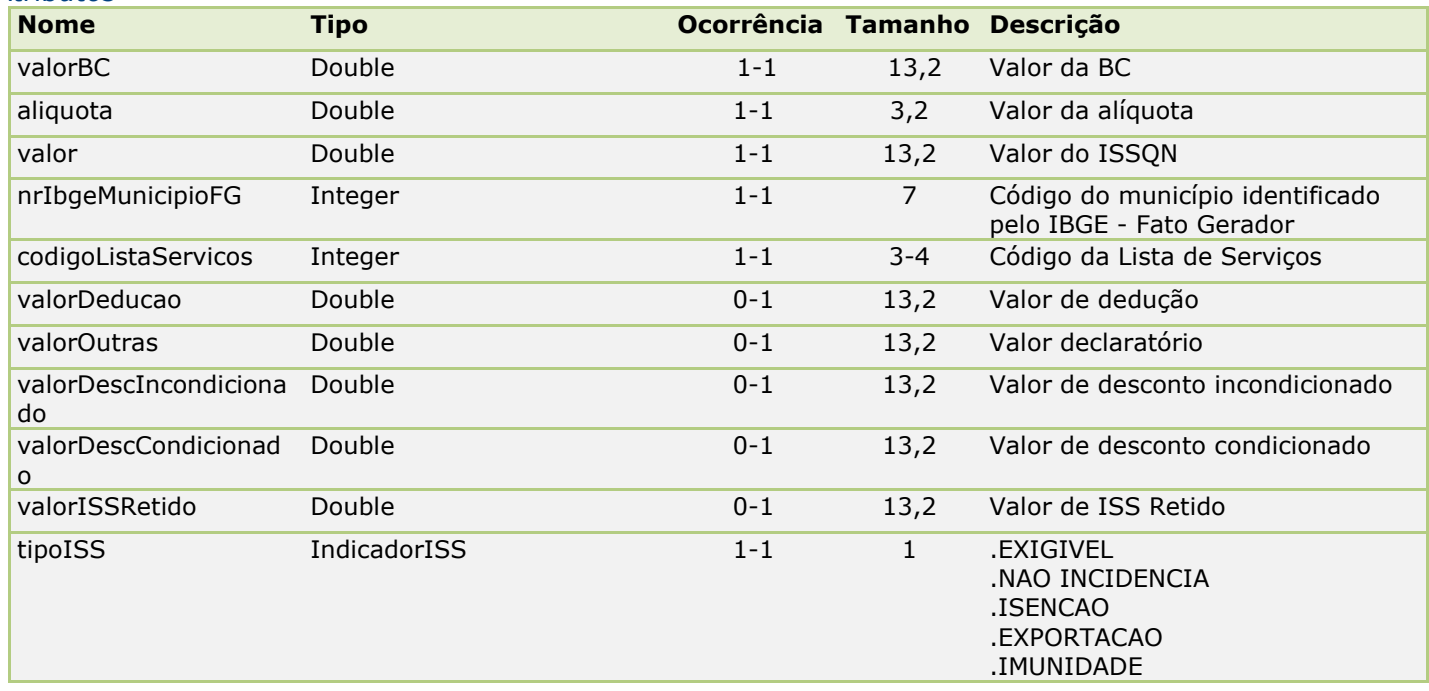

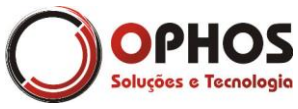

Nota Fiscal Eletrônica – Web Service Páginas: 46/64

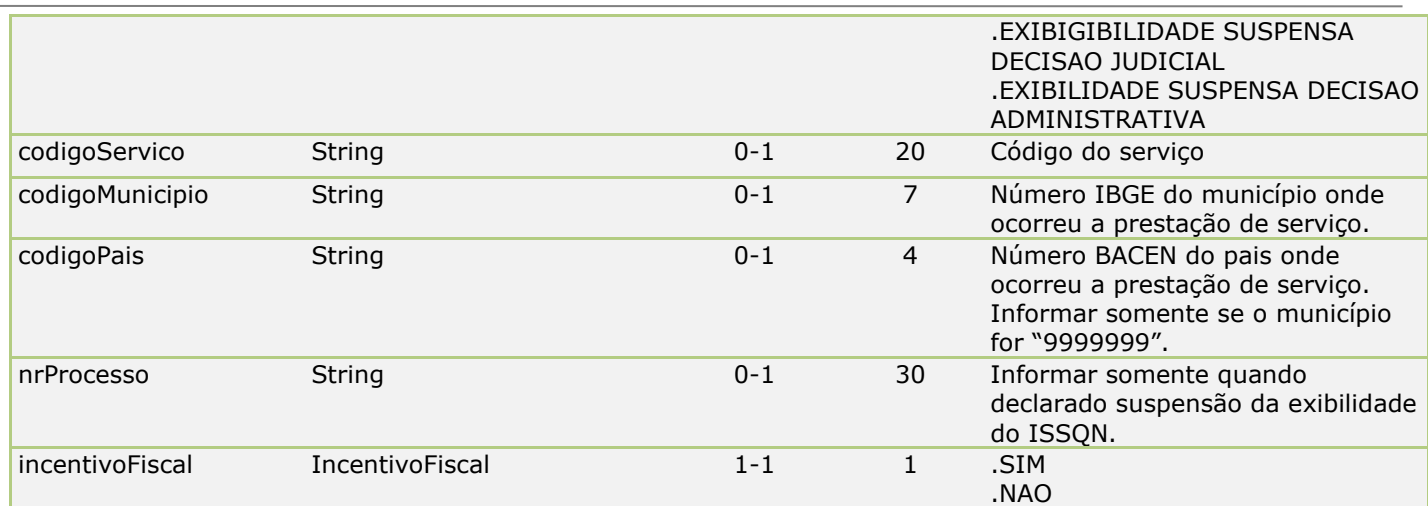

#### <span id="page-45-0"></span>**Info**

*Tipo:* **Class**  *Ocorrência:* **0-10**

Classe abstrata de informações complementares da nota. Utilize esse recurso para criar campos dinâmicos limitados a 10 campos.

#### *Atributos*

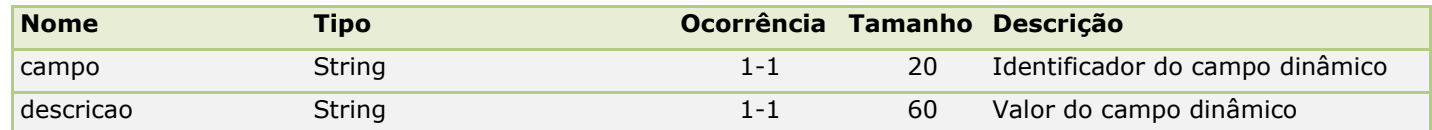

#### <span id="page-45-1"></span>**InfoContribuinte**

*Tipo:* **Class Info** *Ocorrência:* **0-10**

Classe de implementação com Infomações do Contribuinte.

<span id="page-45-2"></span>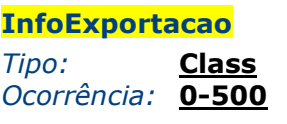

Classe que representa as informações de exportação de um item.

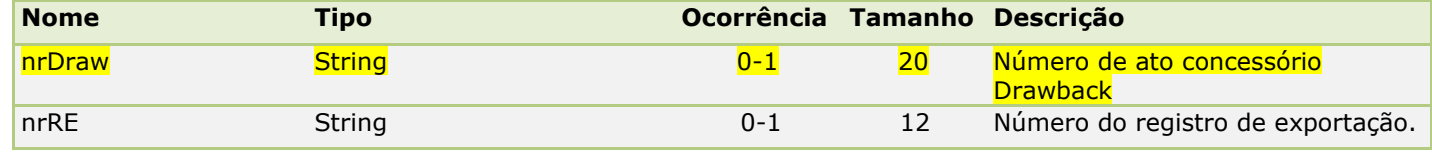

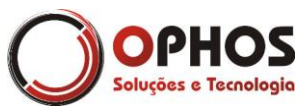

Nota Fiscal Eletrônica – Web Service Páginas: 47/64

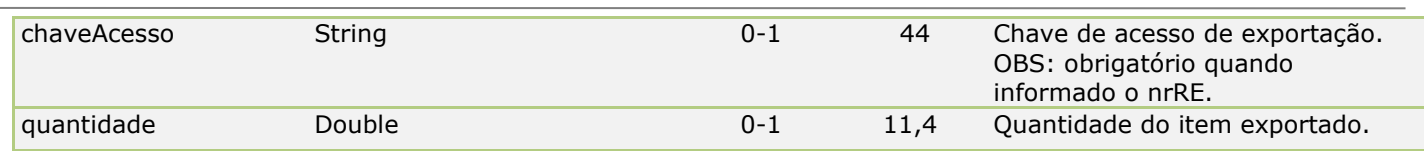

#### <span id="page-46-0"></span>**InfoIntermediario**

*Tipo:* **Class**  *Ocorrência:* **0-1**

Classe que representa as informações do intermediário

#### *Atributos*

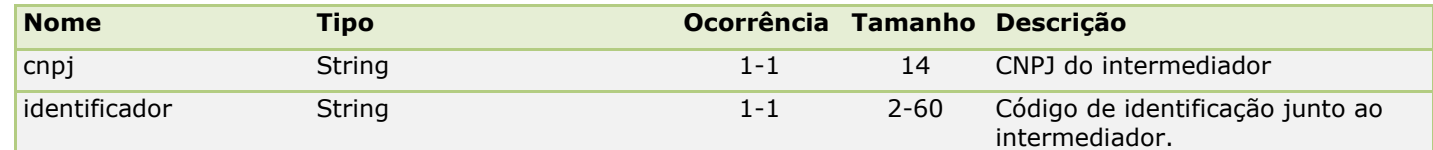

#### <span id="page-46-1"></span>**InfoPagamento**

*Tipo:* **Class**  *Ocorrência:* **1-100**

Classe que representa as informações de pagamento

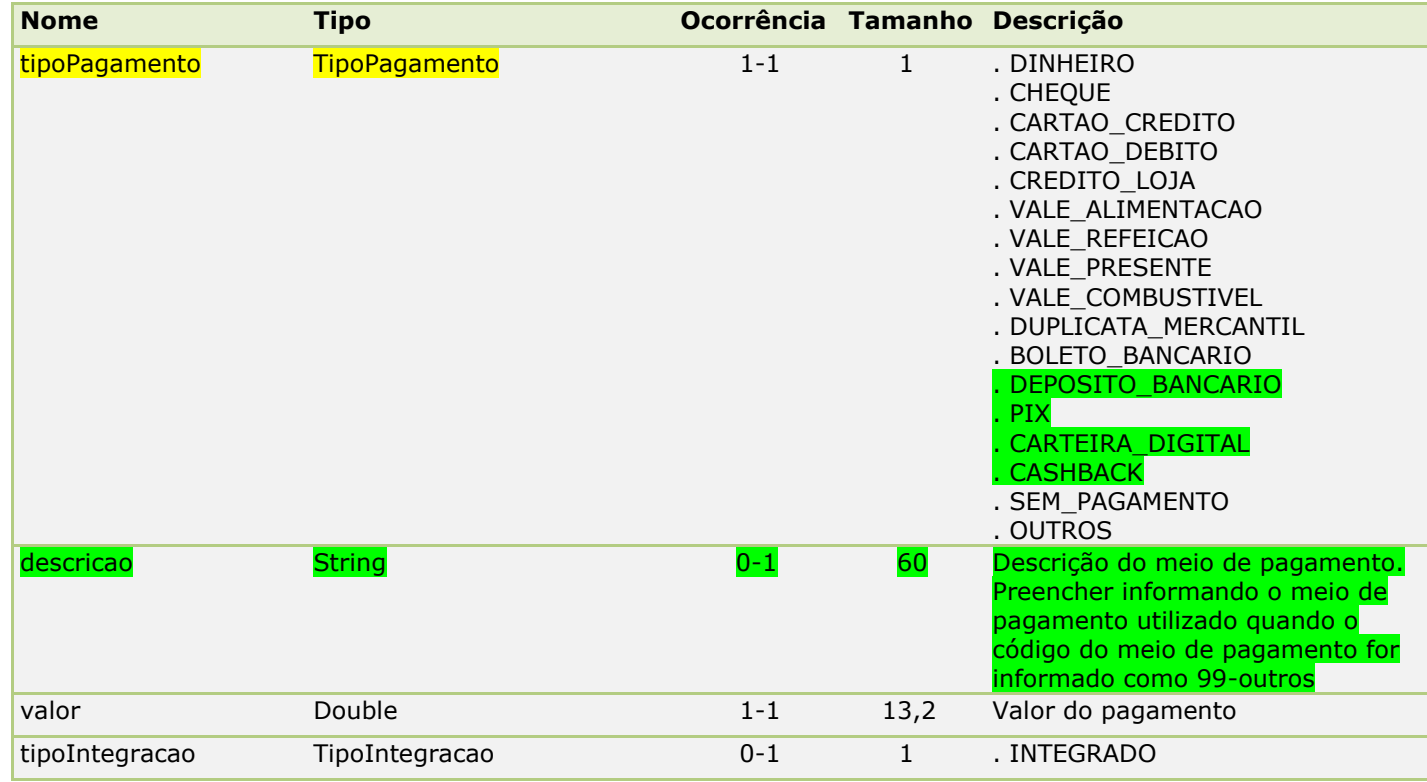

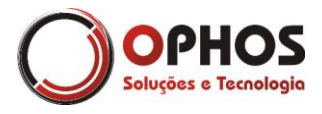

Nota Fiscal Eletrônica – Web Service Páginas: 48/64

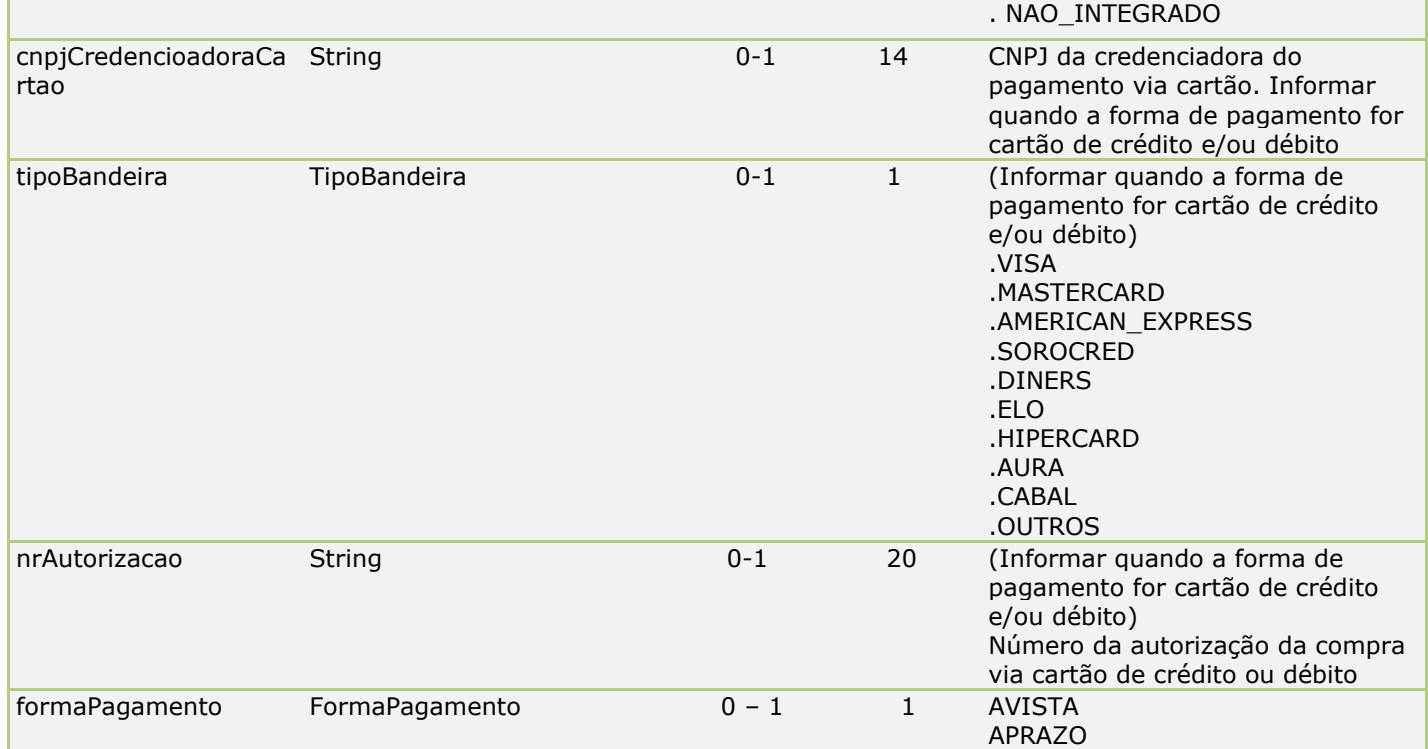

#### <span id="page-47-0"></span>**InfoFisco**

*Tipo:* **Class Info** *Ocorrência:* **0-10**

Classe de implementação com Infomações do Fisco.

#### <span id="page-47-1"></span>**Item**

*Tipo:* **Class**  *Ocorrência:* **1-990**

Classe de identificação do Itens da nota fiscal - Produtos e Serviços

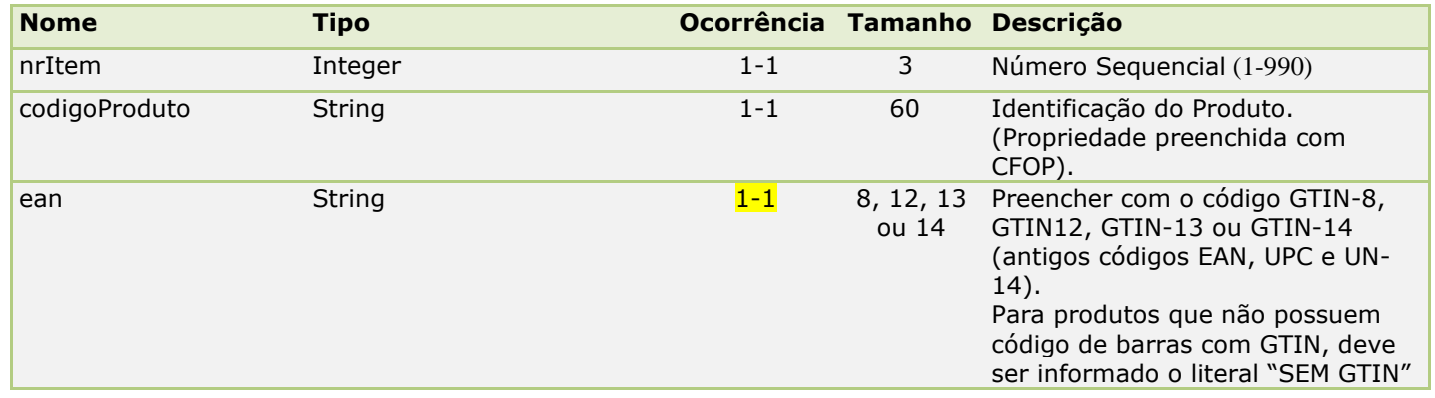

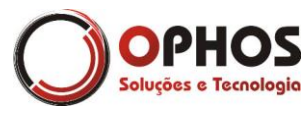

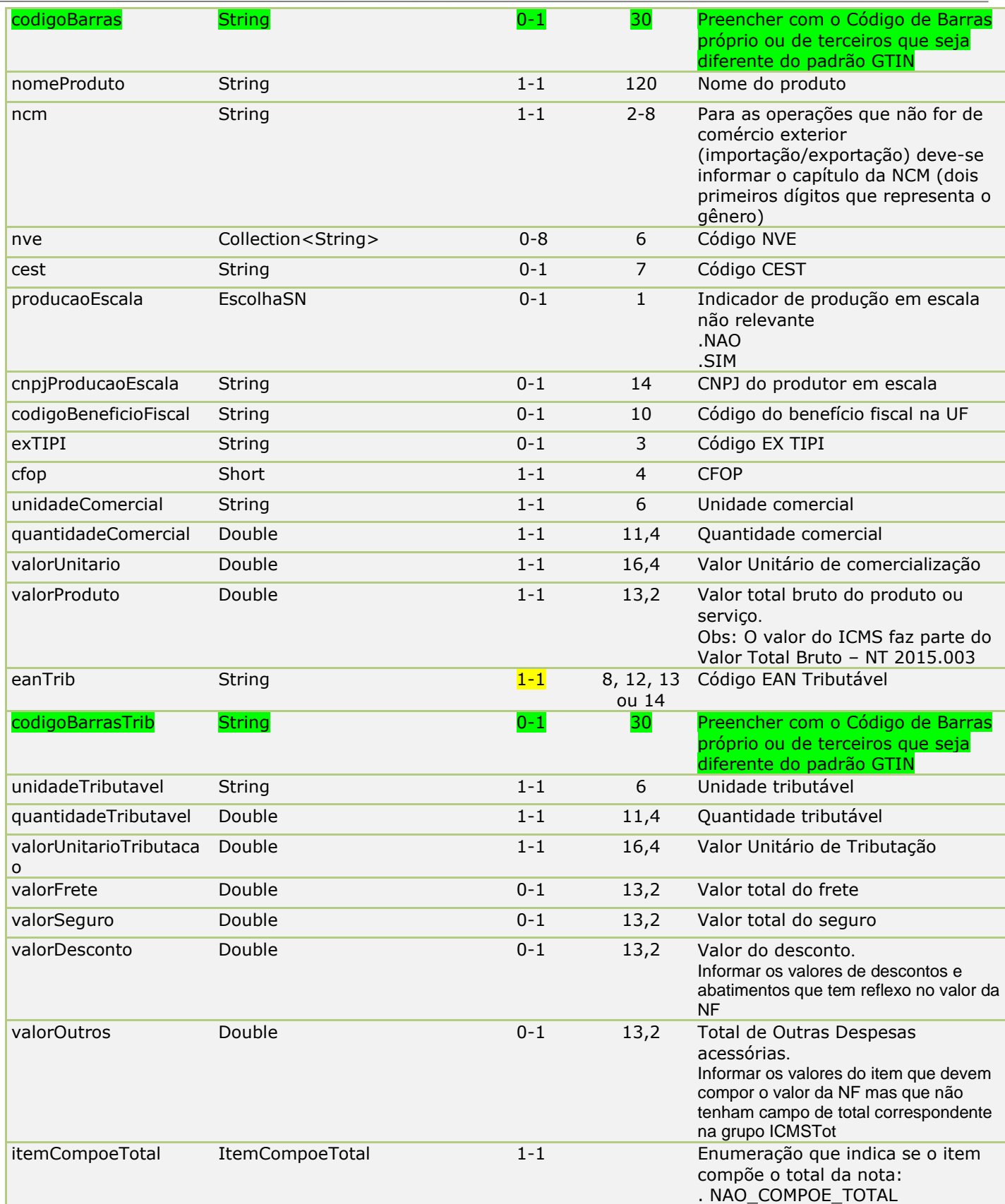

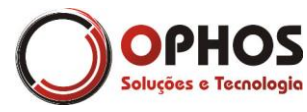

Nota Fiscal Eletrônica – Web Service Páginas: 50/64

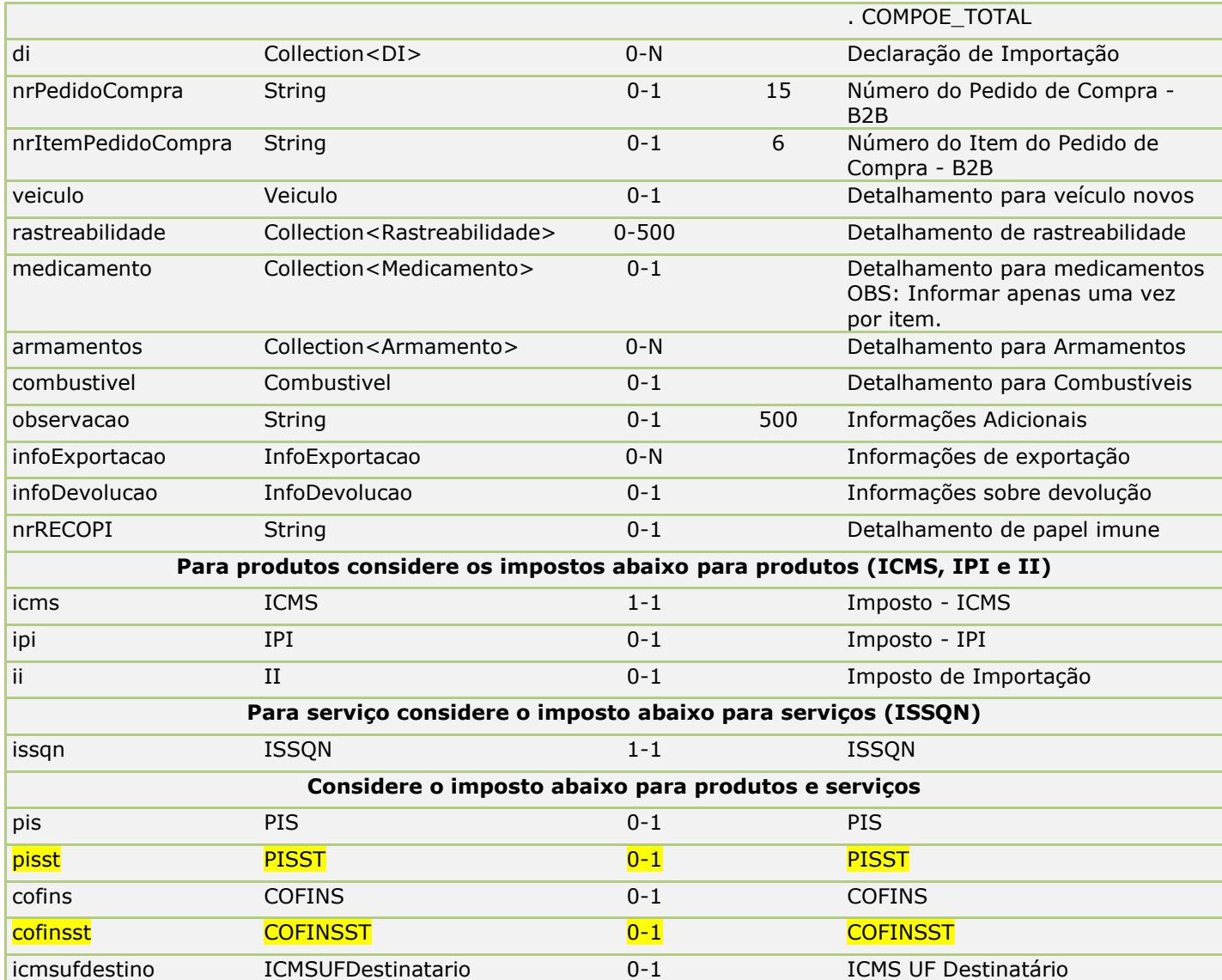

#### <span id="page-49-0"></span>**Lacre**

*Tipo:* **Class**  *Ocorrência:* **0-N**

Classe que identifica os lacres dos volumes.

#### *Atributos*

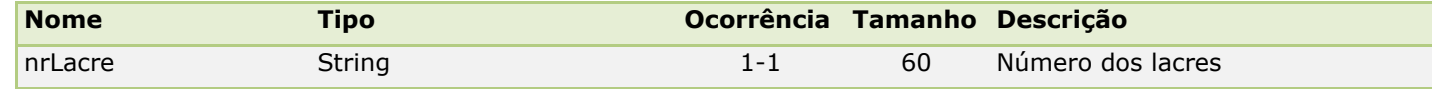

#### <span id="page-49-1"></span>**Local**

*Tipo:* **Class** 

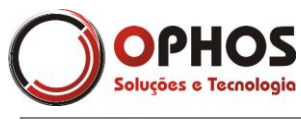

#### *Ocorrência:* **0-2**

Classe Abstrata que identifica o local de entrega ou retirada da mercadoria quando o mesmo for diferente do endereço do destinatário.

Utilize as classes de implementação LocalEntrega e LocalRetirada para identificar o local.

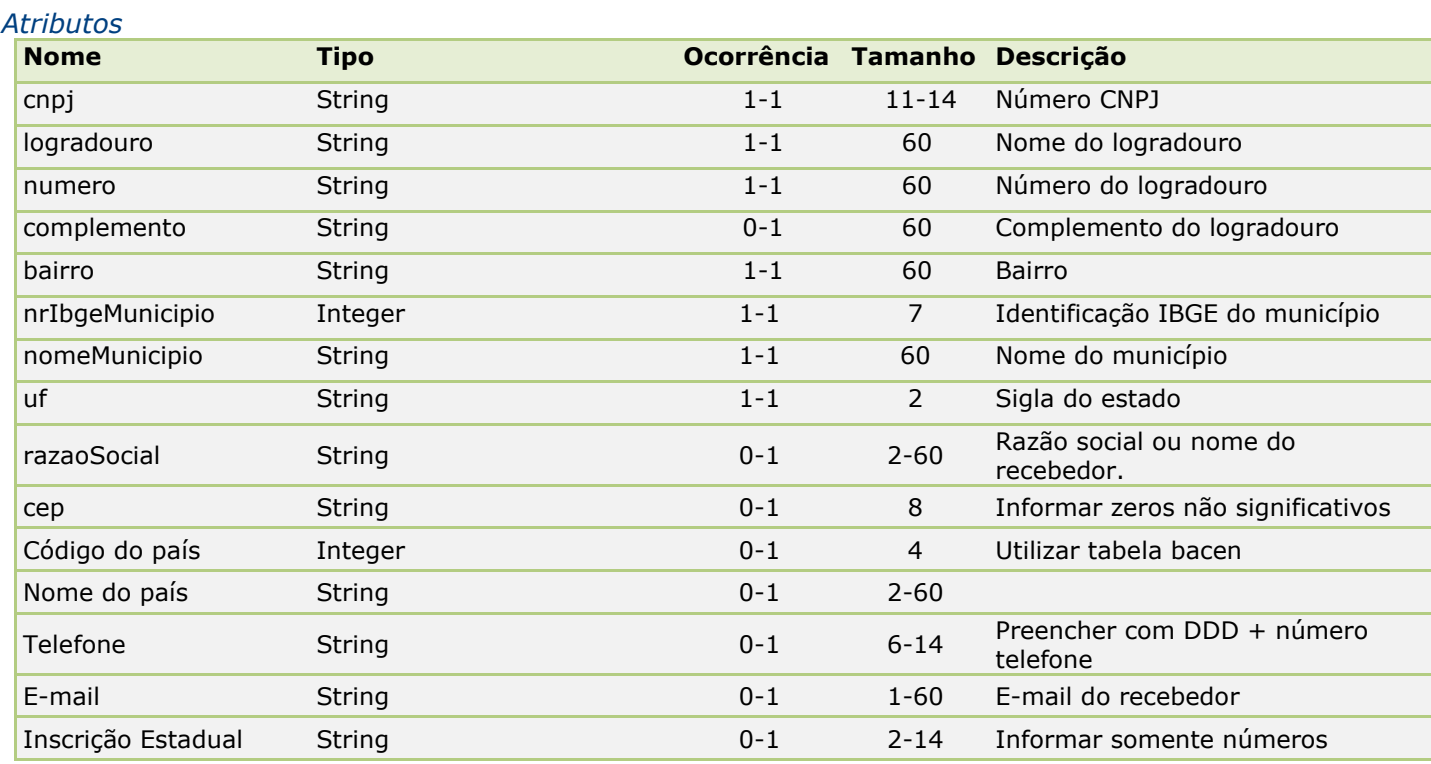

#### <span id="page-50-0"></span>**LocalEntrega**

*Tipo:* **Class Local** *Ocorrência:* **0-1**

Classe que identifica o local de entrega

#### <span id="page-50-1"></span>**LocalRetirada**

*Tipo:* **Class Local** *Ocorrência:* **0-1**

Classe que identifica o local de retirada

#### <span id="page-50-2"></span>**Medicamento**

*Tipo:* **Class**  *Ocorrência:* **0-1**

Classe de detalhamento obrigatória para os produtos que sejam medicamentos

## Soluções e Tecnologia

#### *Atributos*

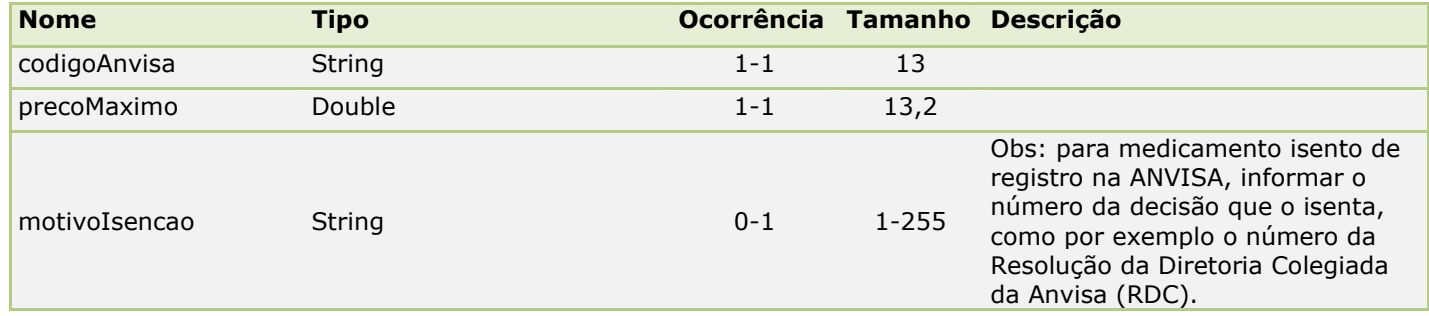

#### <span id="page-51-0"></span>**NF**

*Tipo:* **Class**  *Ocorrência:* **1-1**

Classe com informações básicas da nota fiscal.

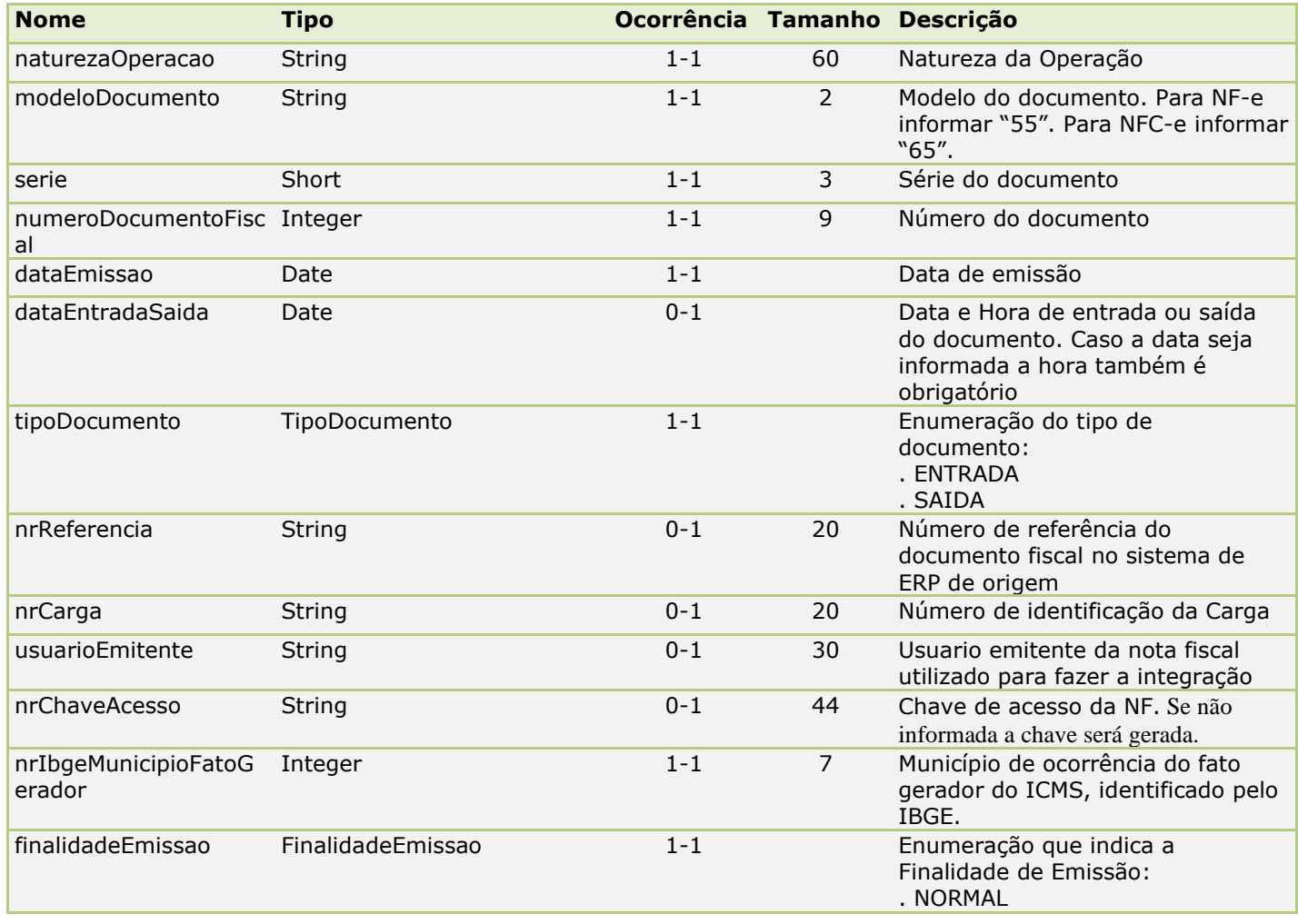

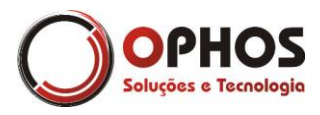

Nota Fiscal Eletrônica – Web Service Páginas: 53/64

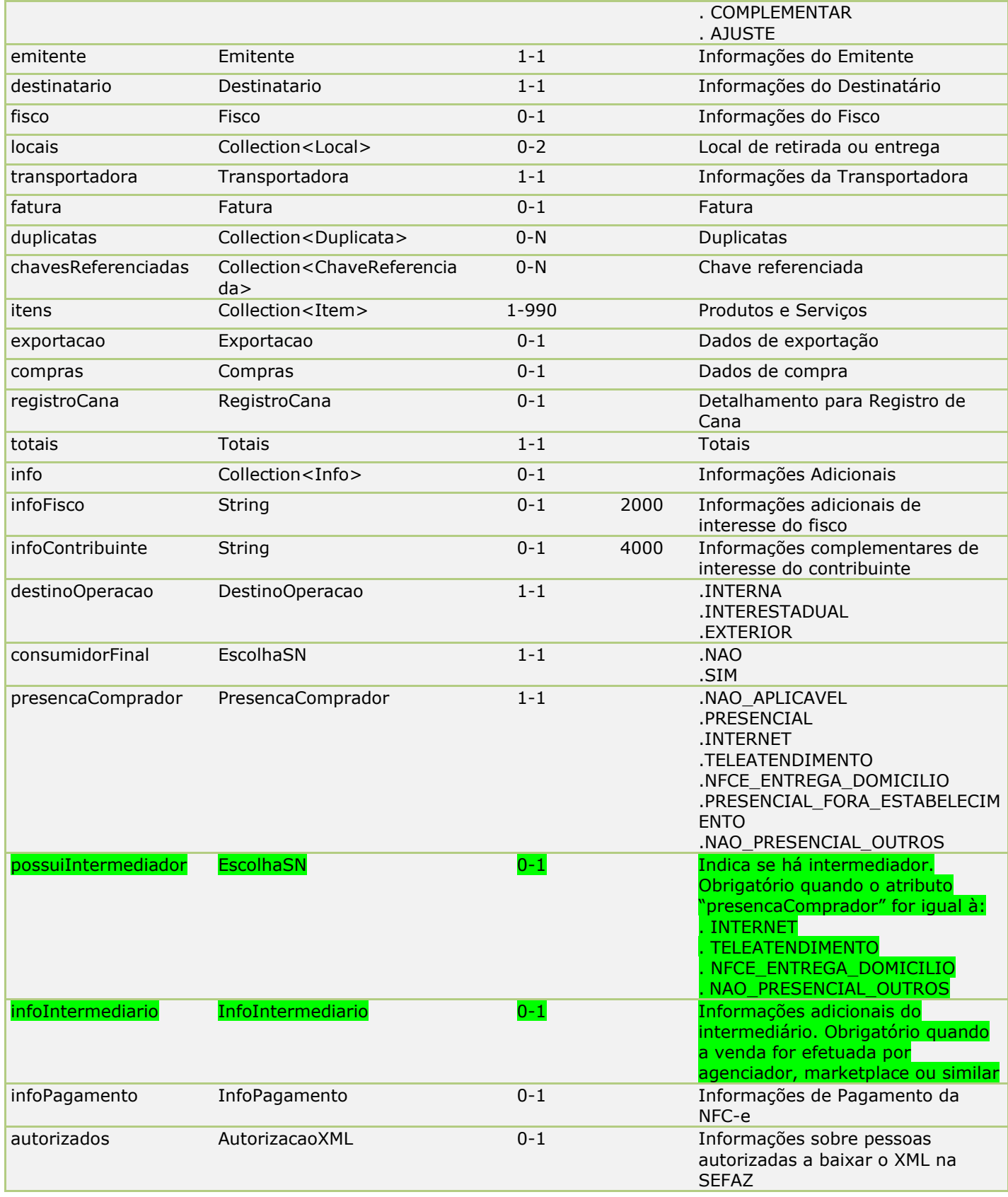

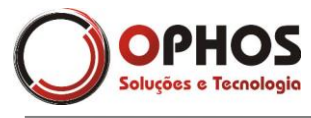

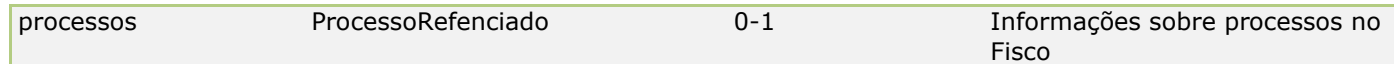

#### <span id="page-53-0"></span>**PIS**

*Tipo:* **Class**  *Ocorrência:* **1-1**

Classe abstrato do PIS. Utilize as classes de implementação (PISAliq, PISQtde, PISNT, PISOutros).

#### <span id="page-53-1"></span>**PISAliq**

*Tipo:* **Class PIS** *Ocorrência:* **0-1**

Classe de implementação para o PIS tributado pela alíquota.

#### *Atributos*

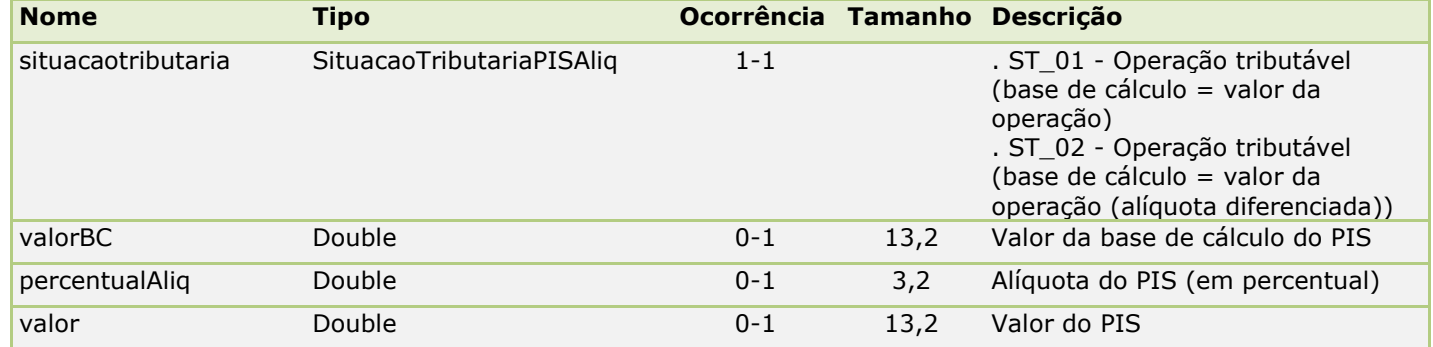

#### <span id="page-53-2"></span>**PISNT**

*Tipo:* **Class PIS** *Ocorrência:* **0-1**

Classe de implementação para o PIS não tributado.

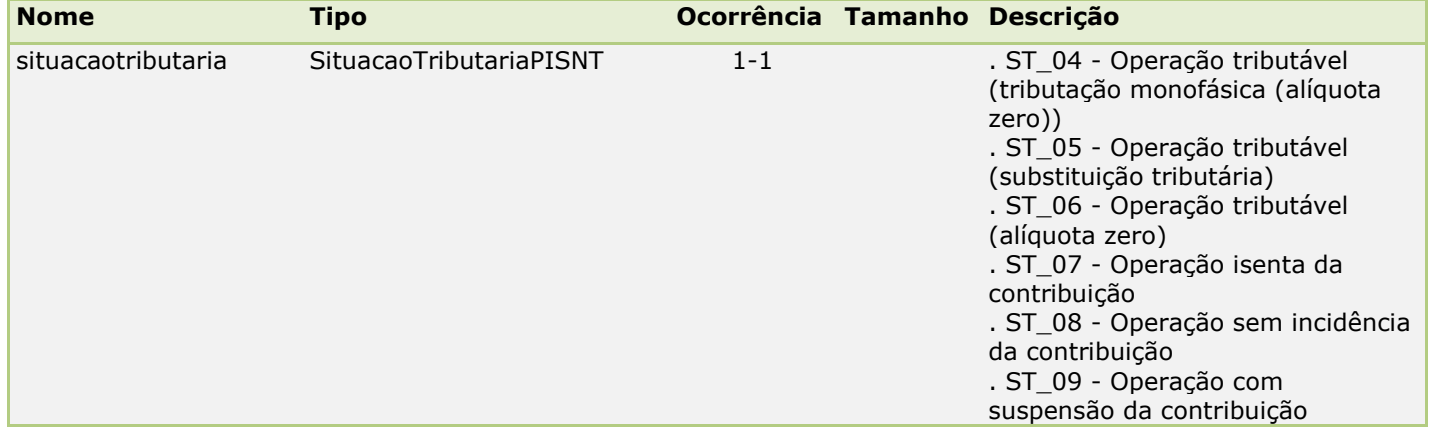

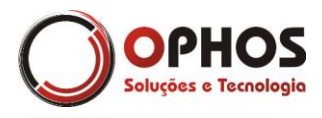

#### <span id="page-54-0"></span>**PISOutros**

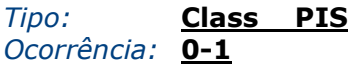

Classe de implementação para outras perações do PIS.

#### *Atributos*

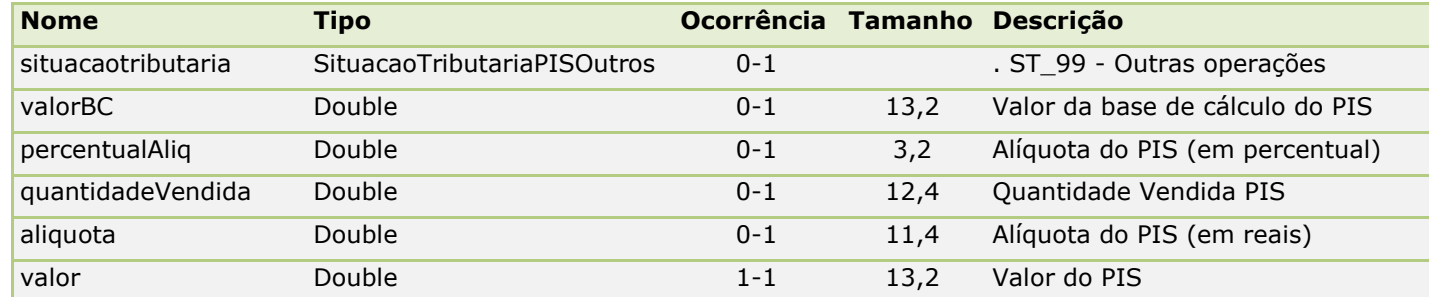

Obs: Caso a alíquota seja em reais os atributos em AZUL são obrigatórios. Caso a alíquota seja em percentual os campos em VERMELHO são obrigatórios.

#### <span id="page-54-1"></span>**PISQtde**

*Tipo:* **Class PIS** *Ocorrência:* **0-1**

Classe de implementação do PIS tributado por quantidade.

#### *Atributos*

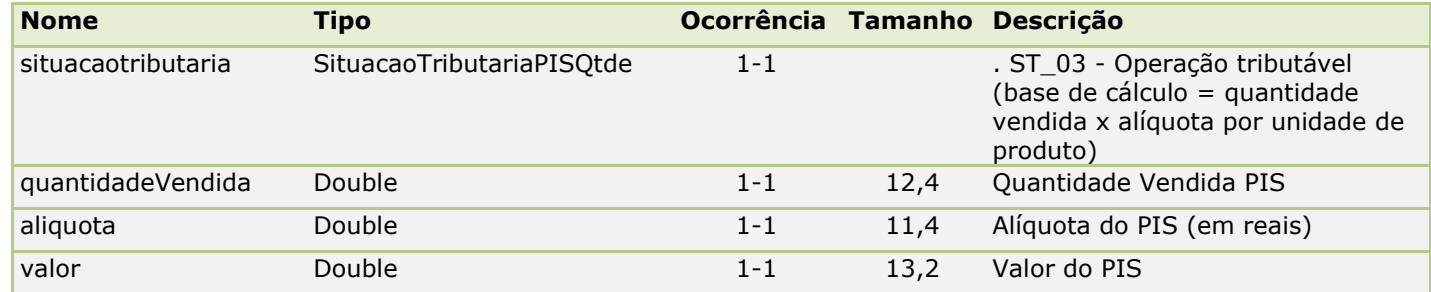

#### <span id="page-54-2"></span>**PISST**

*Tipo:* **Class**  *Ocorrência:* **0-1**

Classe de detalhamento do PIS substituição tributária.

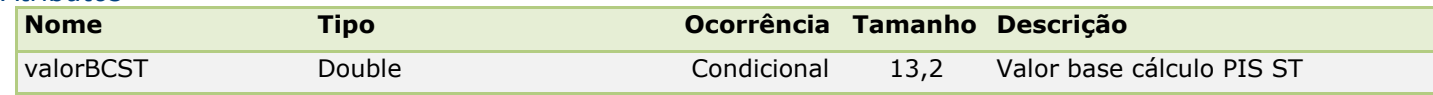

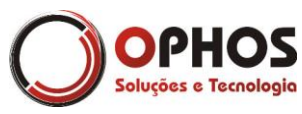

Nota Fiscal Eletrônica – Web Service Páginas: 56/64

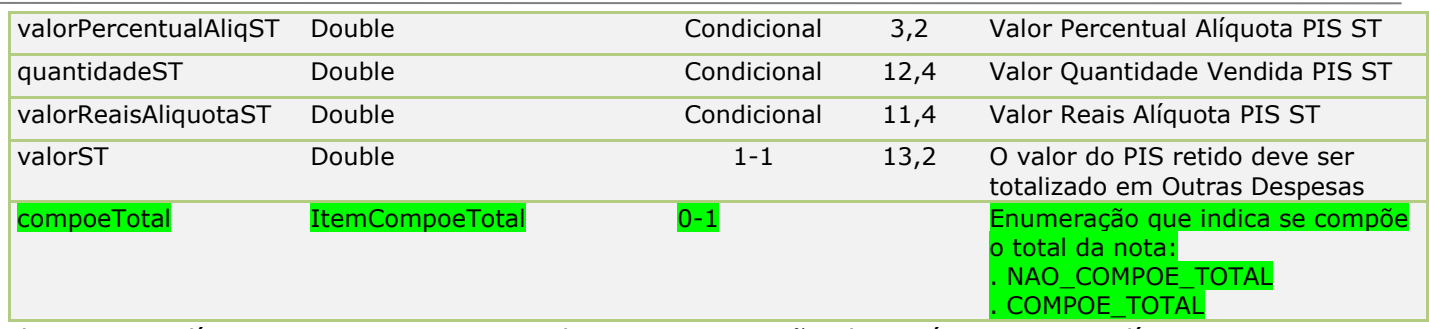

Obs: Caso a alíquota seja em reais os atributos em AZUL são obrigatórios. Caso a alíquota seja em percentual os campos em VERMELHO são obrigatórios.

#### <span id="page-55-0"></span>**ProcessoReferenciado**

*Tipo:* **Class**  *Ocorrência:* **0-100**

Classe de detalhamento de processos referenciados na SEFAZ

#### *Atributos*

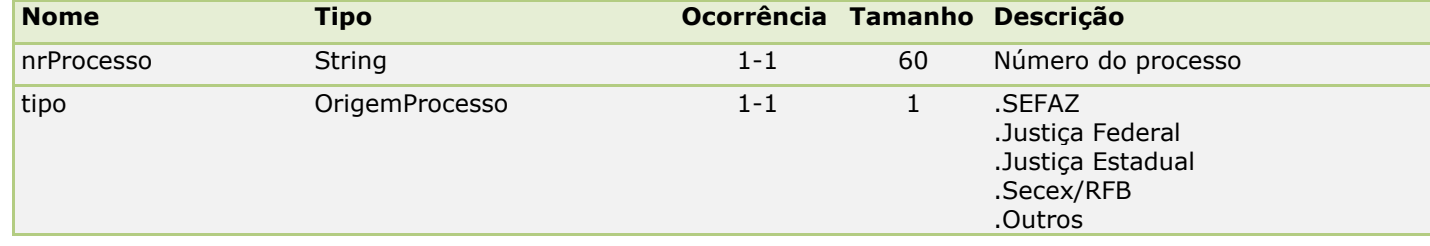

#### <span id="page-55-1"></span>**Rastreabilidade**

*Tipo:* **Class**  *Ocorrência:* **0-500**

Classe de rastreabilidade de itens.

#### *Atributos*

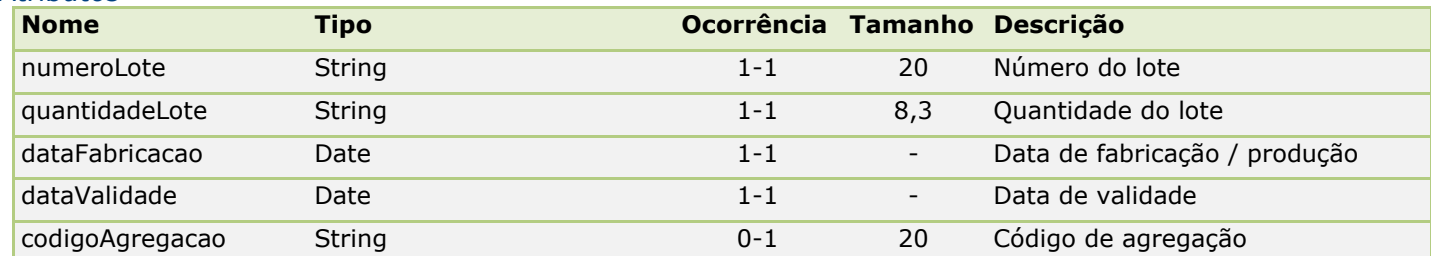

#### <span id="page-55-2"></span>**Reboque**

*Tipo:* **Class**  *Ocorrência:* **0-5**

Classe de identificação dos reboques.

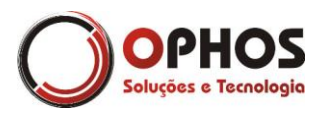

#### *Atributos*

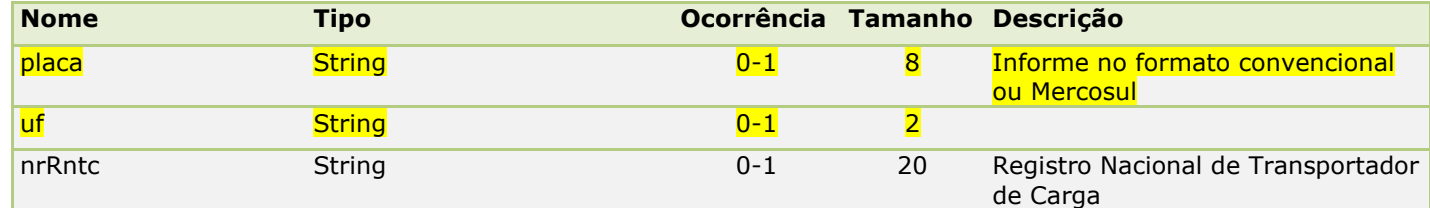

#### <span id="page-56-0"></span>**RefCTe**

#### *Tipo:* **Class ChaveReferenciada** *Ocorrência:* **0-1**

Classe de implementação que referencia o Conhecimento de Transporte Eletrônico.

#### *Atributos*

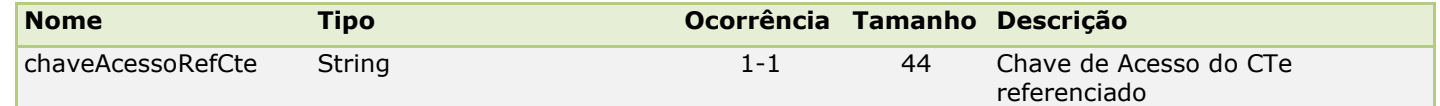

#### <span id="page-56-1"></span>**RefECF**

#### *Tipo:* **Class ChaveReferenciada** *Ocorrência:* **0-1**

Classe de implementação que referencia o cupom fiscal.

#### *Atributos*

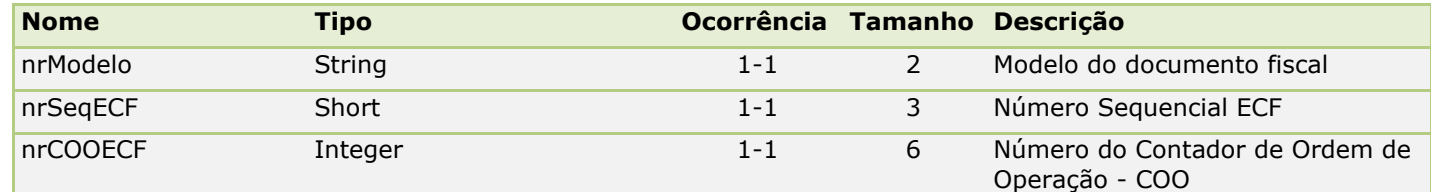

#### <span id="page-56-2"></span>**RefNF**

#### *Tipo:* **Class ChaveReferenciada** *Ocorrência:* **0-1**

Classe de implementação que referencia Nota Fiscal no modelo 1/1A normal.

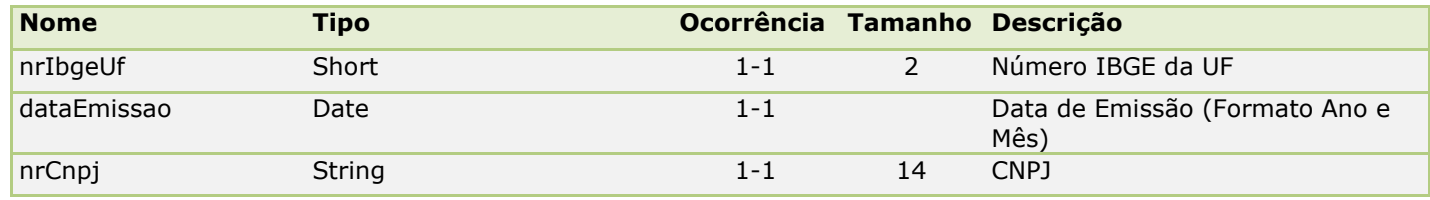

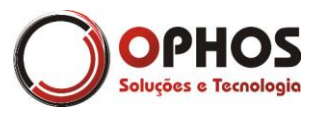

Nota Fiscal Eletrônica – Web Service Páginas: 58/64

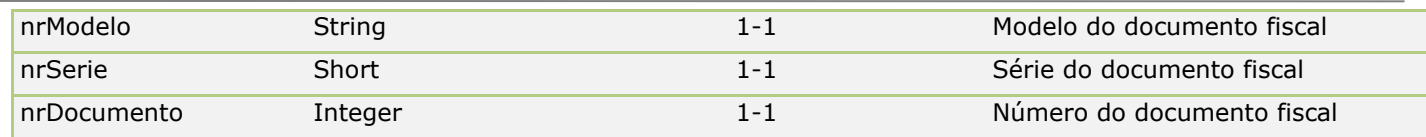

#### <span id="page-57-0"></span>**RefNFe**

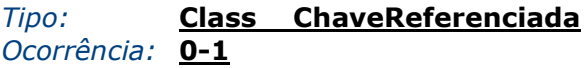

Classe de implementação que referencia uma Nota Fiscal Eletrônica emitida anteriormente, vinculada a NF-e atual. Esta informação será utilizada nas hipóteses previstas na legislação. (Ex.: Devolução de Mercadorias, Substituição de NF cancelada, Complementação de NF, etc.).

#### *Atributos*

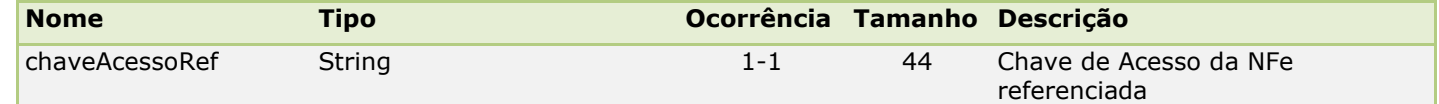

#### <span id="page-57-1"></span>**RegistroCana**

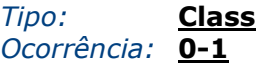

#### Registro de Cana

#### *Atributos*

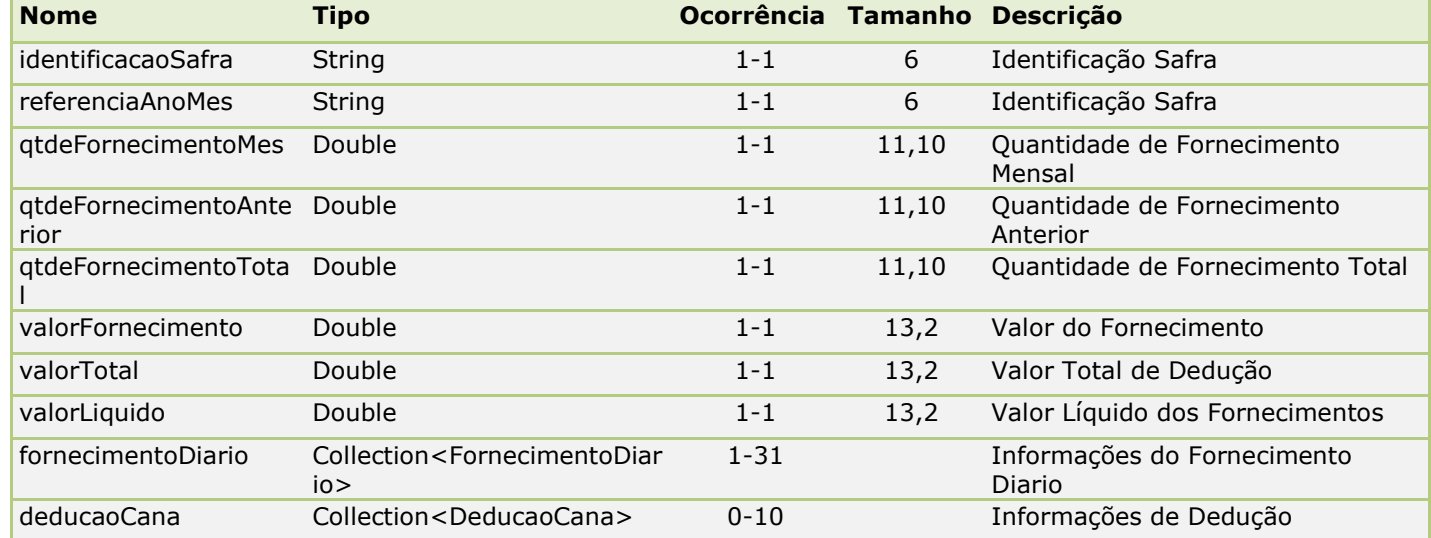

#### <span id="page-57-2"></span>**Retenção de Transporte**

*Tipo:* **Class**  *Ocorrência:* **1-1**

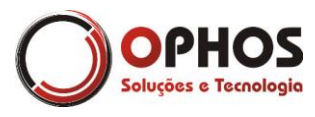

Classe de retenção de ICMS do transporte.

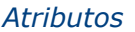

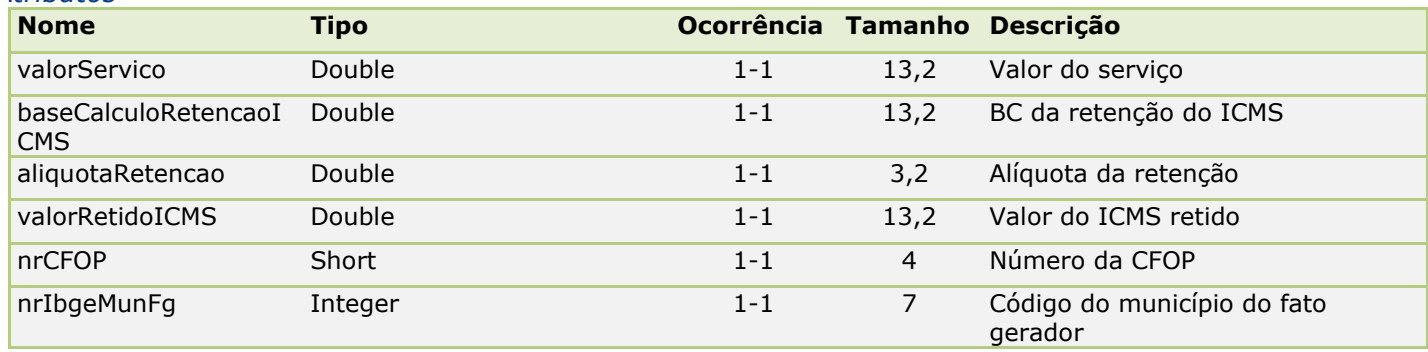

#### <span id="page-58-0"></span>**Totais**

*Tipo:* **Class**  *Ocorrência:* **1-1**

Classe de identificação dos totais da nota fiscal.

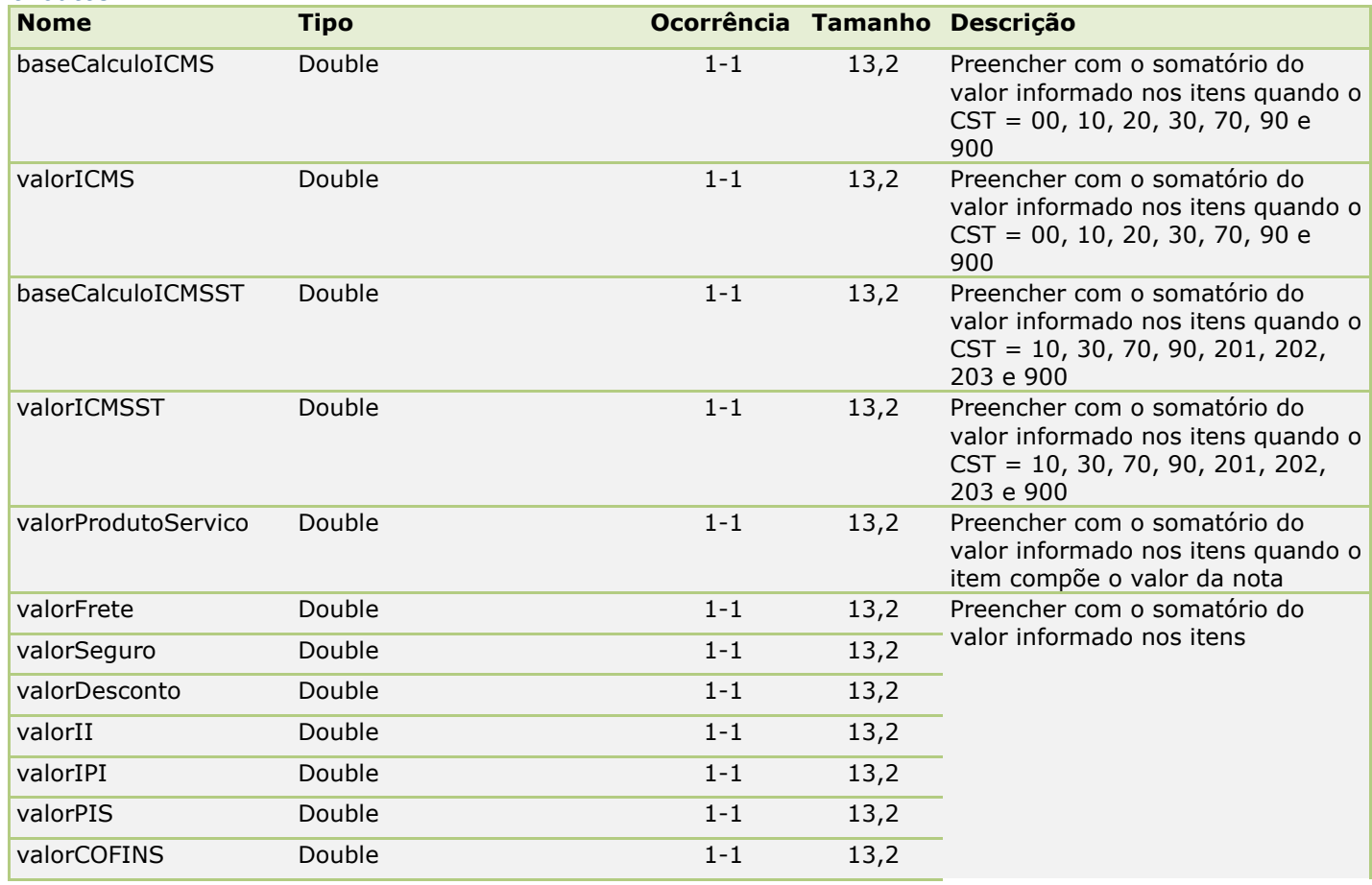

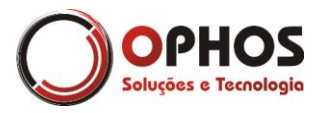

Nota Fiscal Eletrônica – Web Service Páginas: 60/64

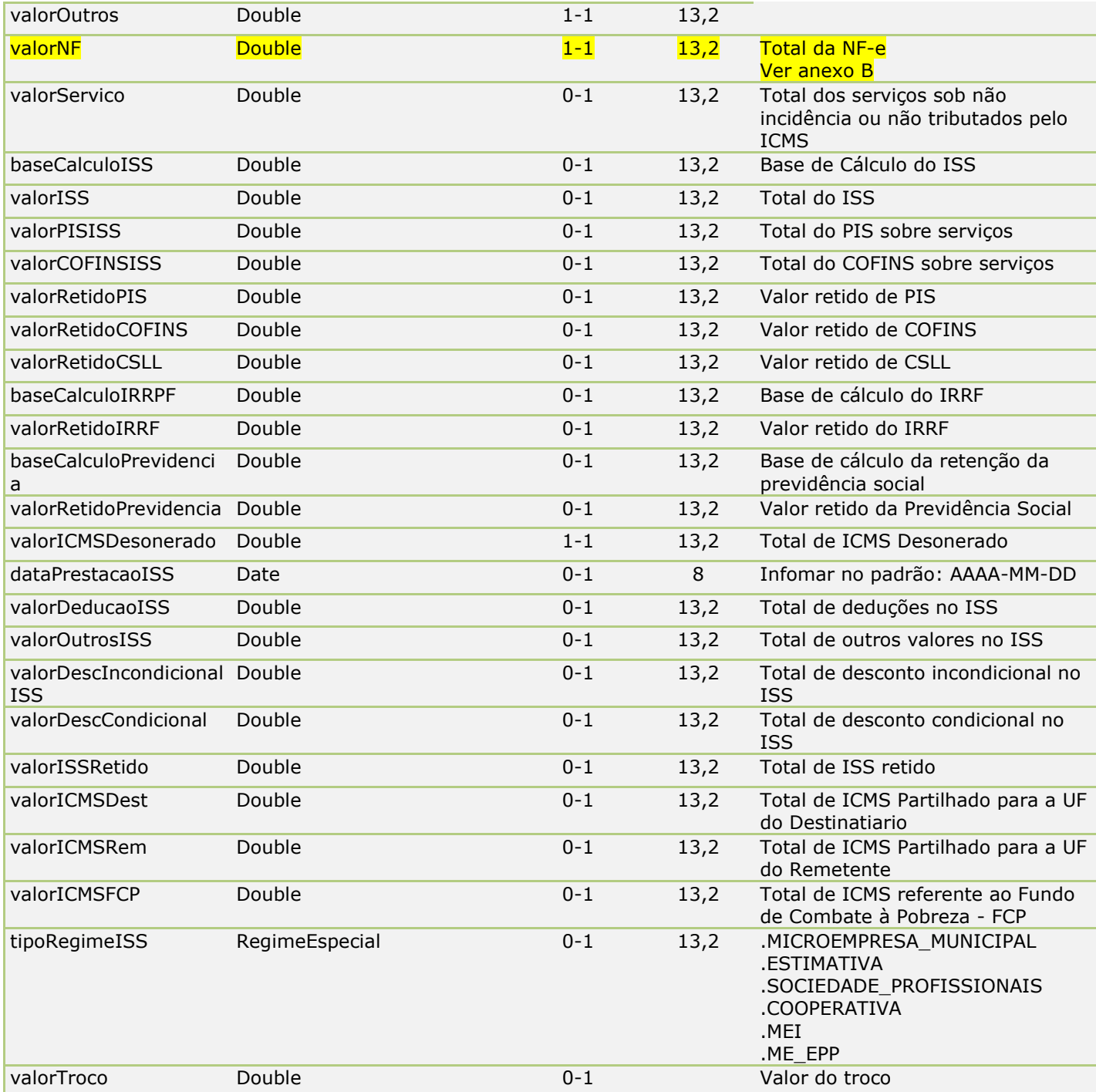

#### <span id="page-59-0"></span>**Transportadora**

*Tipo:* **Class**  *Ocorrência:* **1-1**

Classe de identificação da Transportadora.

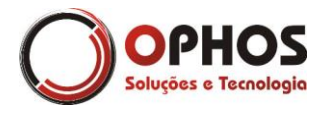

Nota Fiscal Eletrônica – Web Service Páginas: 61/64

*Atributos*

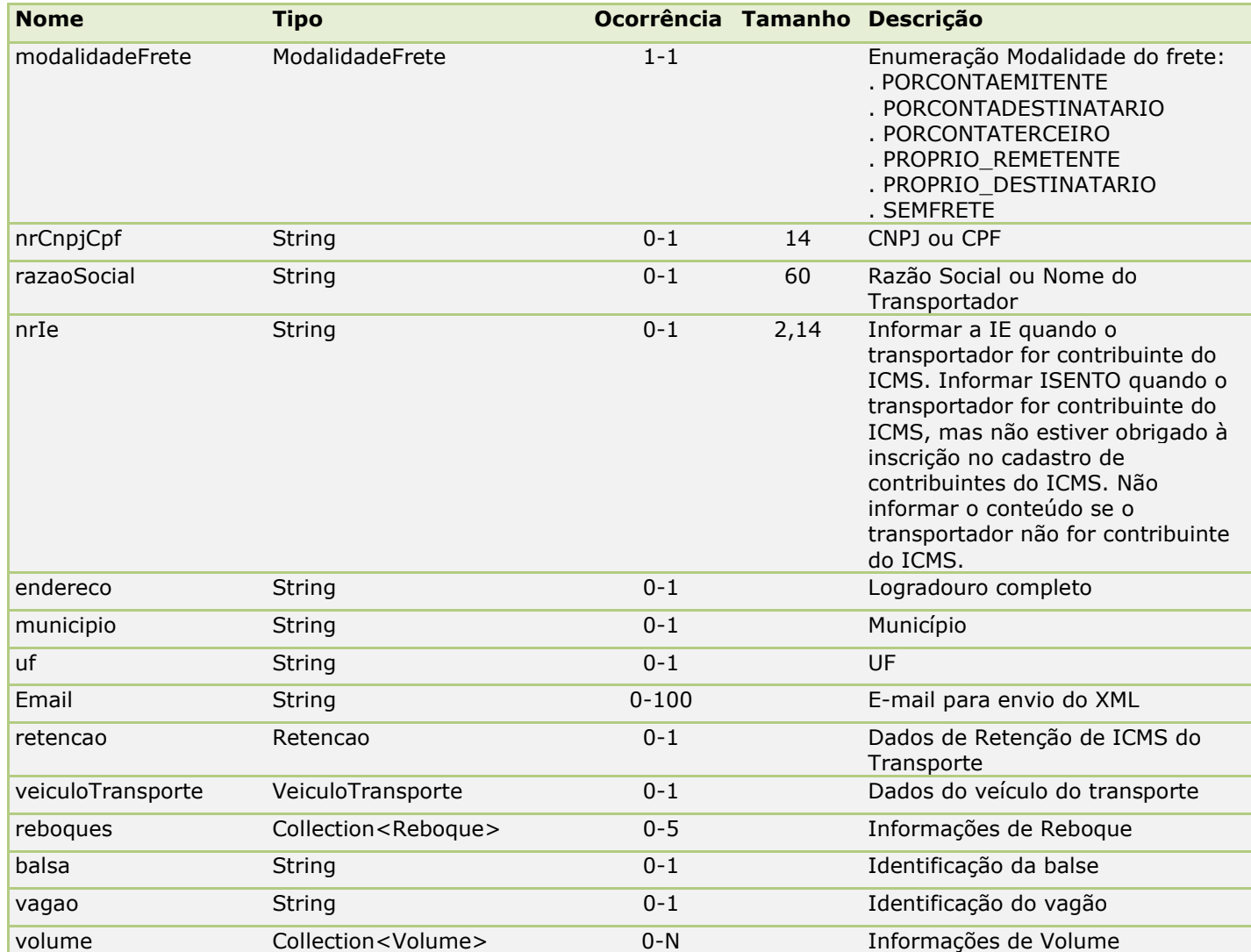

OBS: Os atributos veiculoTransporte e reboques quando informados não será permitido informar os atributos balsa ou vagão.

#### <span id="page-60-0"></span>**Veiculo**

*Tipo:* **Class**  *Ocorrência:* **1-1**

Classe de detalhamento obrigatóro para produtos que sejam veículos novos

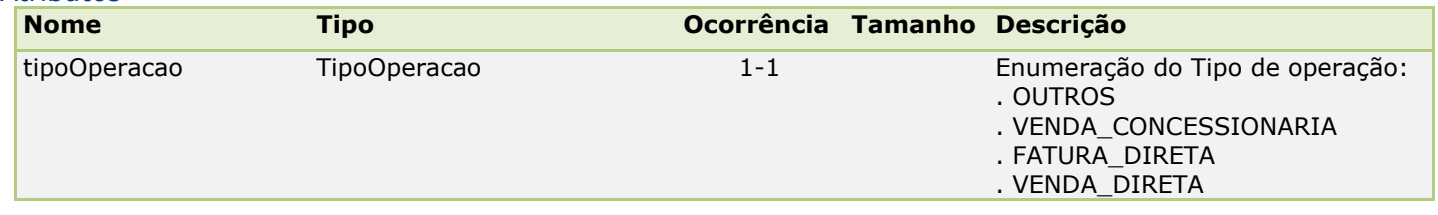

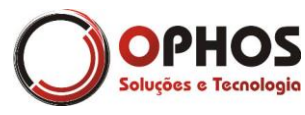

Nota Fiscal Eletrônica – Web Service Páginas: 62/64

![](_page_61_Picture_347.jpeg)

![](_page_62_Picture_0.jpeg)

Nota Fiscal Eletrônica – Web Service Páginas: 63/64

![](_page_62_Picture_277.jpeg)

#### <span id="page-62-0"></span>**VeiculoTransporte**

*Tipo:* **Class**  *Ocorrência:* **0-1**

Classe de identificação do veículo do transporte.

#### *Atributos*

![](_page_62_Picture_278.jpeg)

#### <span id="page-62-1"></span>**Volume**

*Tipo:* **Class**  *Ocorrência:* **0-N**

Classe que identifica os volumes transportados.

![](_page_62_Picture_279.jpeg)

![](_page_63_Picture_1.jpeg)

Nota Fiscal Eletrônica – Web Service Páginas: 64/64

![](_page_63_Picture_65.jpeg)